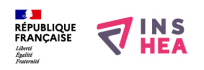

## [Création d'une mare - Images](https://inshea.fr/fr/content/cr%C3%A9ation-d%E2%80%99une-mare-images) **[1]**

Images du projet "Création d'une mare"

[Découvrir le projet](https://www.inshea.fr/fr/content/cr%C3%A9ation-d%E2%80%99une-mare) **[2]**

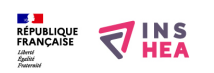

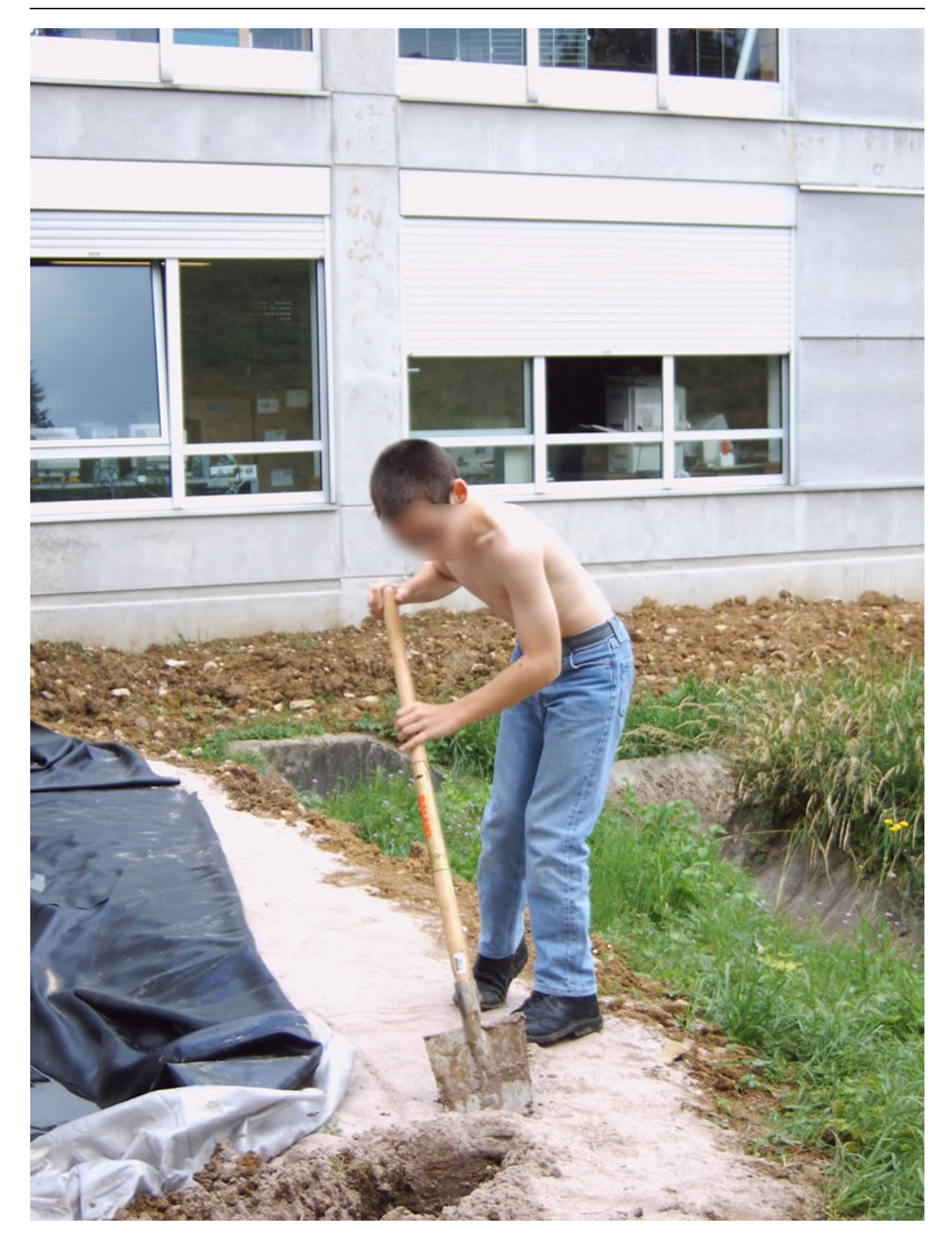

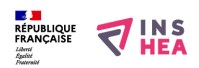

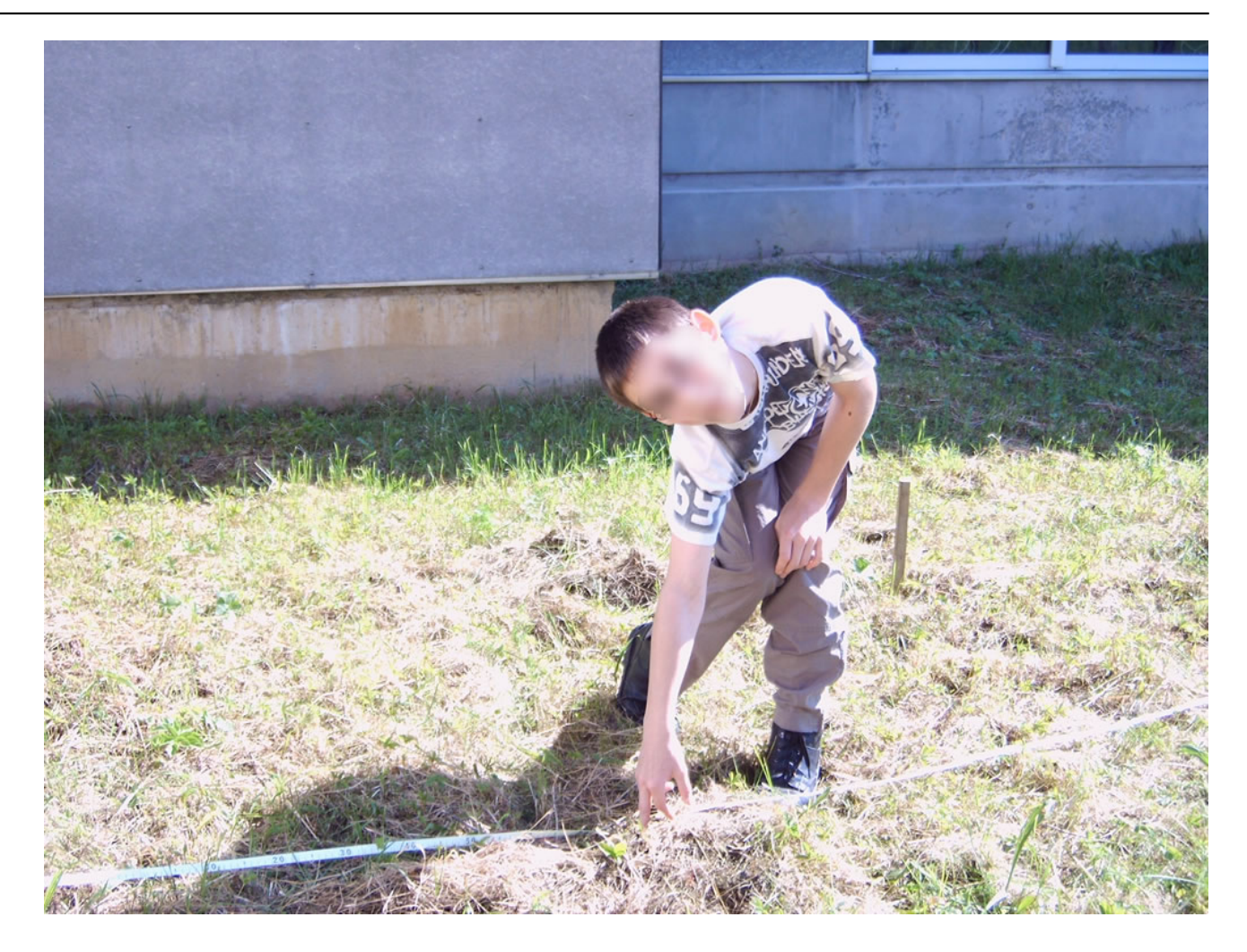

**[4]**

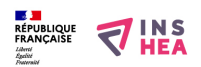

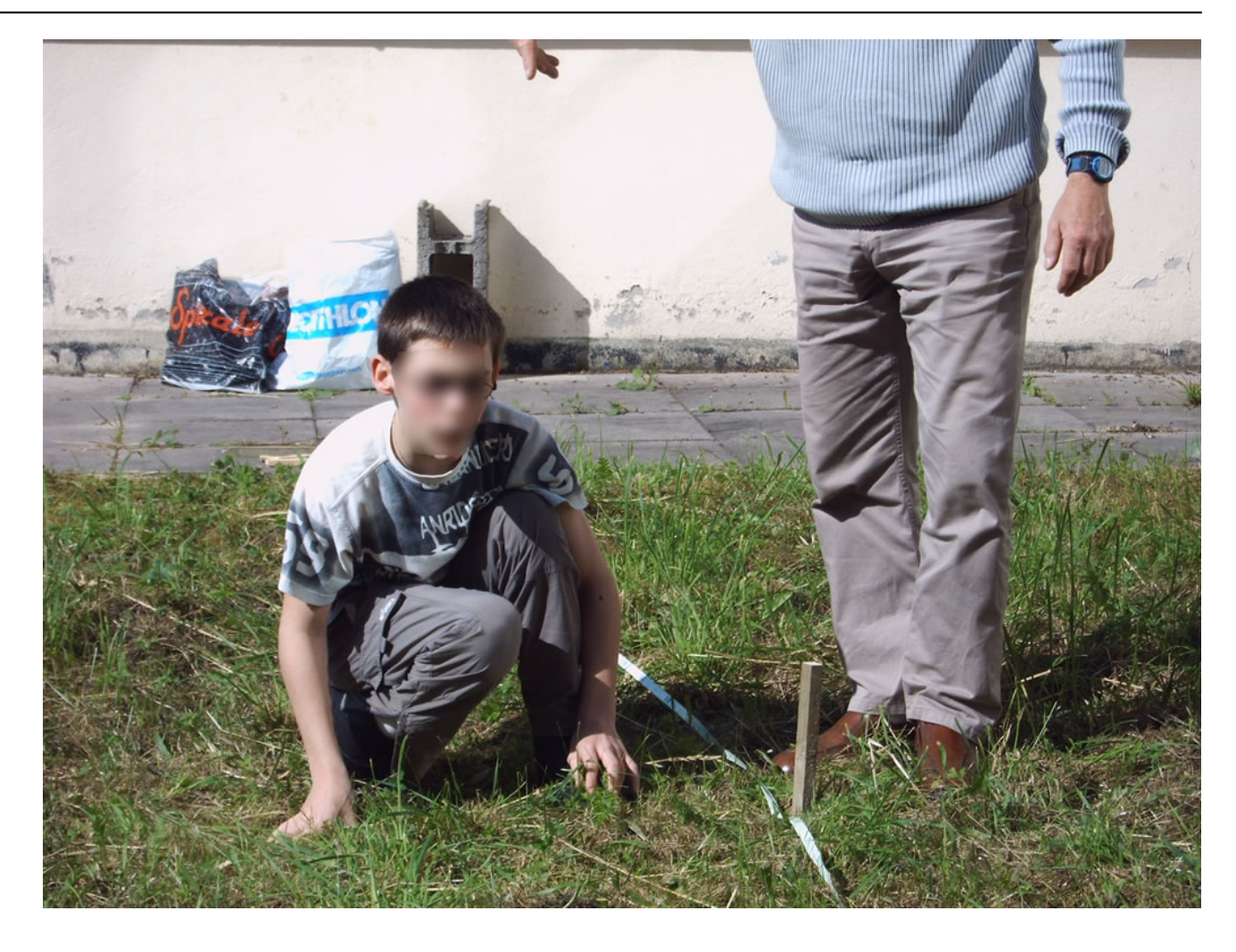

**[5]**

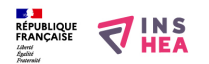

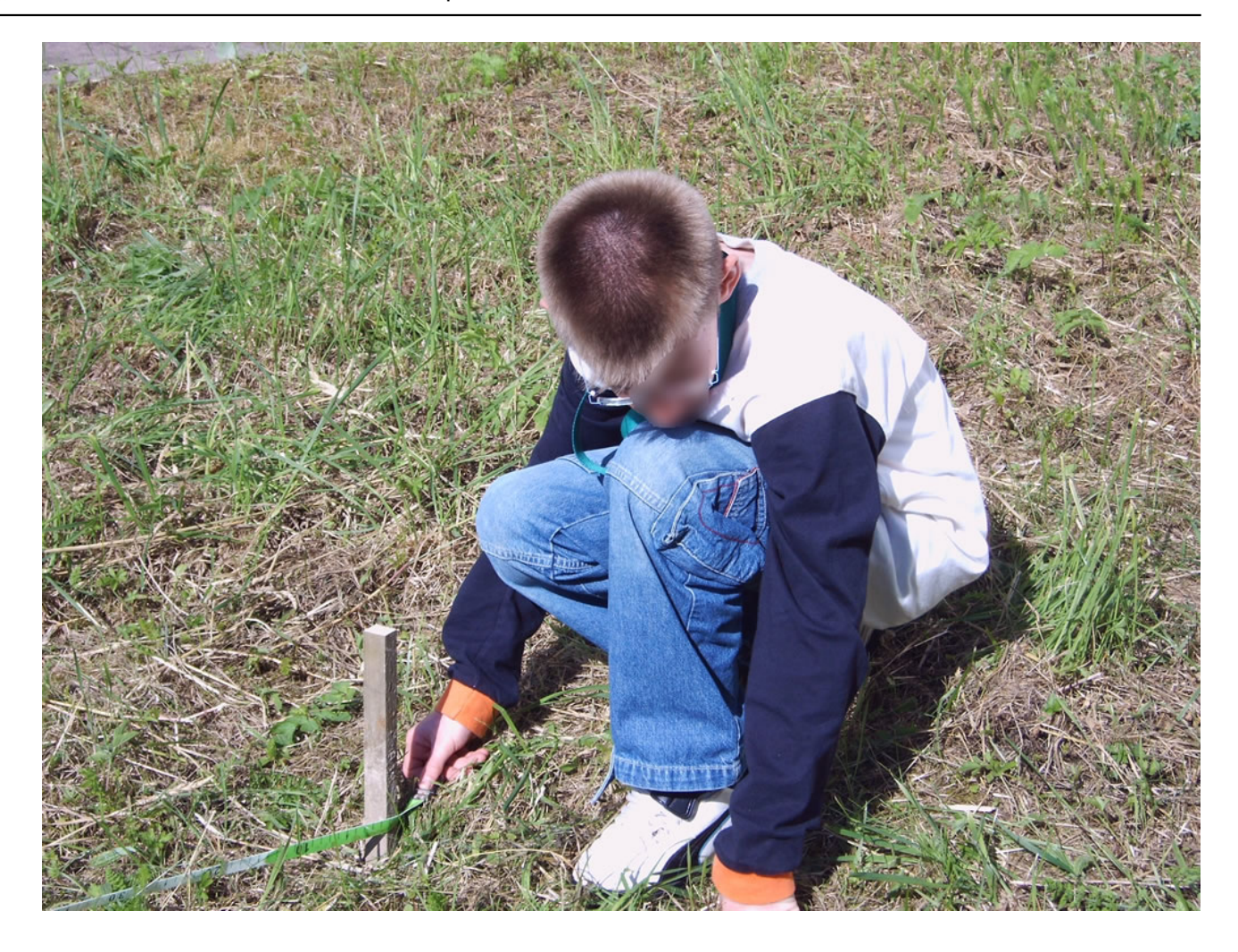

**[6]**

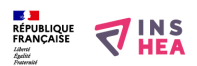

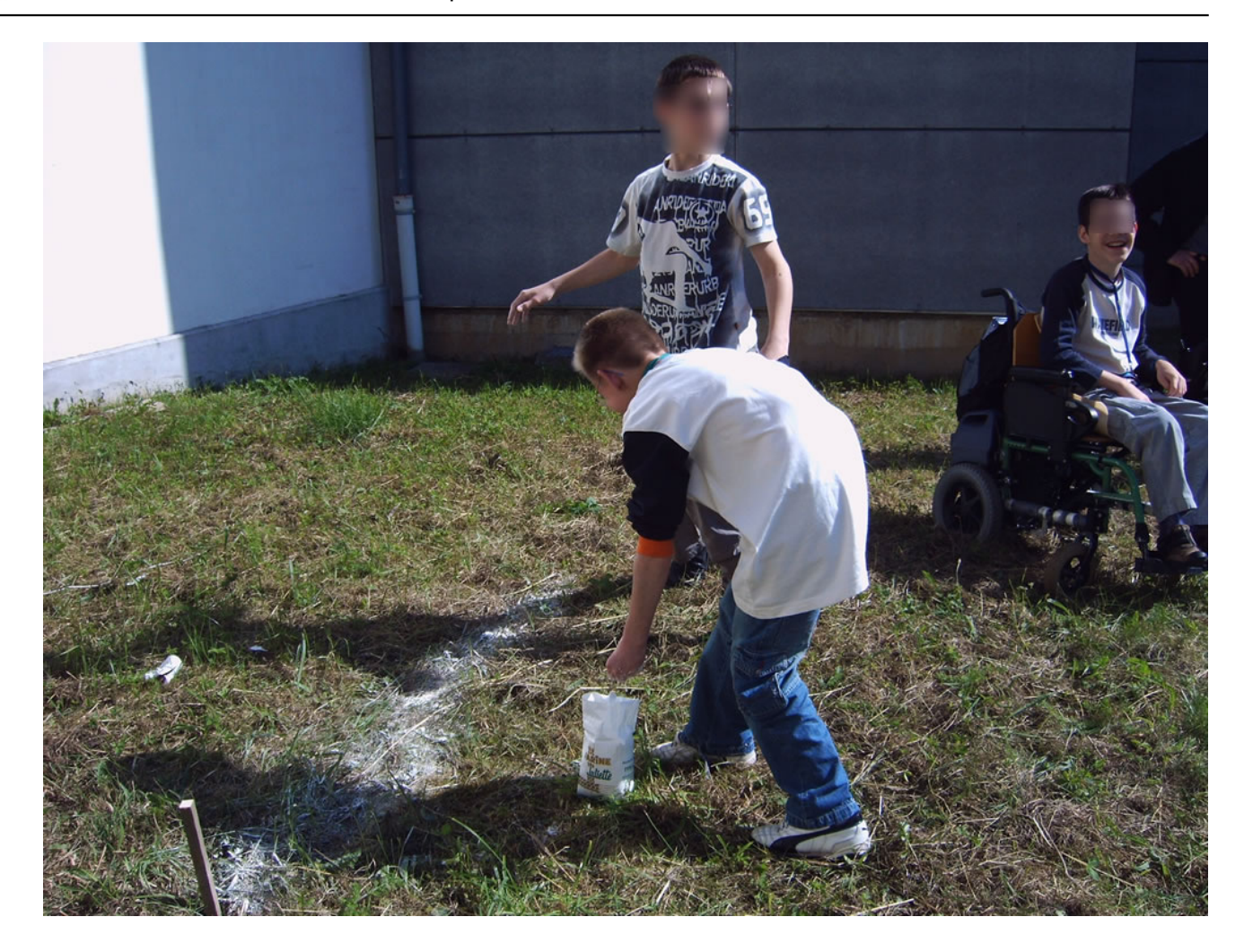

**[7]**

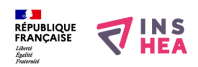

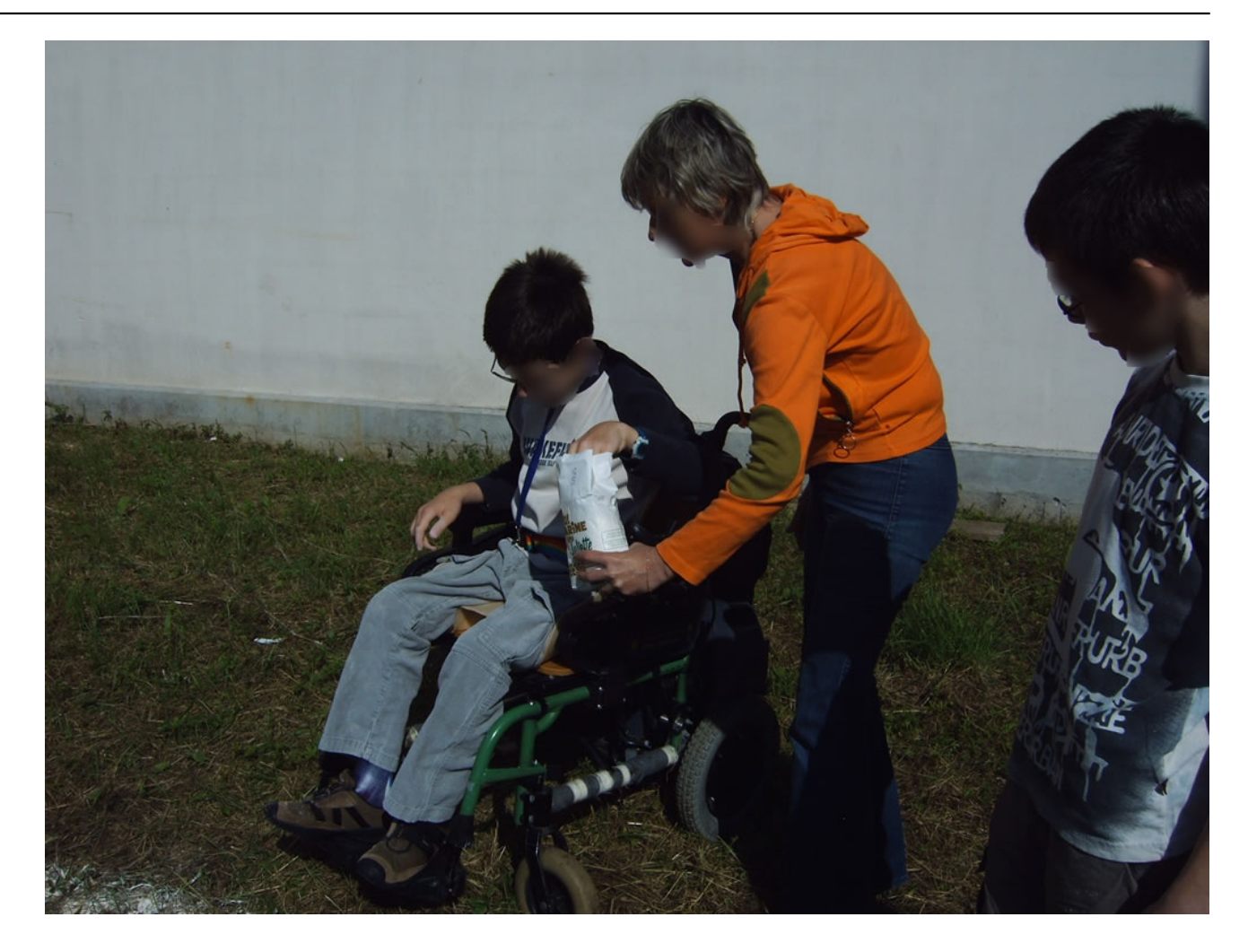

**[8]**

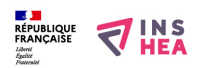

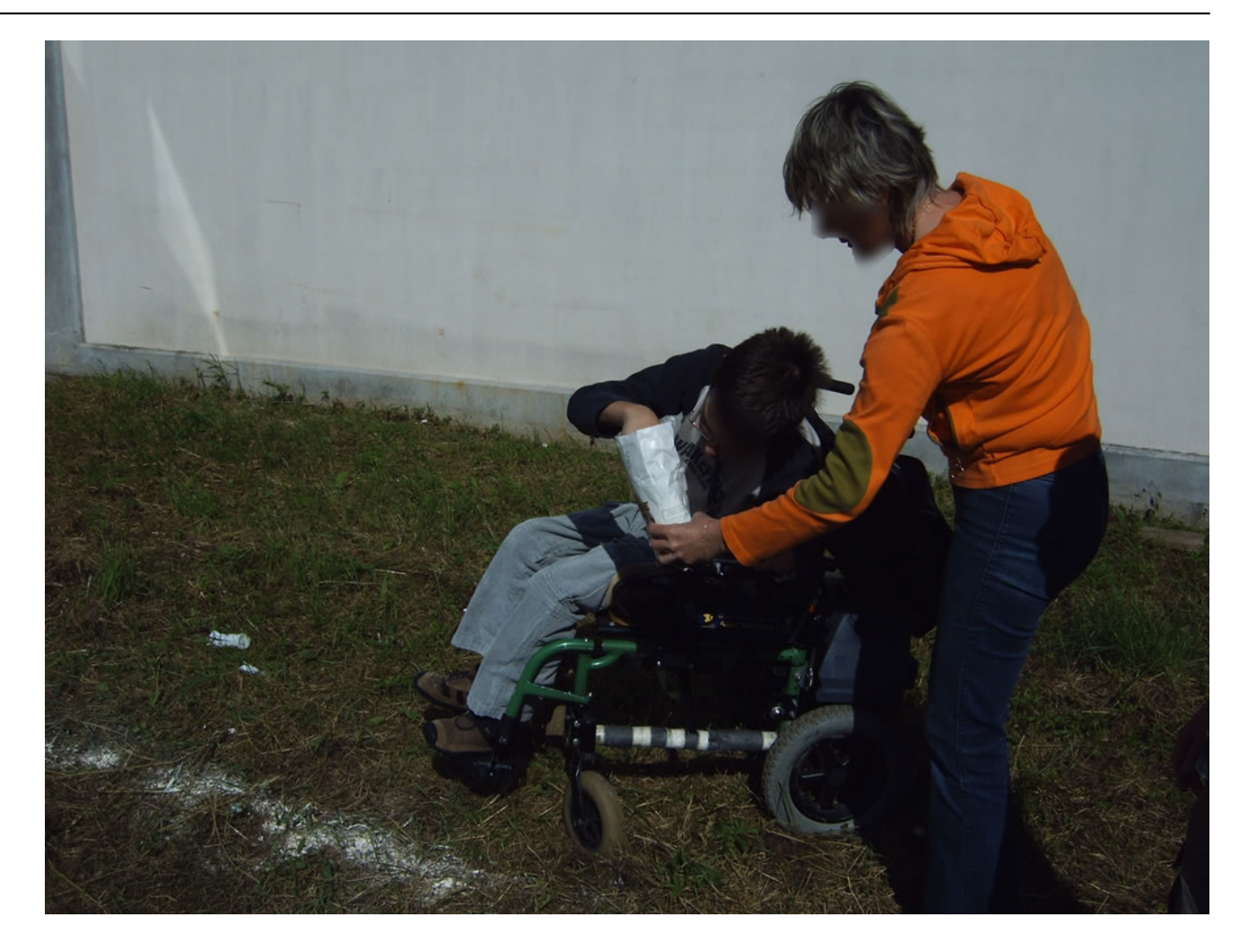

**[9]**

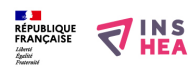

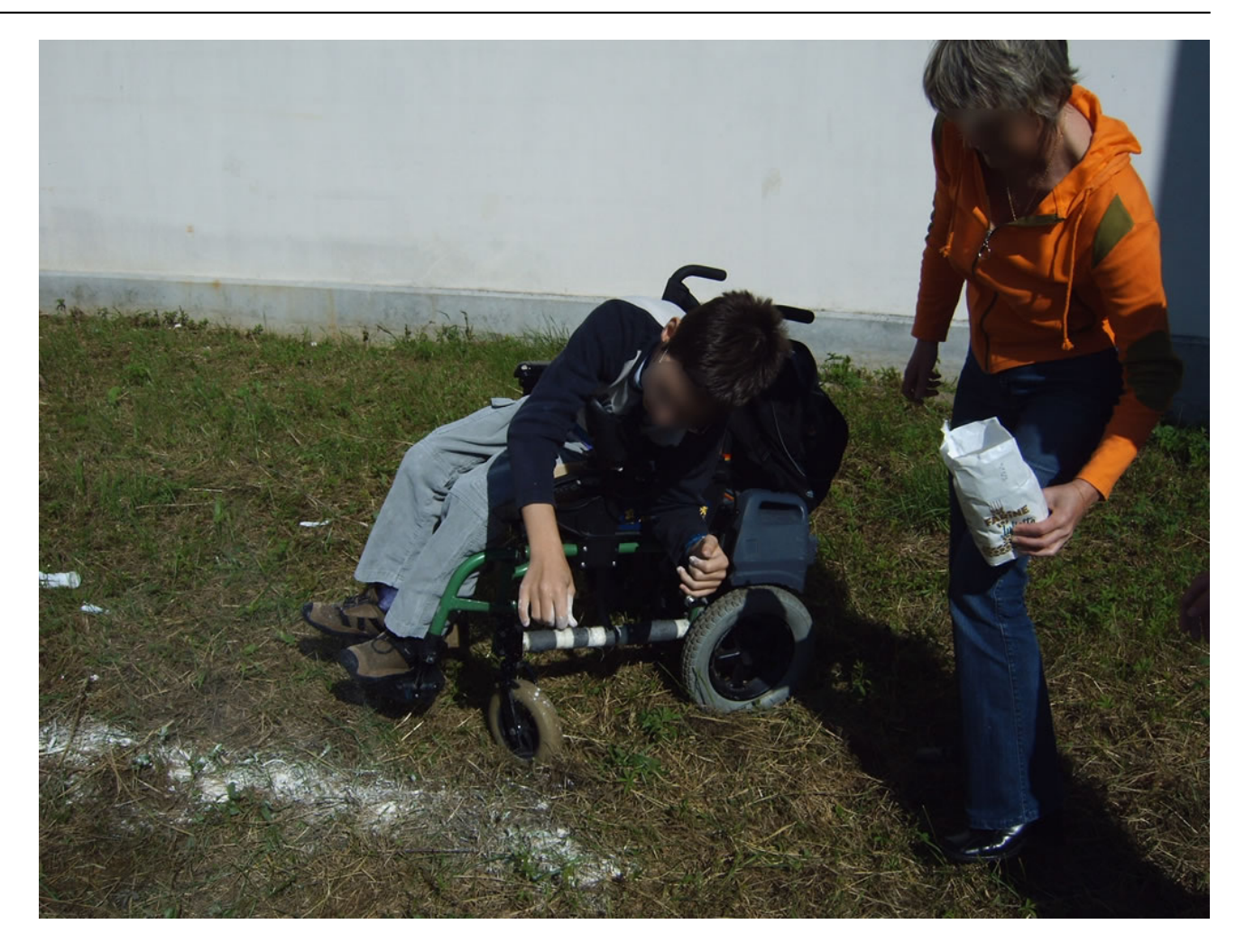

**[10]**

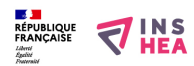

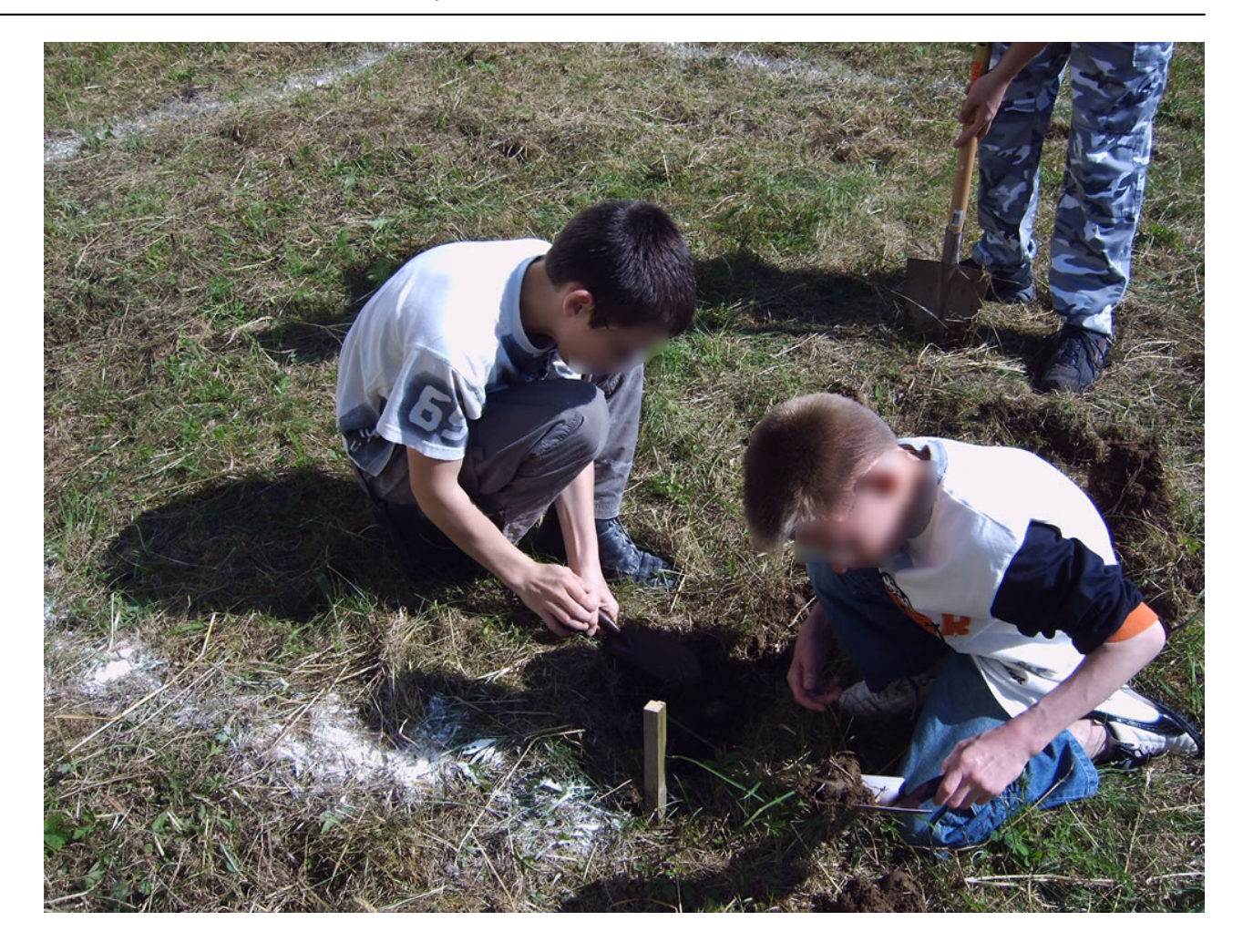

**[11]**

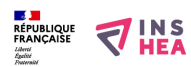

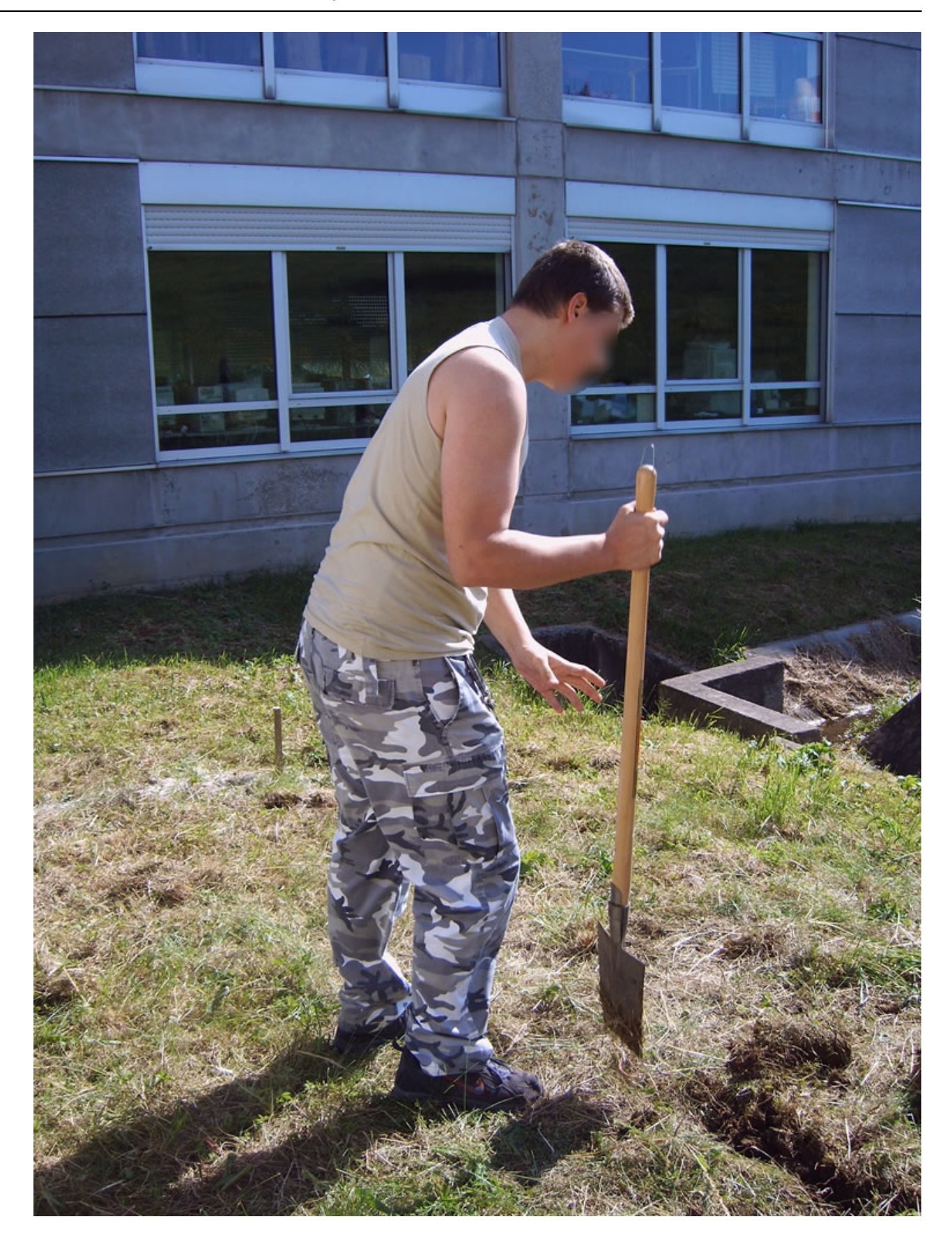

**[12]**

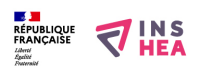

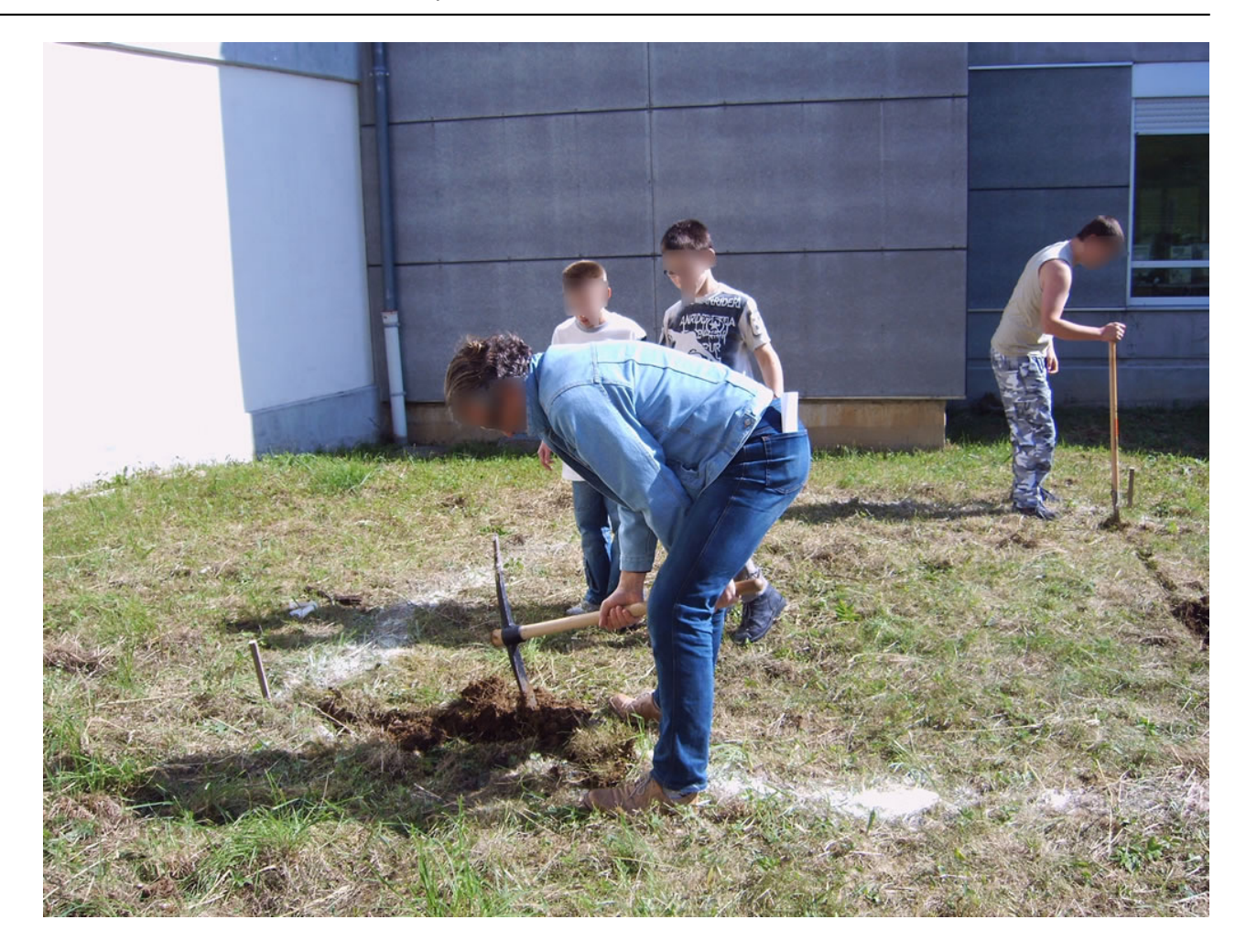

**[13]**

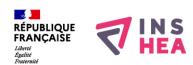

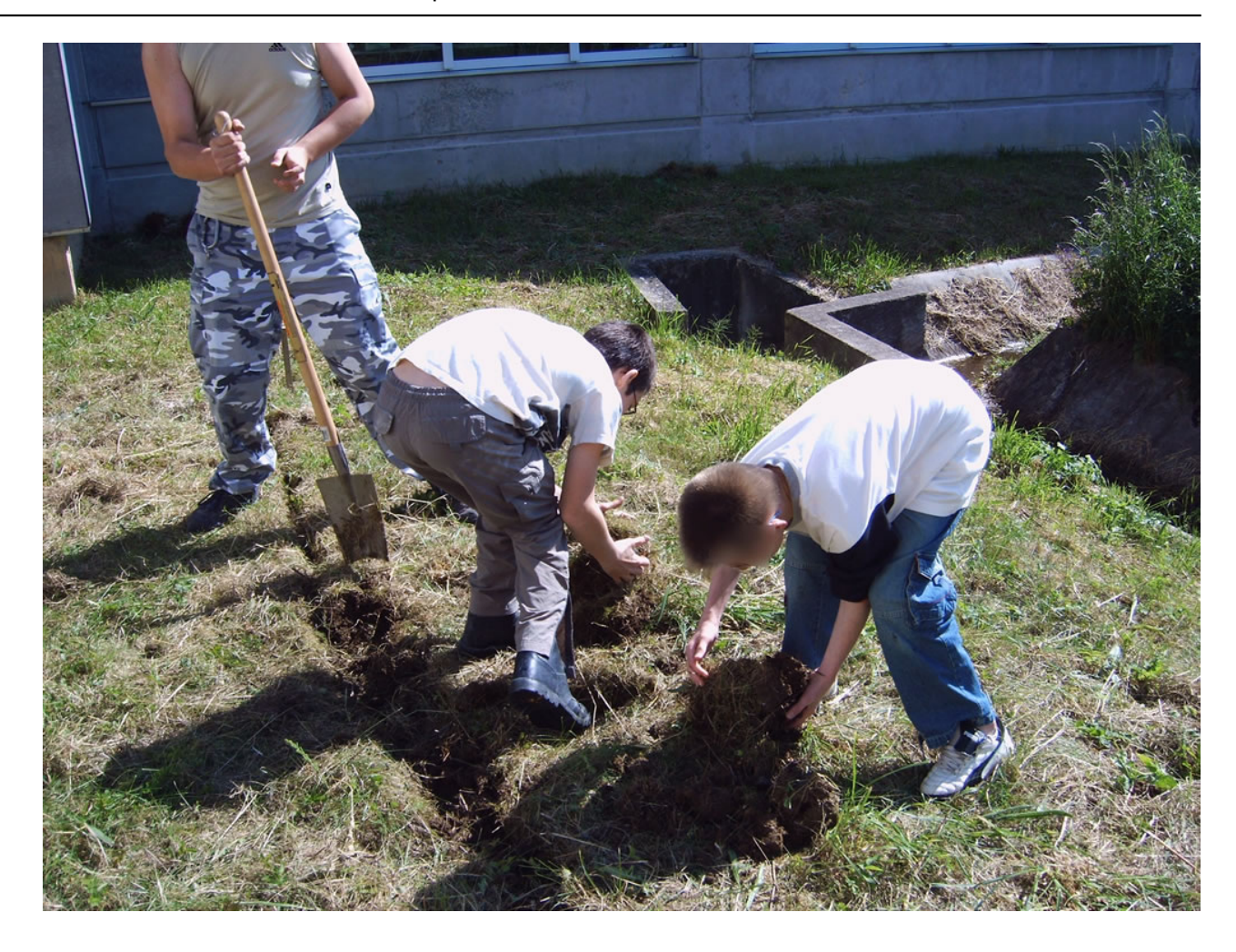

**[14]**

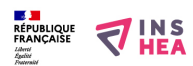

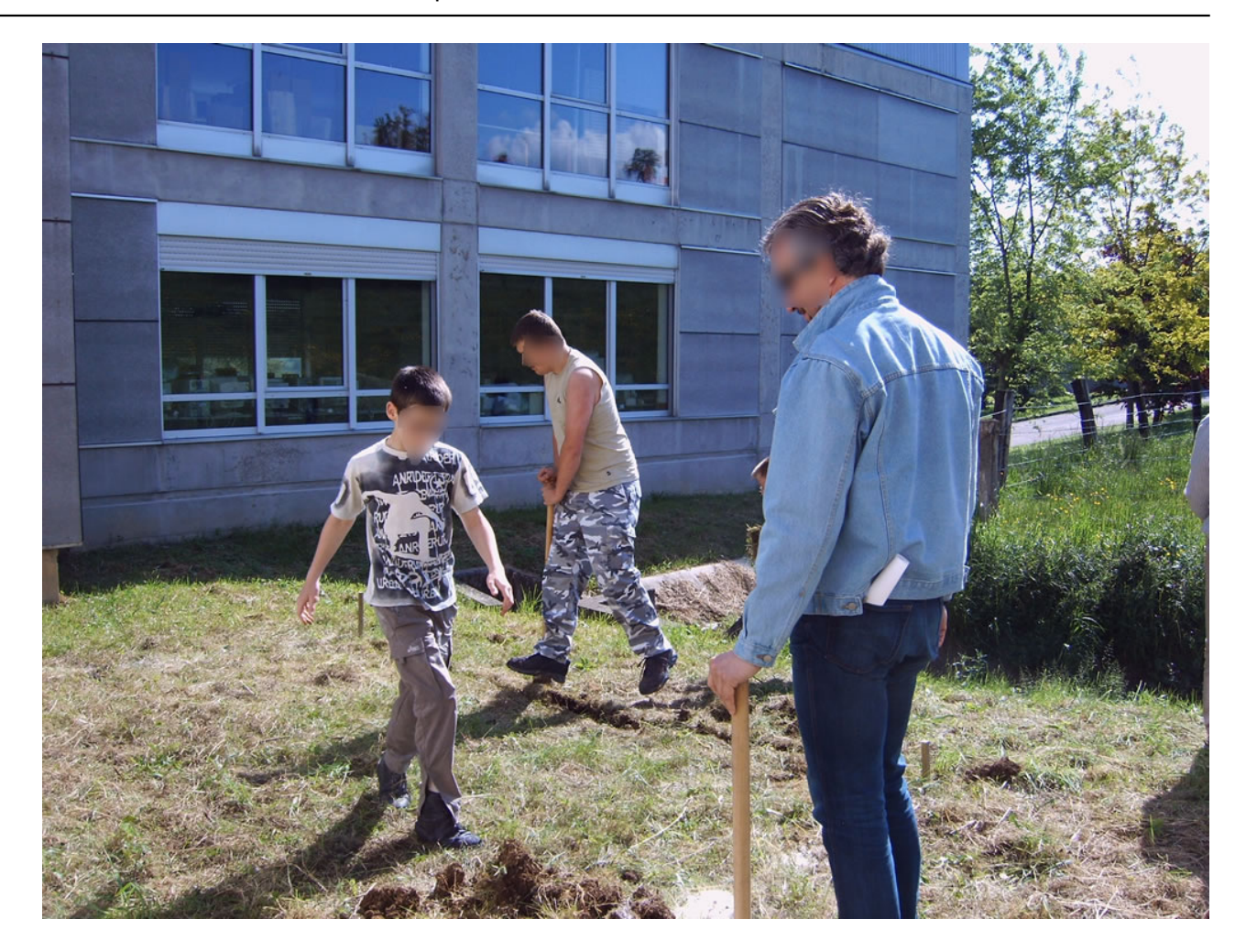

**[15]**

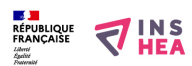

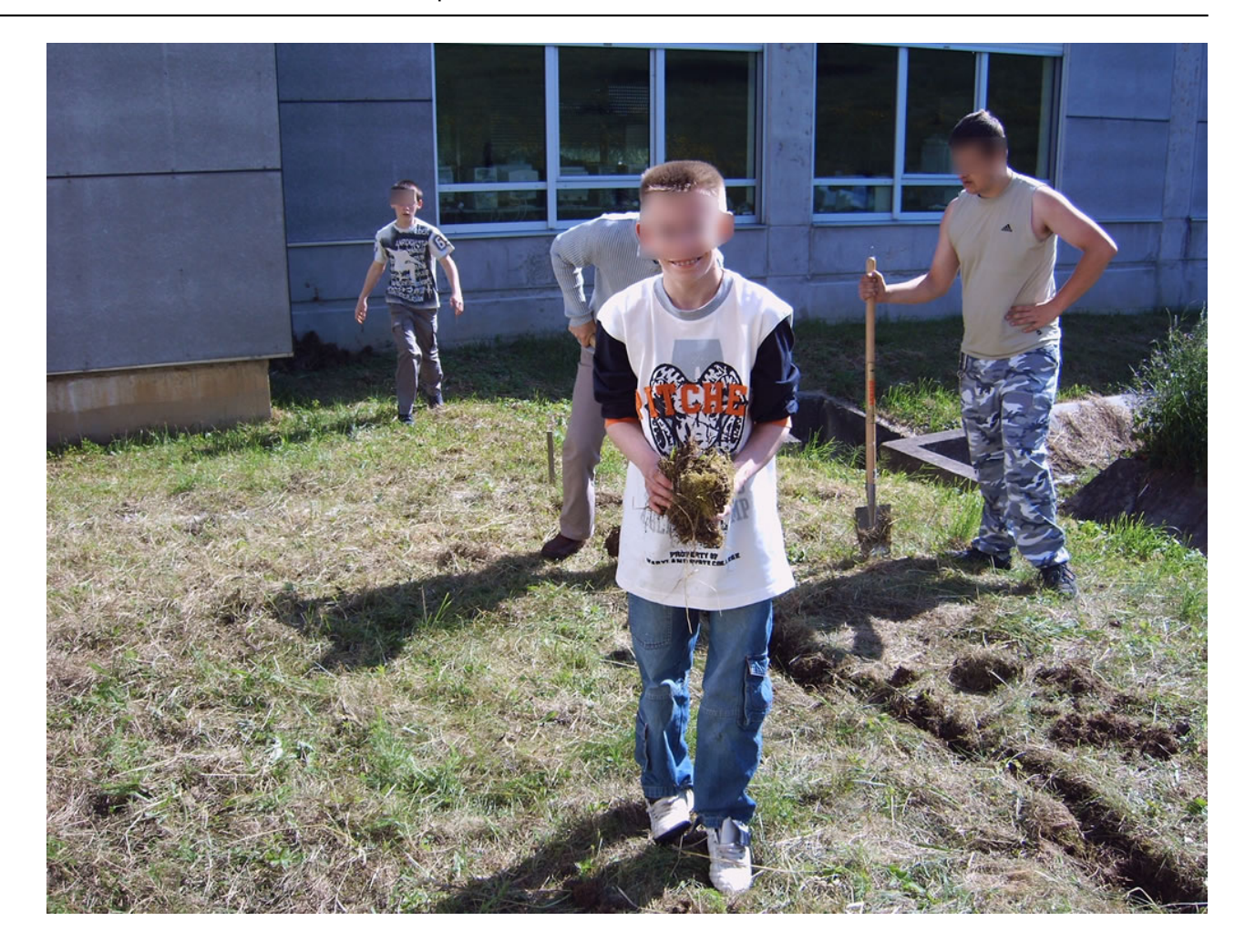

**[16]**

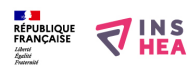

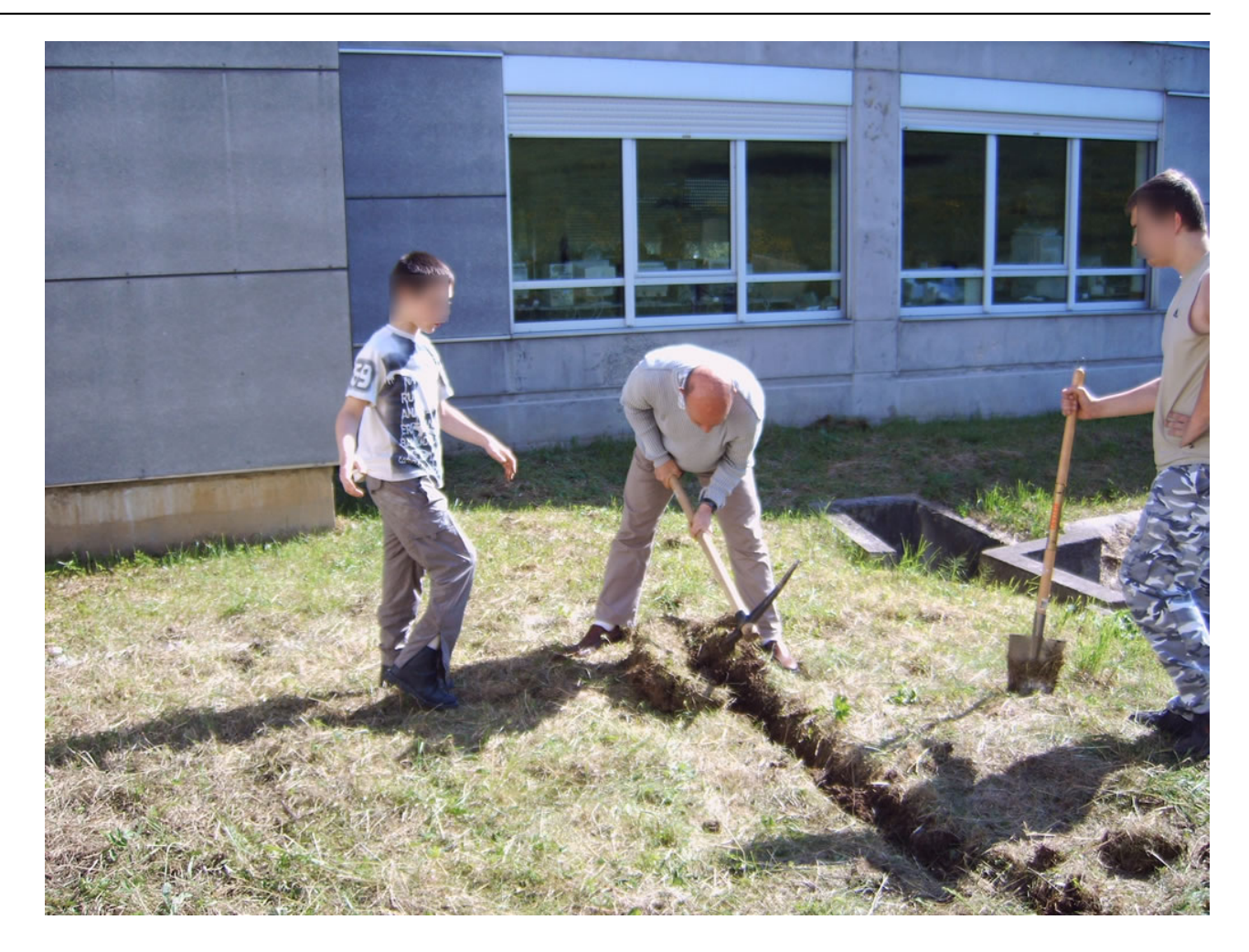

**[17]**

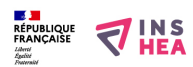

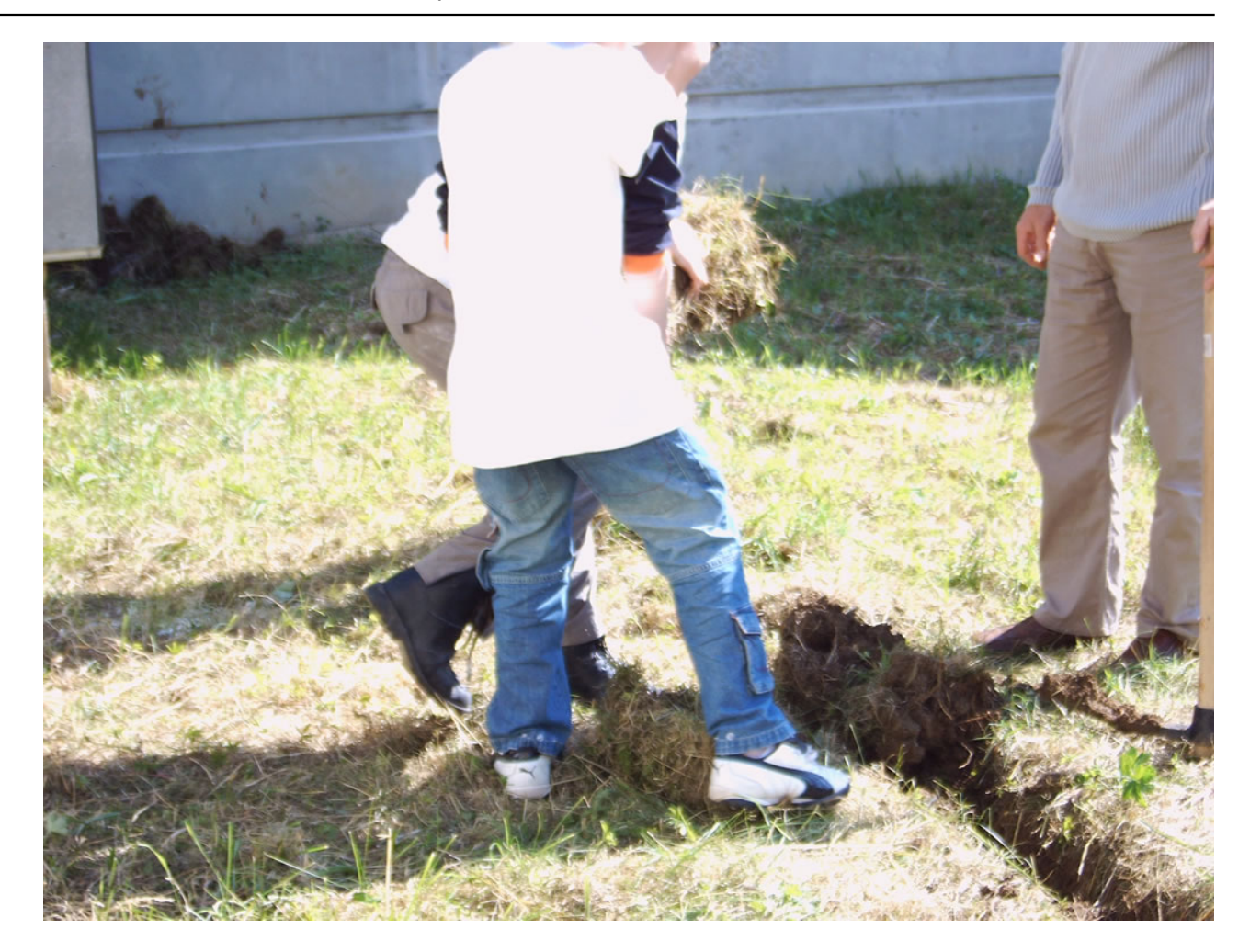

**[18]**

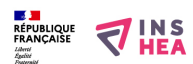

**Création d'une mare - Images**

Publié sur INSHEA (https://inshea.fr)

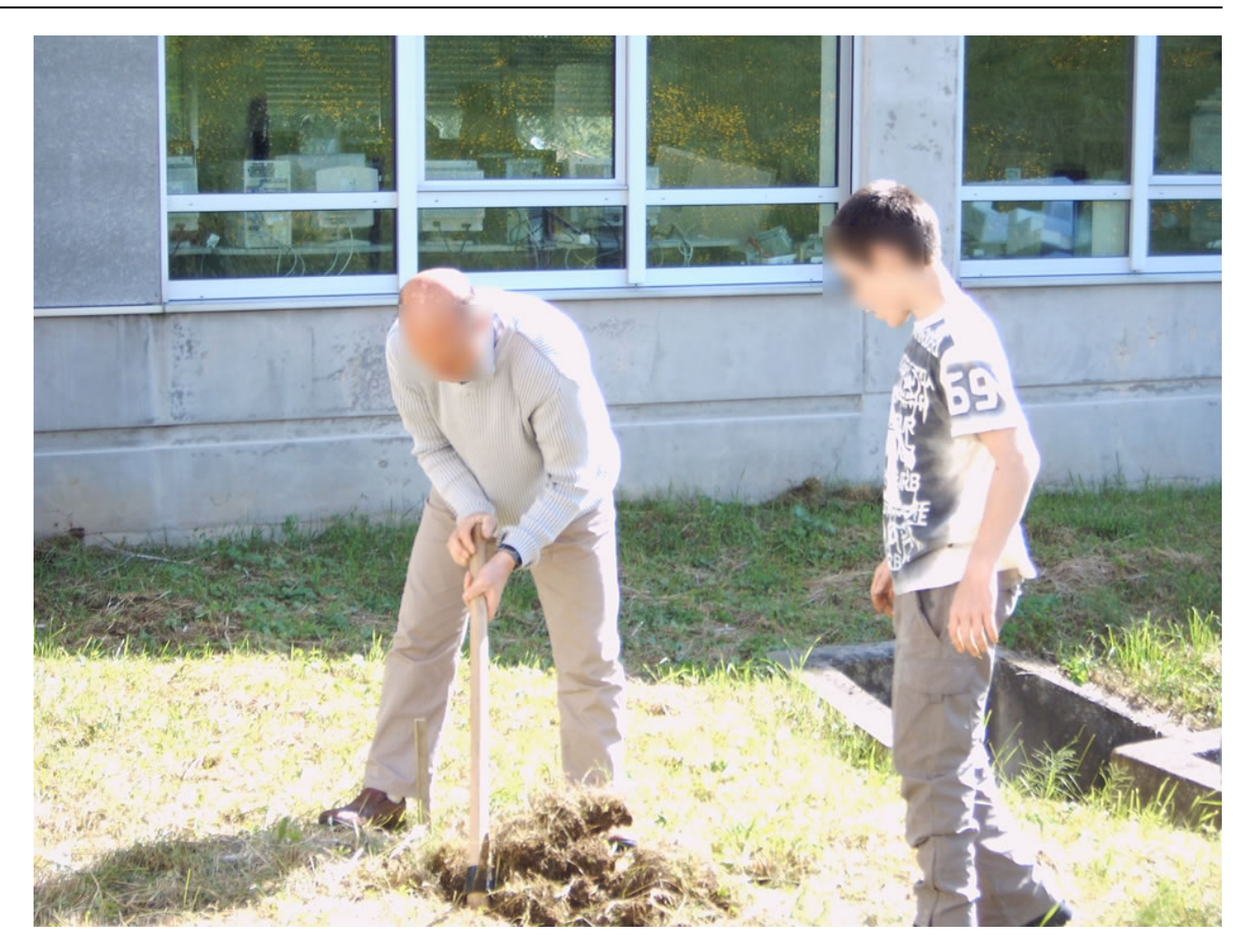

**[19]**

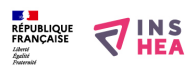

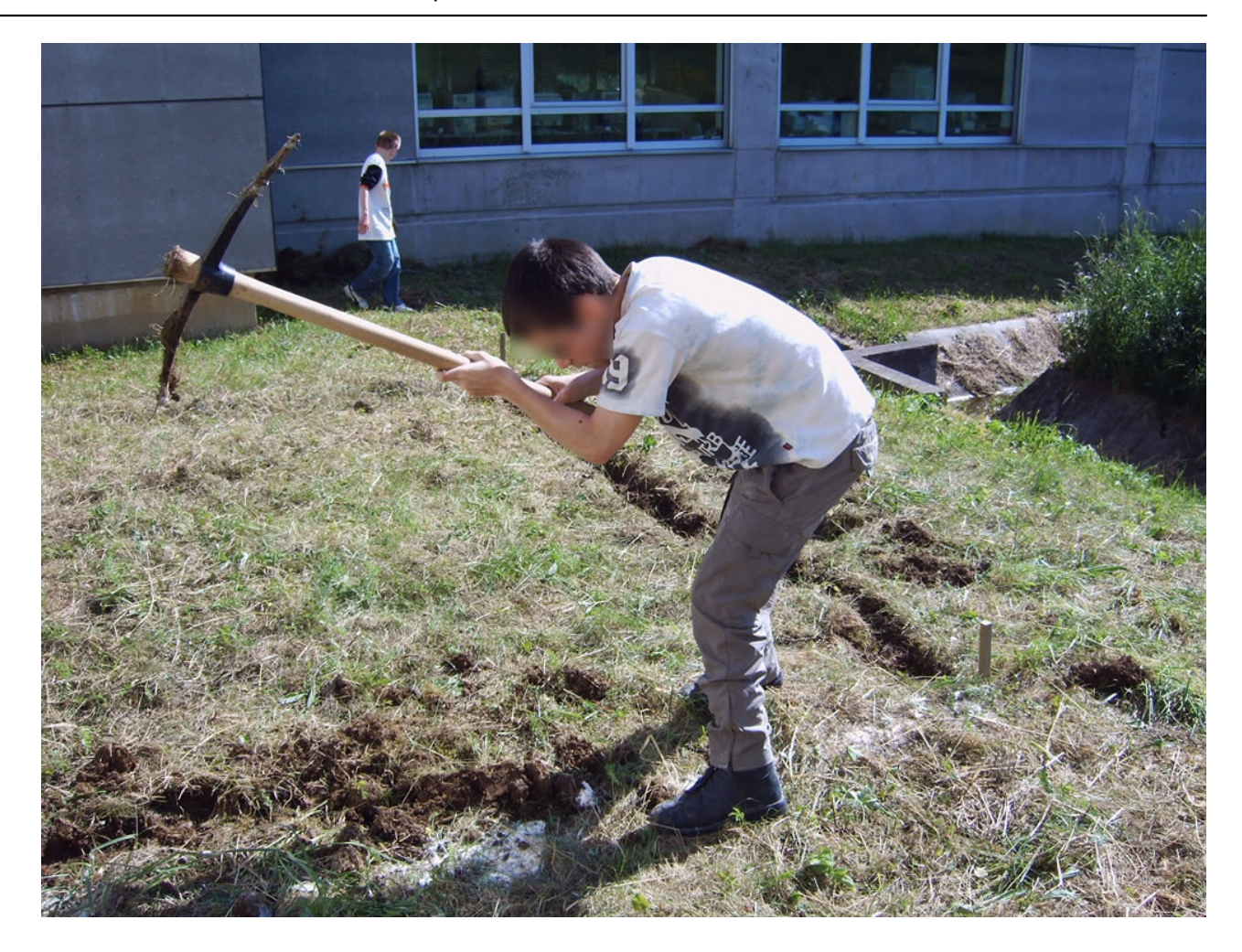

**[20]**

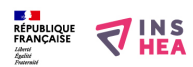

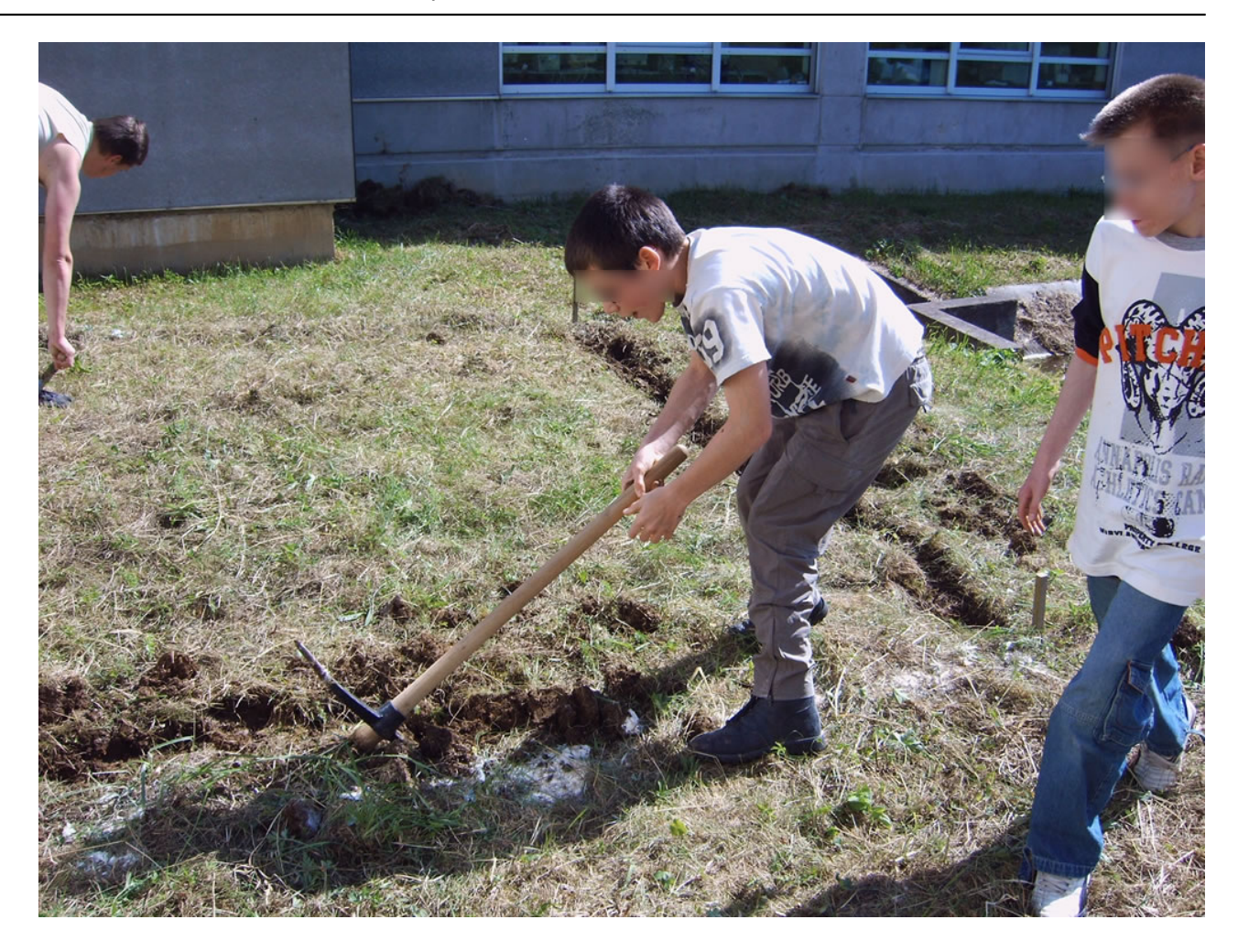

**[21]**

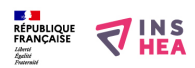

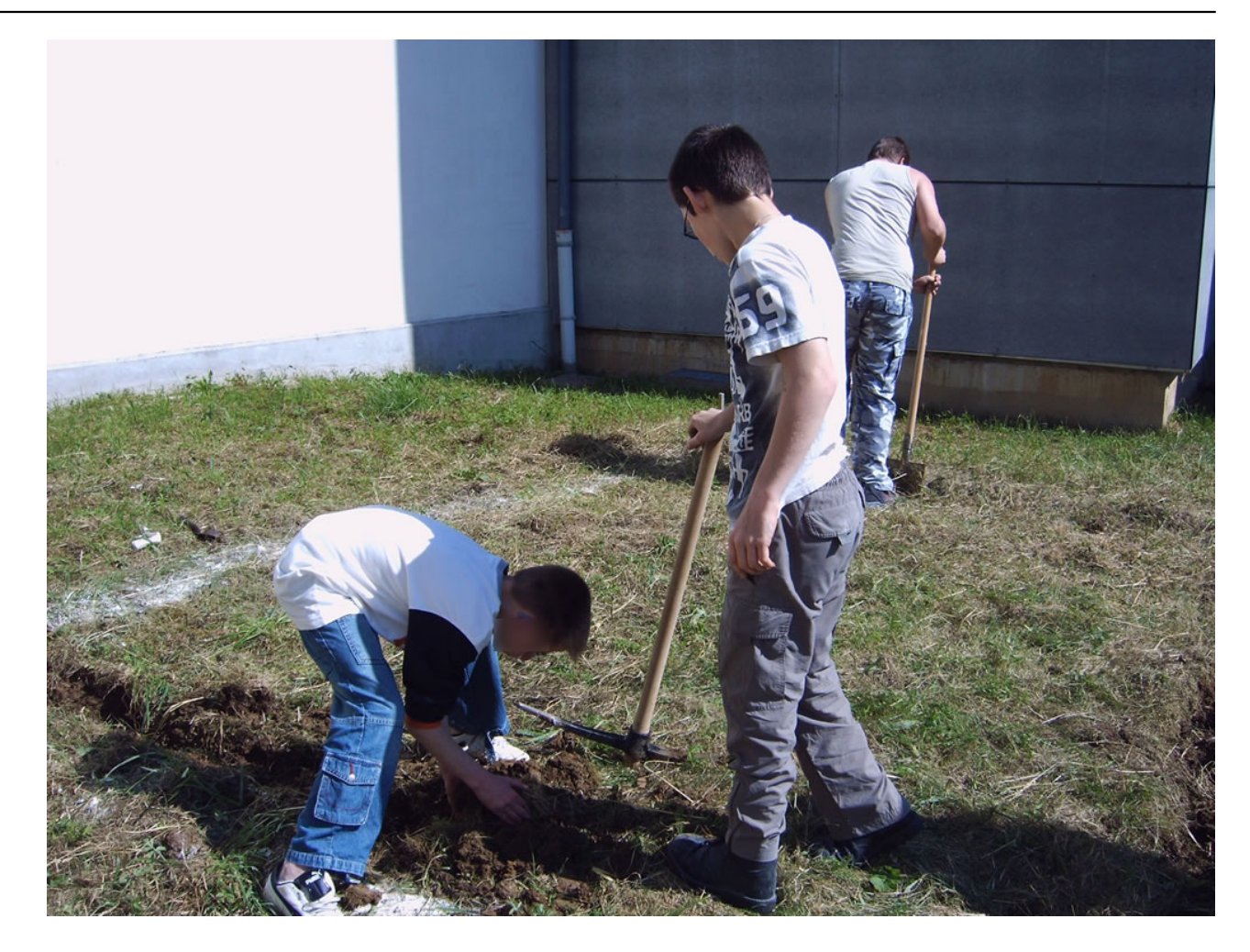

**[22]**

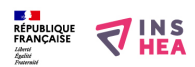

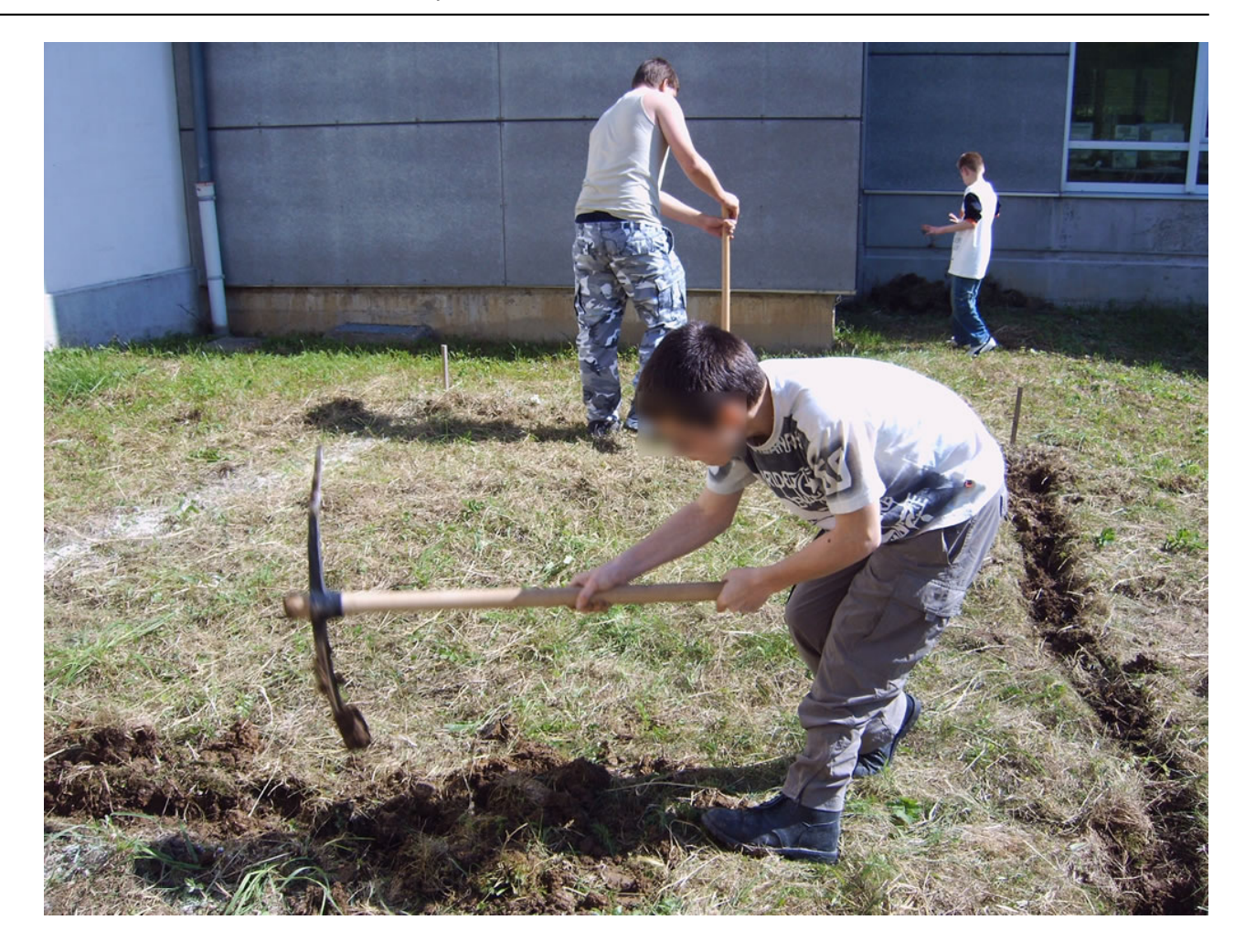

**[23]**

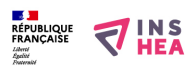

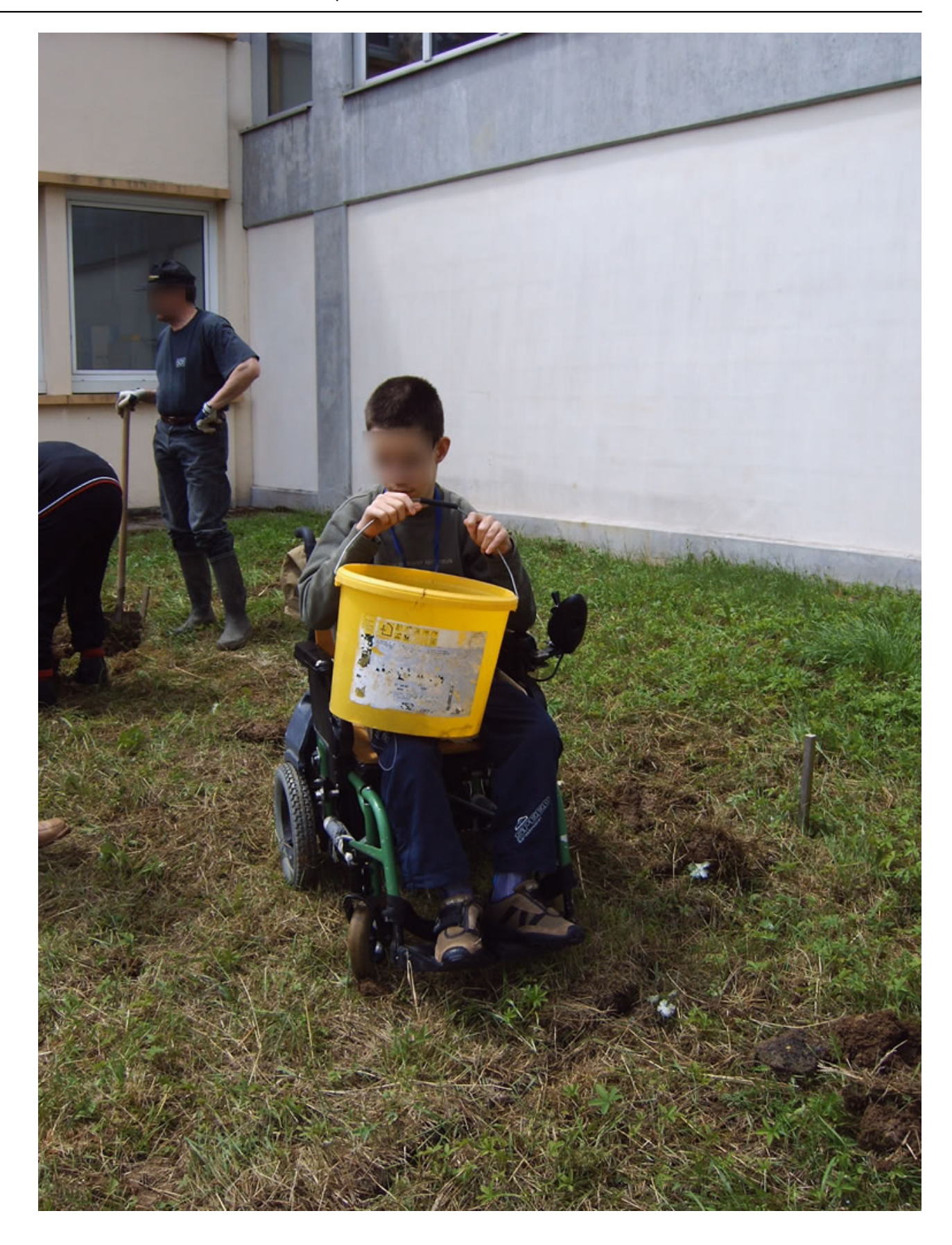

**[24]**

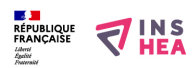

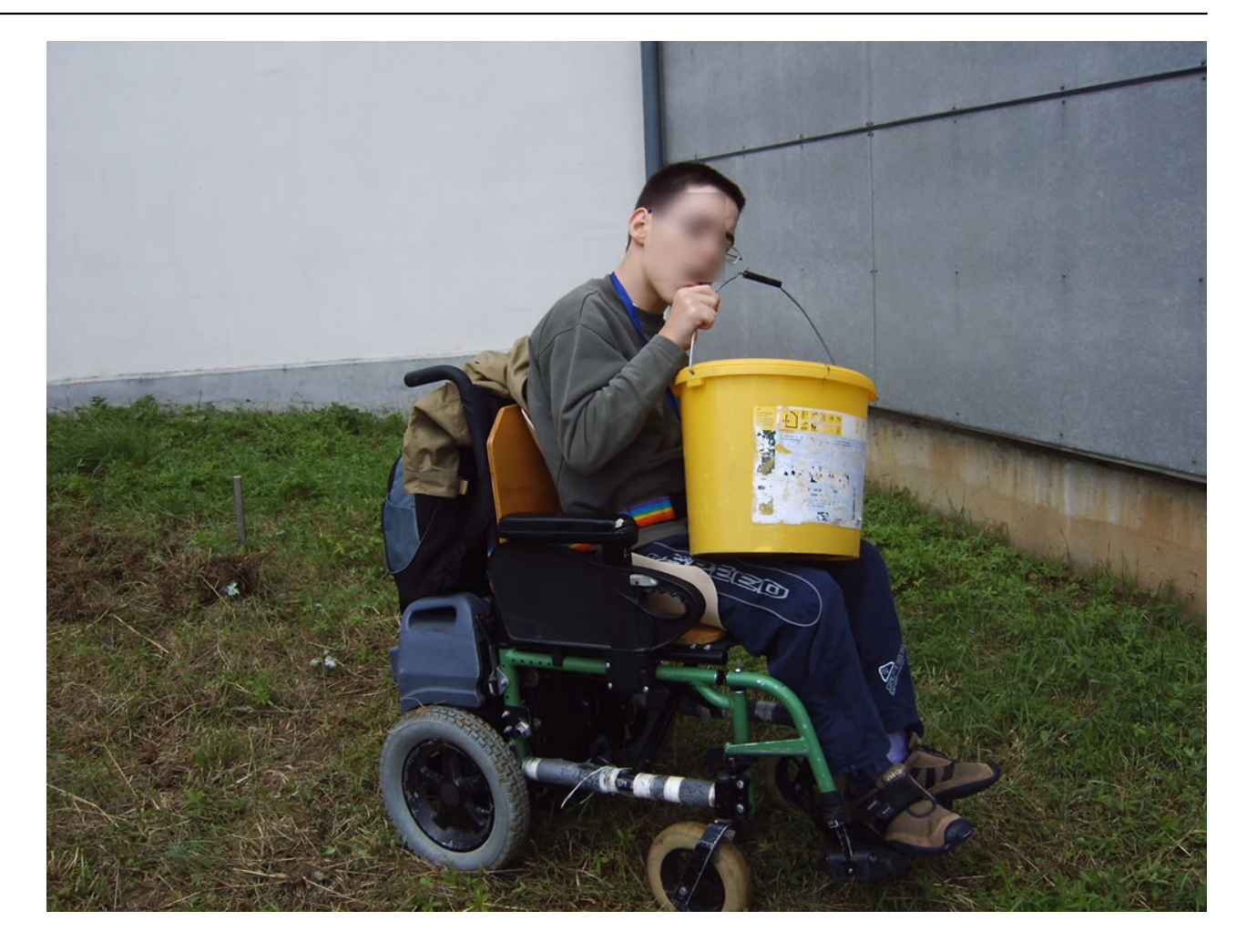

**[25]**

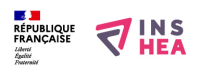

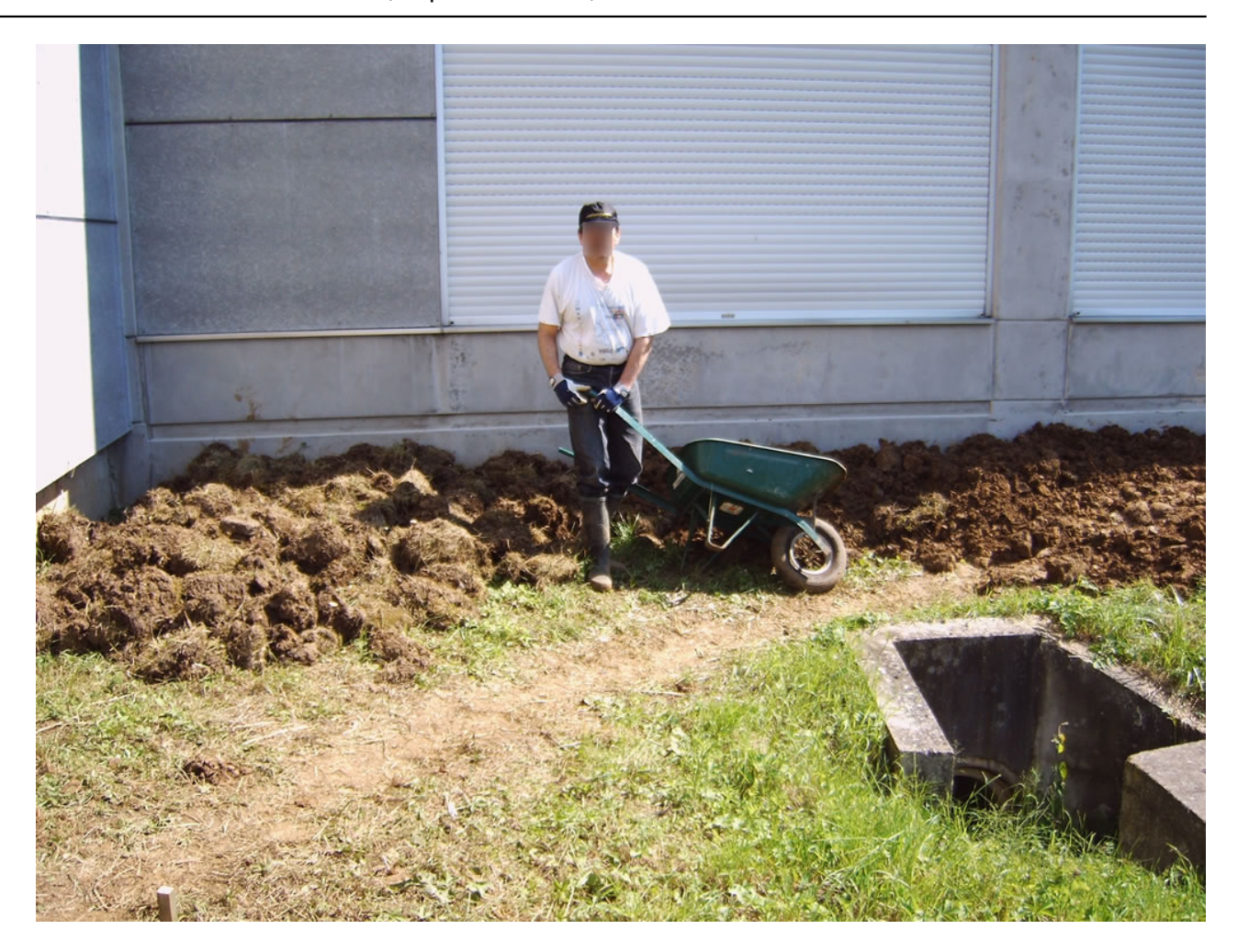

**[26]**

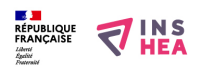

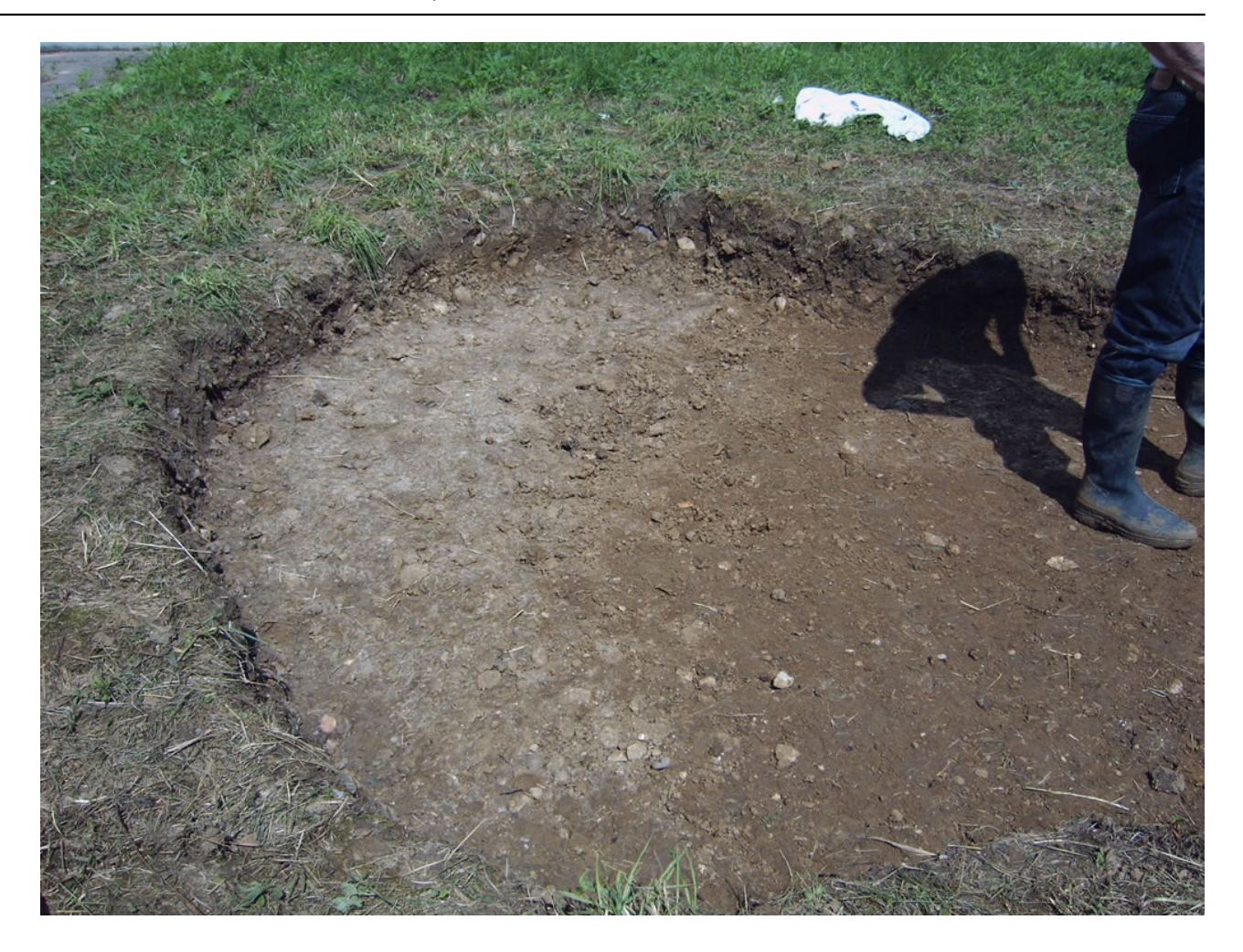

**[27]**

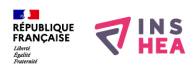

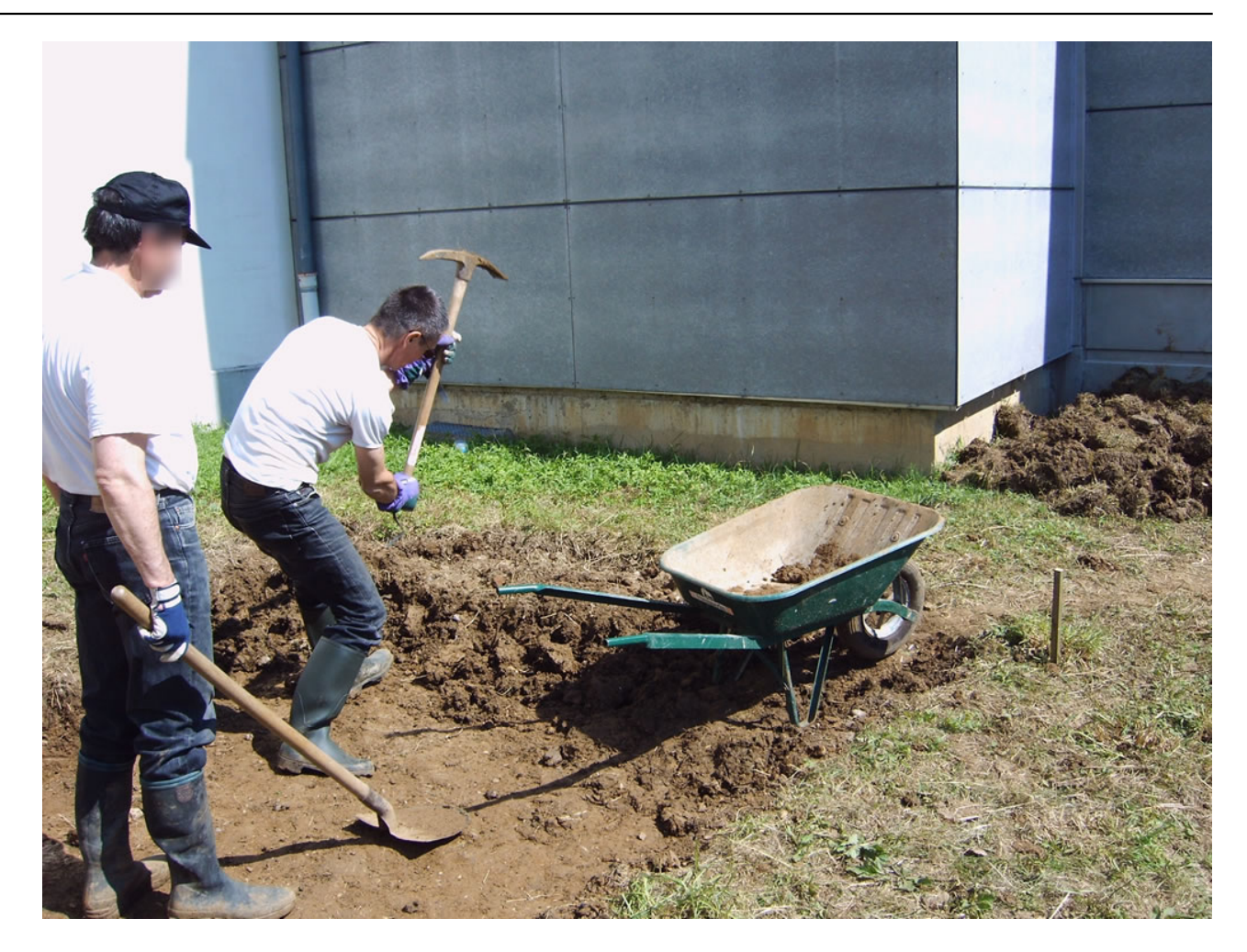

**[28]**

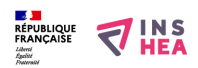

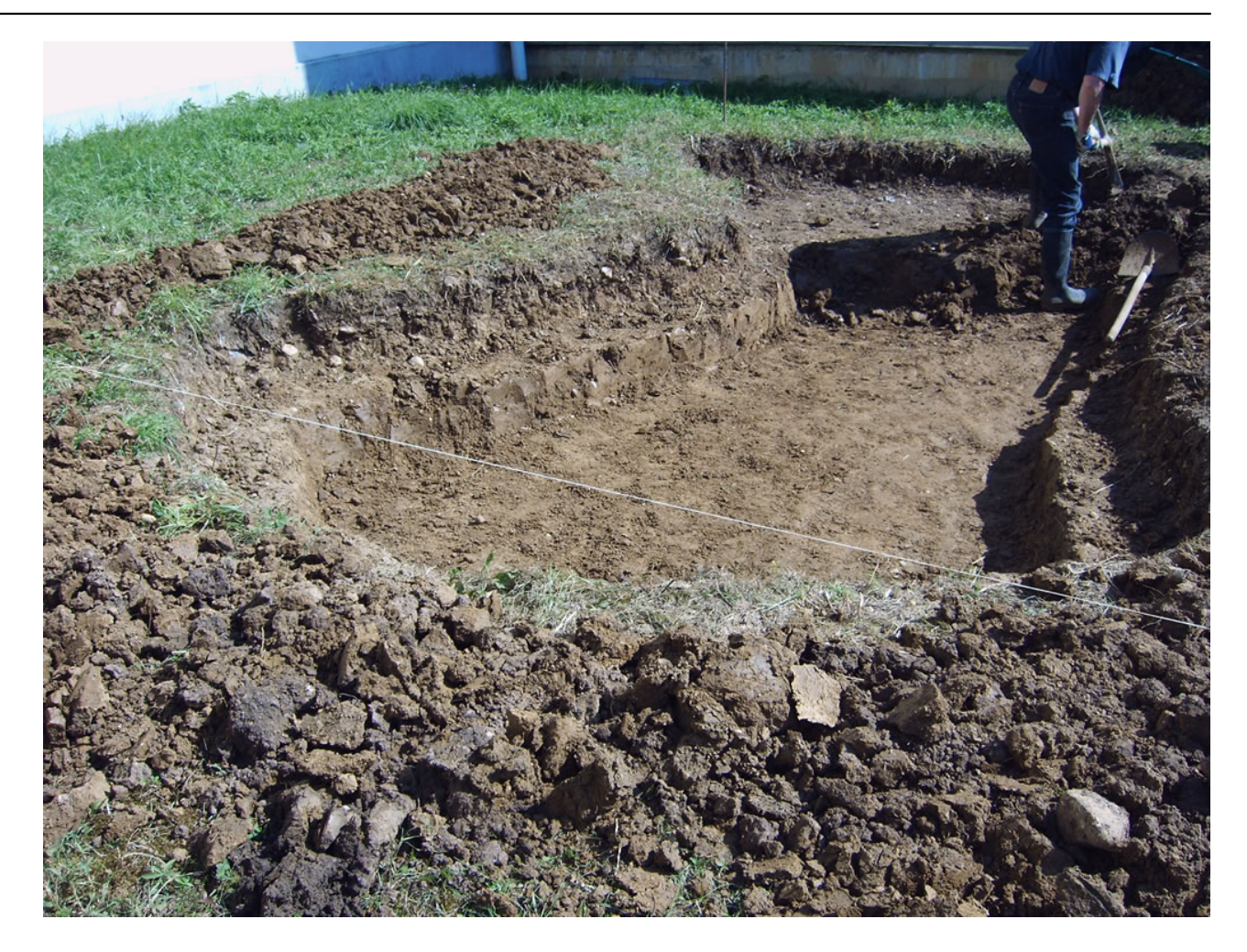

**[29]**

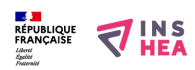

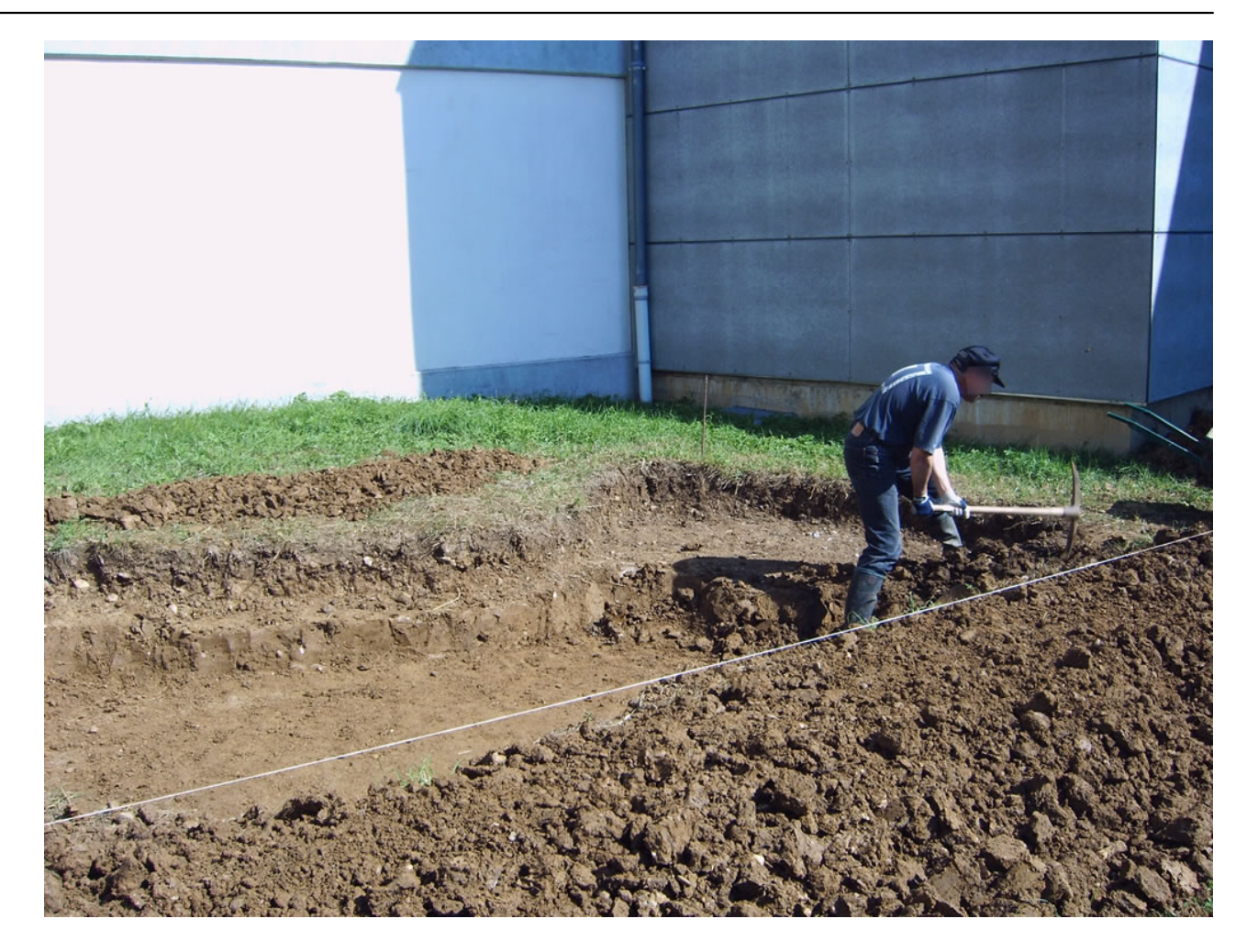

**[30]**

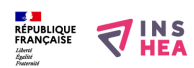

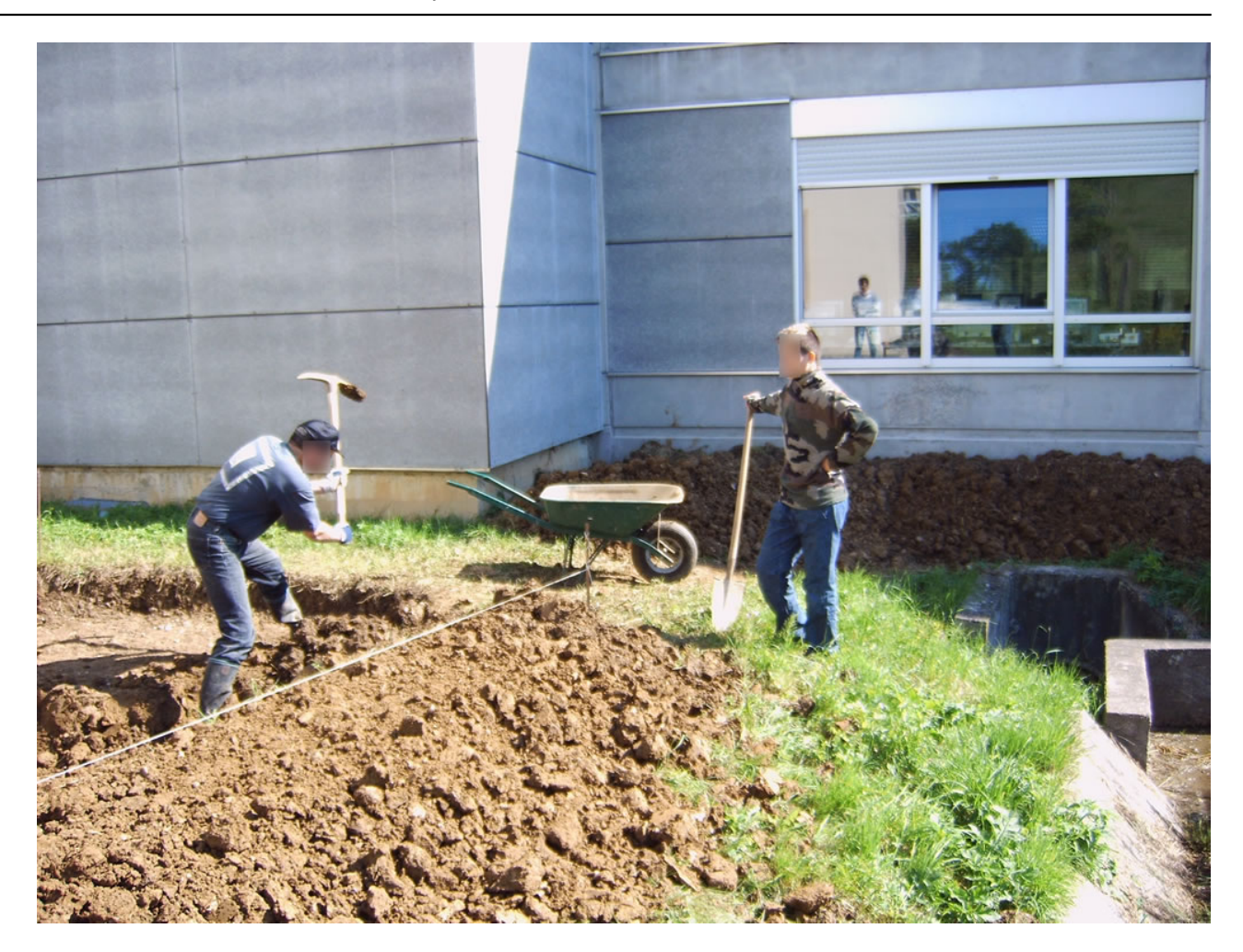

**[31]**

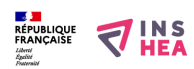

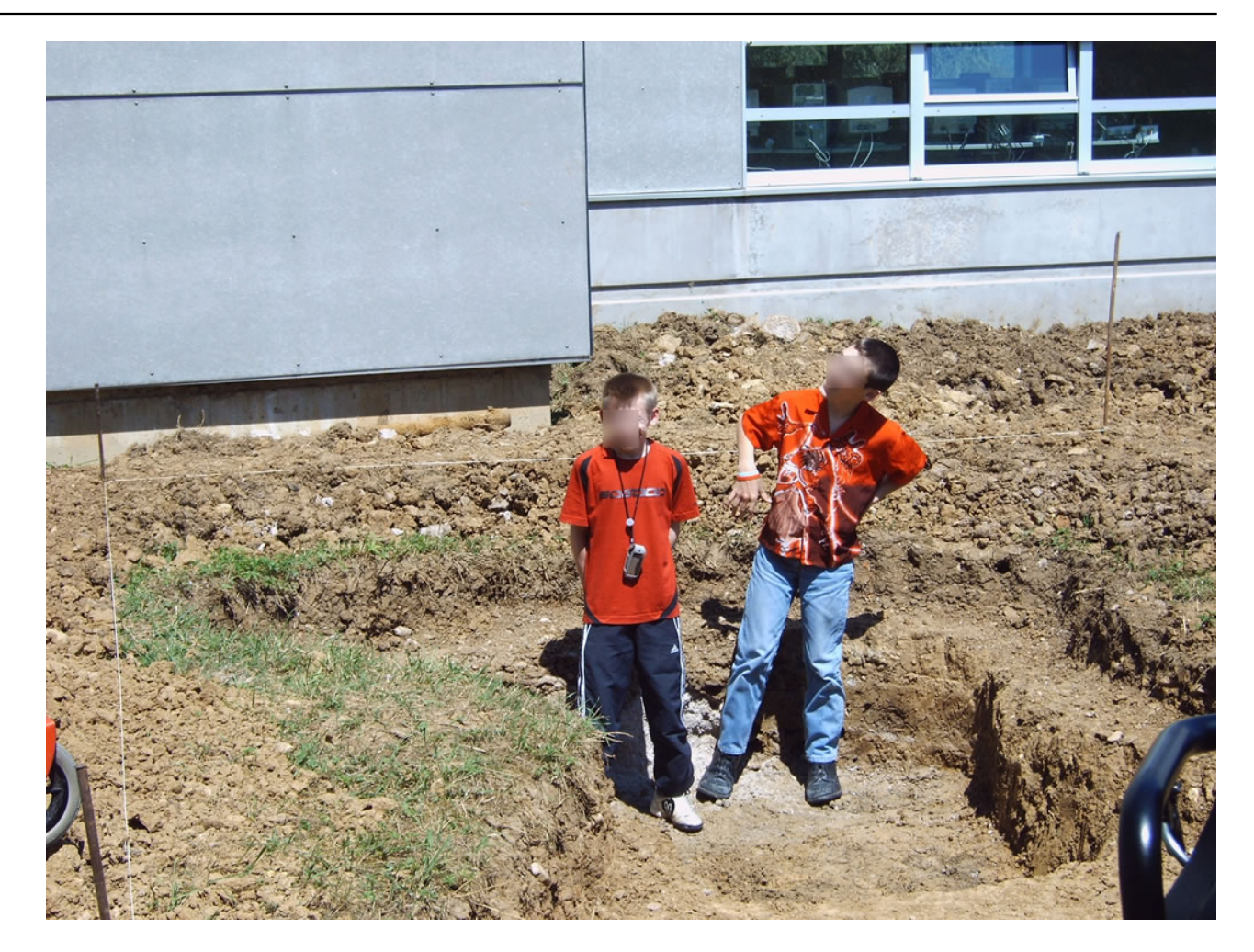

**[32]**

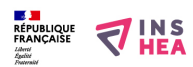

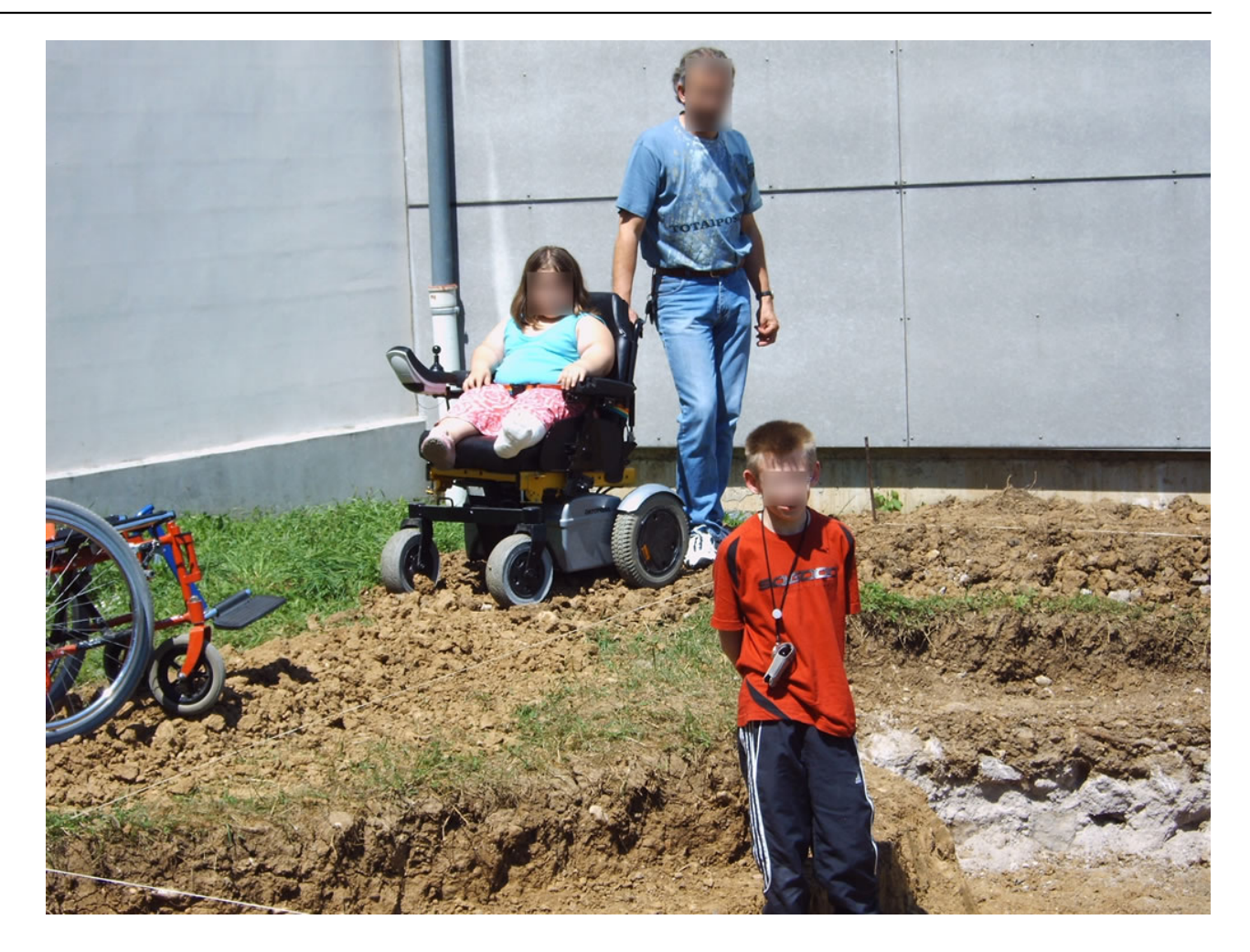

**[33]**

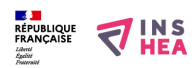

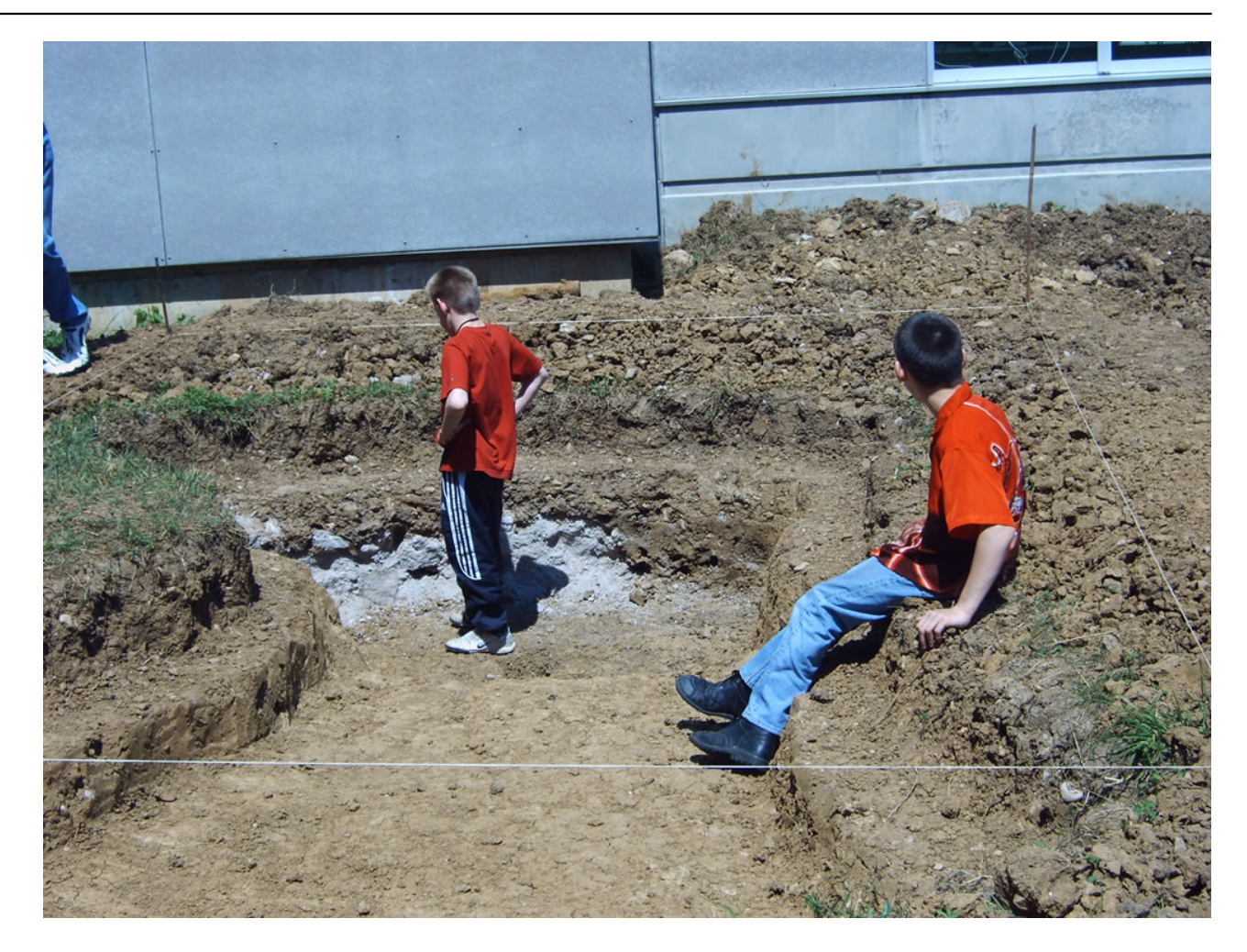

**[34]**

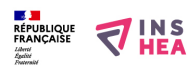

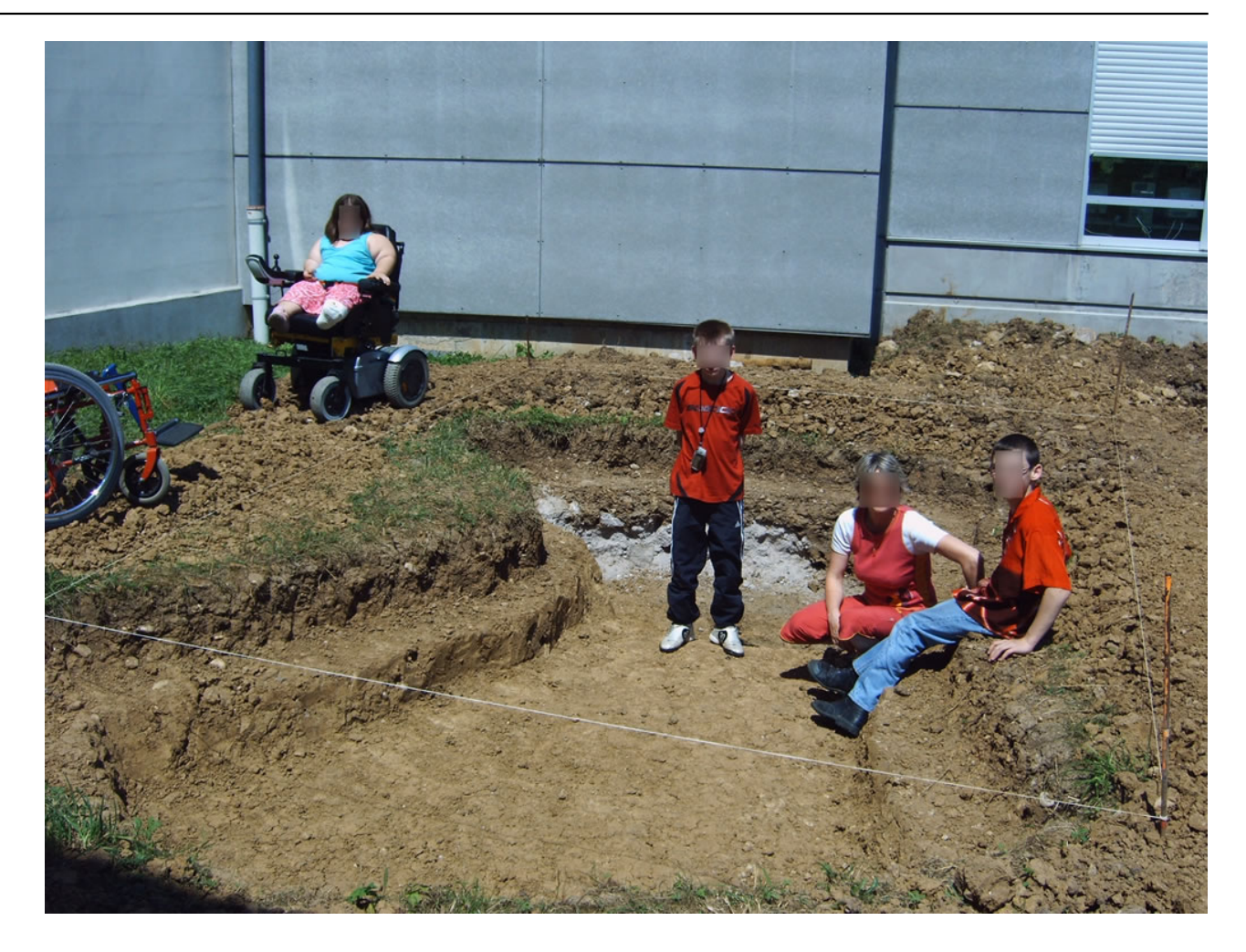

**[35]**

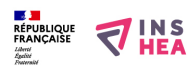

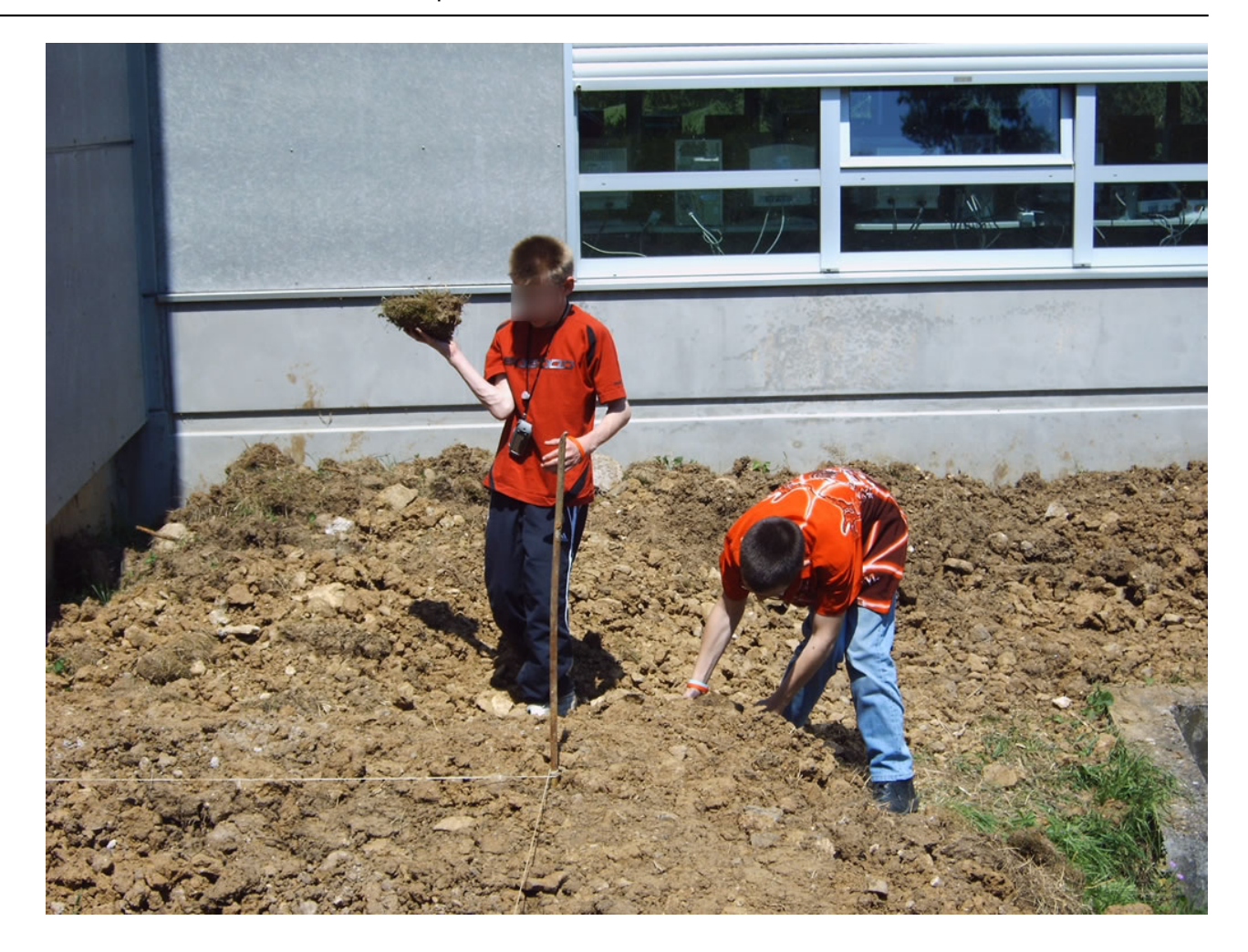

**[36]**

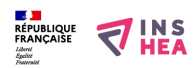

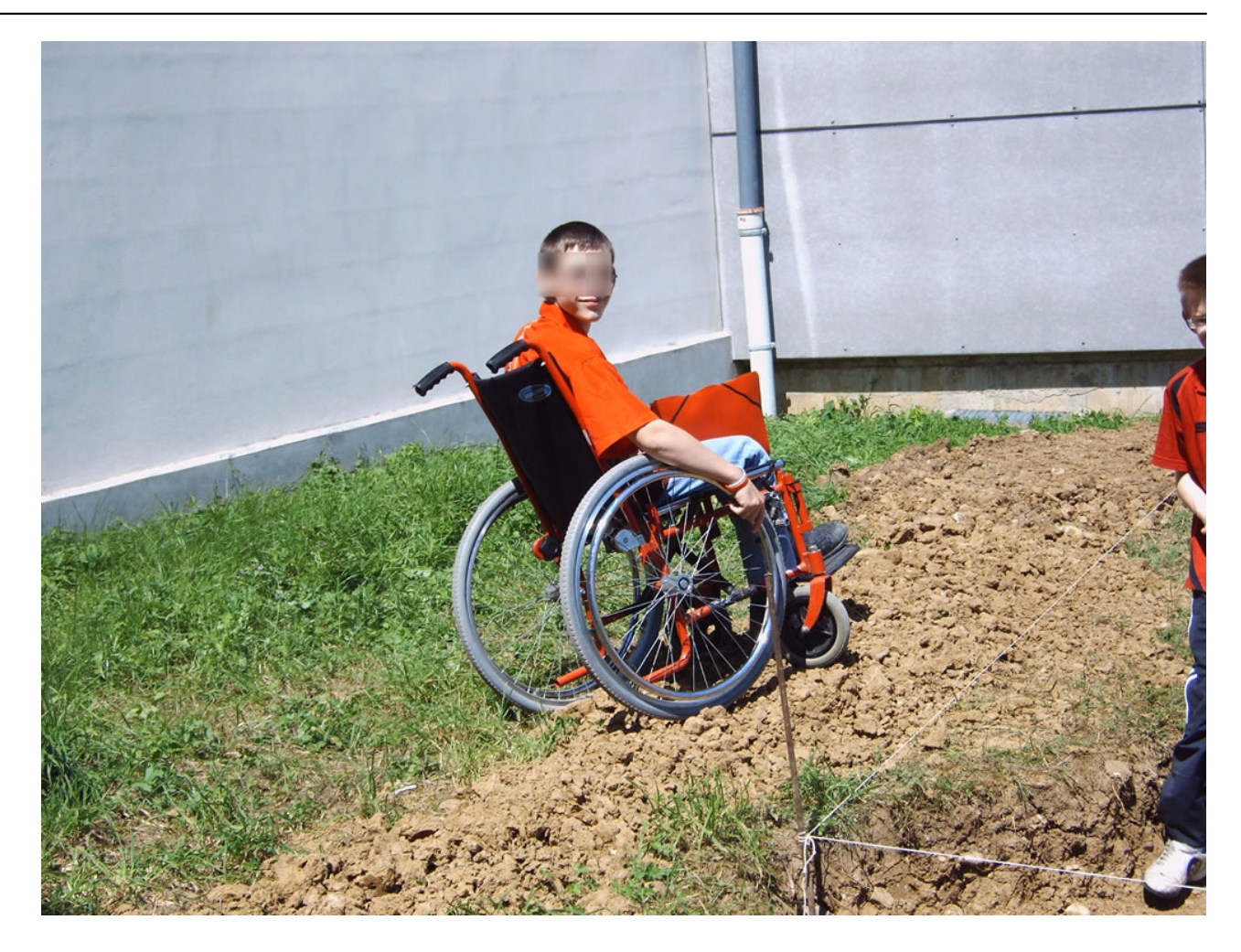

**[37]**
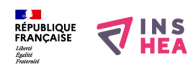

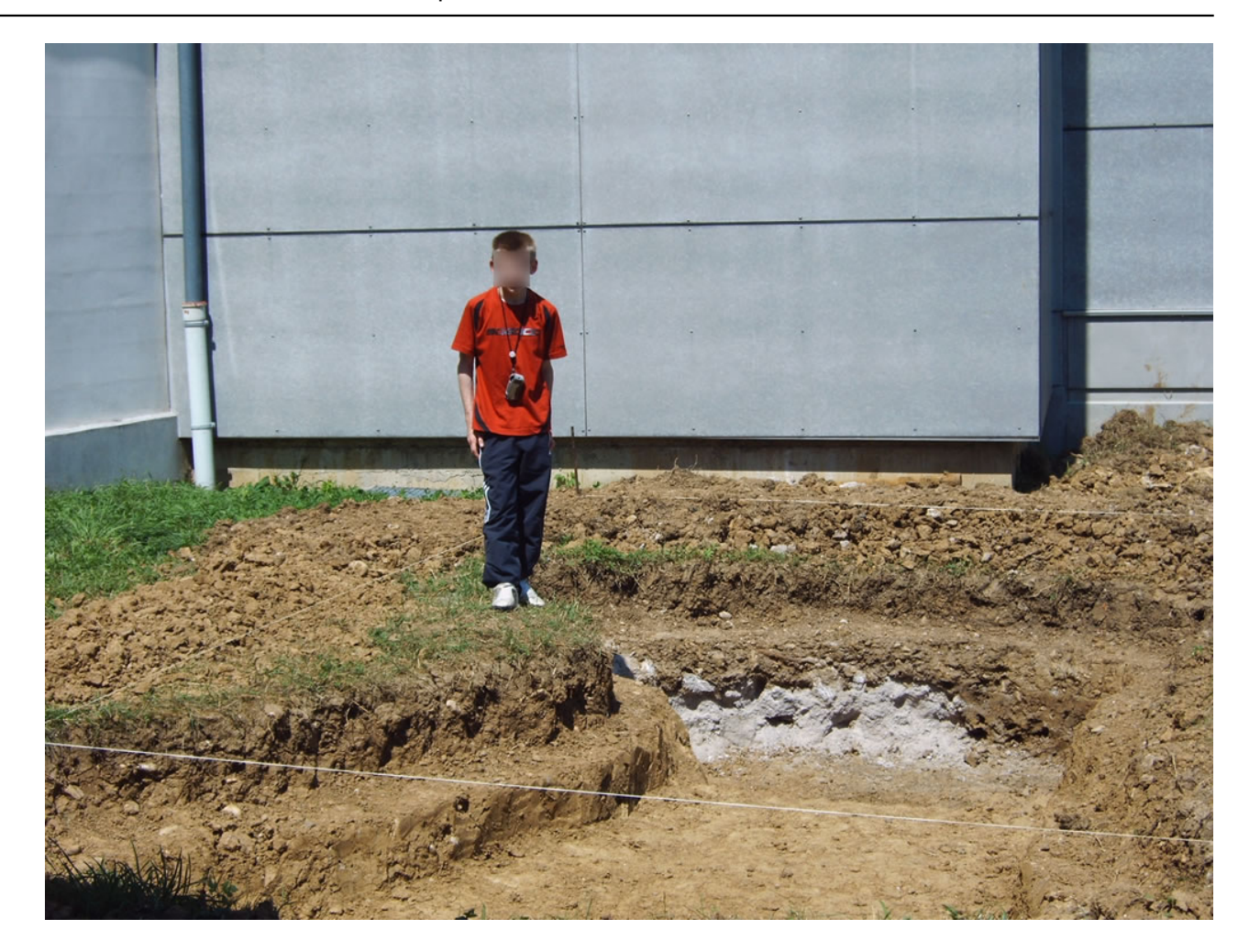

**[38]**

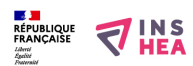

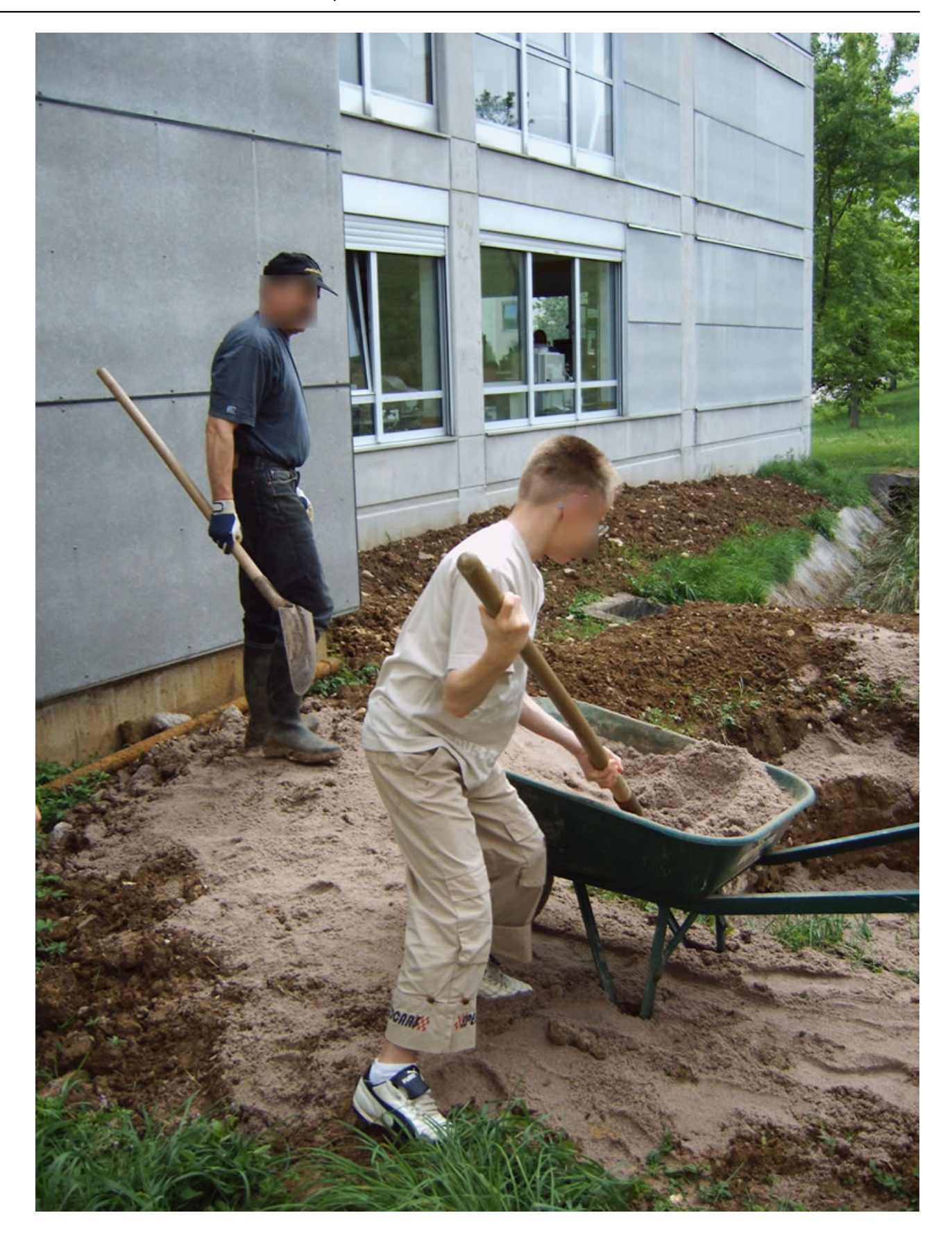

**[39]**

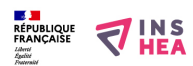

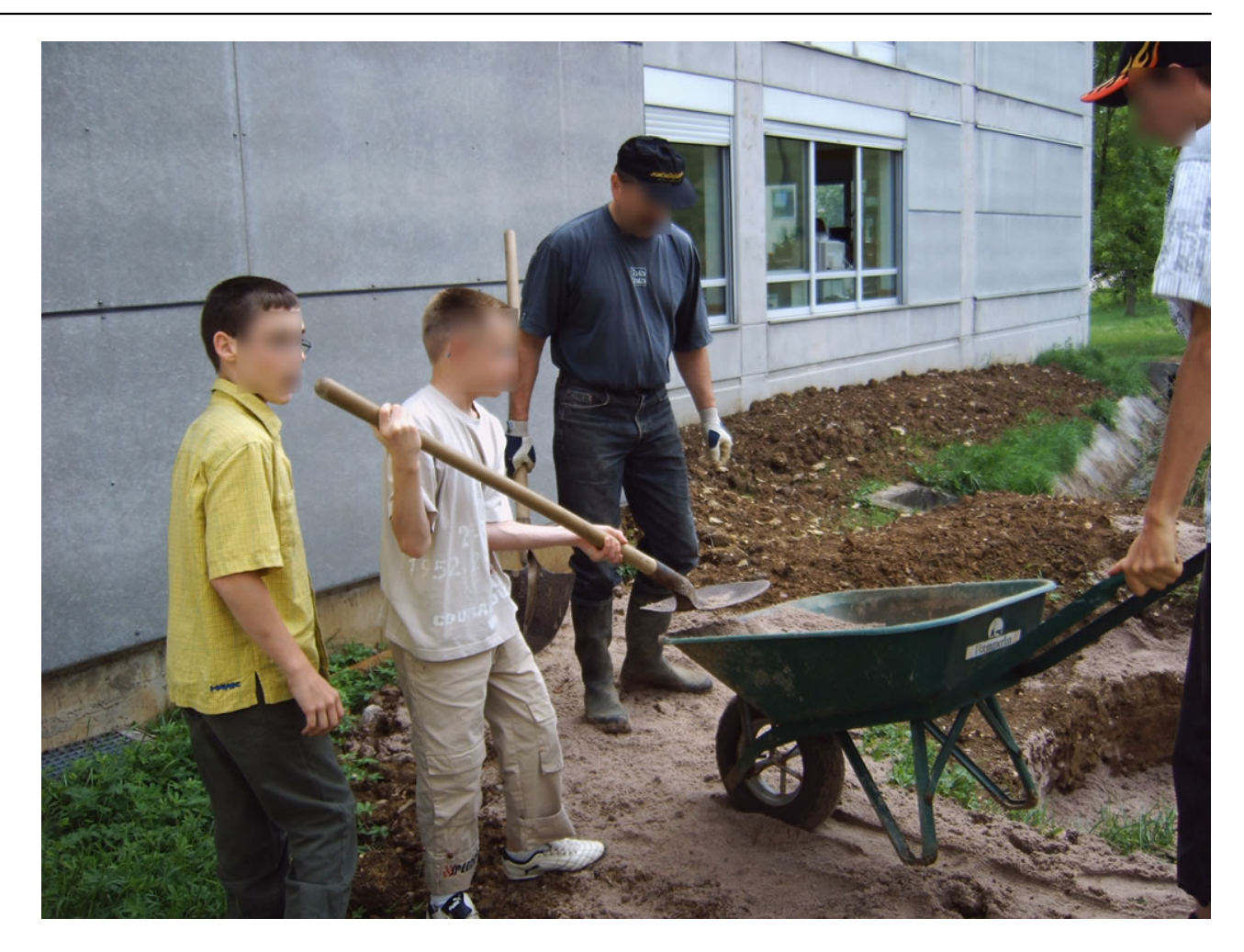

**[40]**

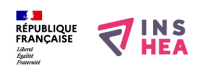

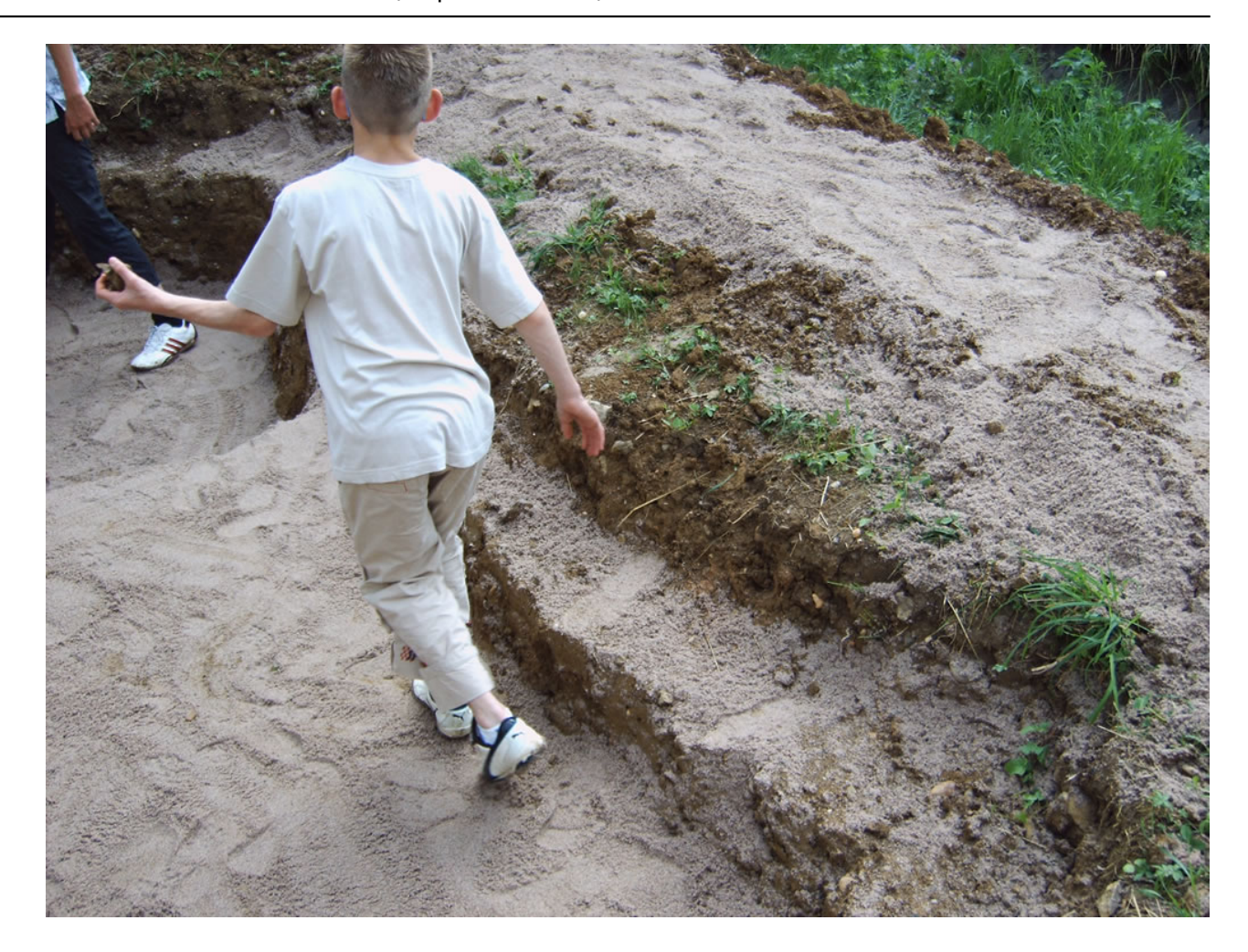

**[41]**

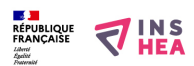

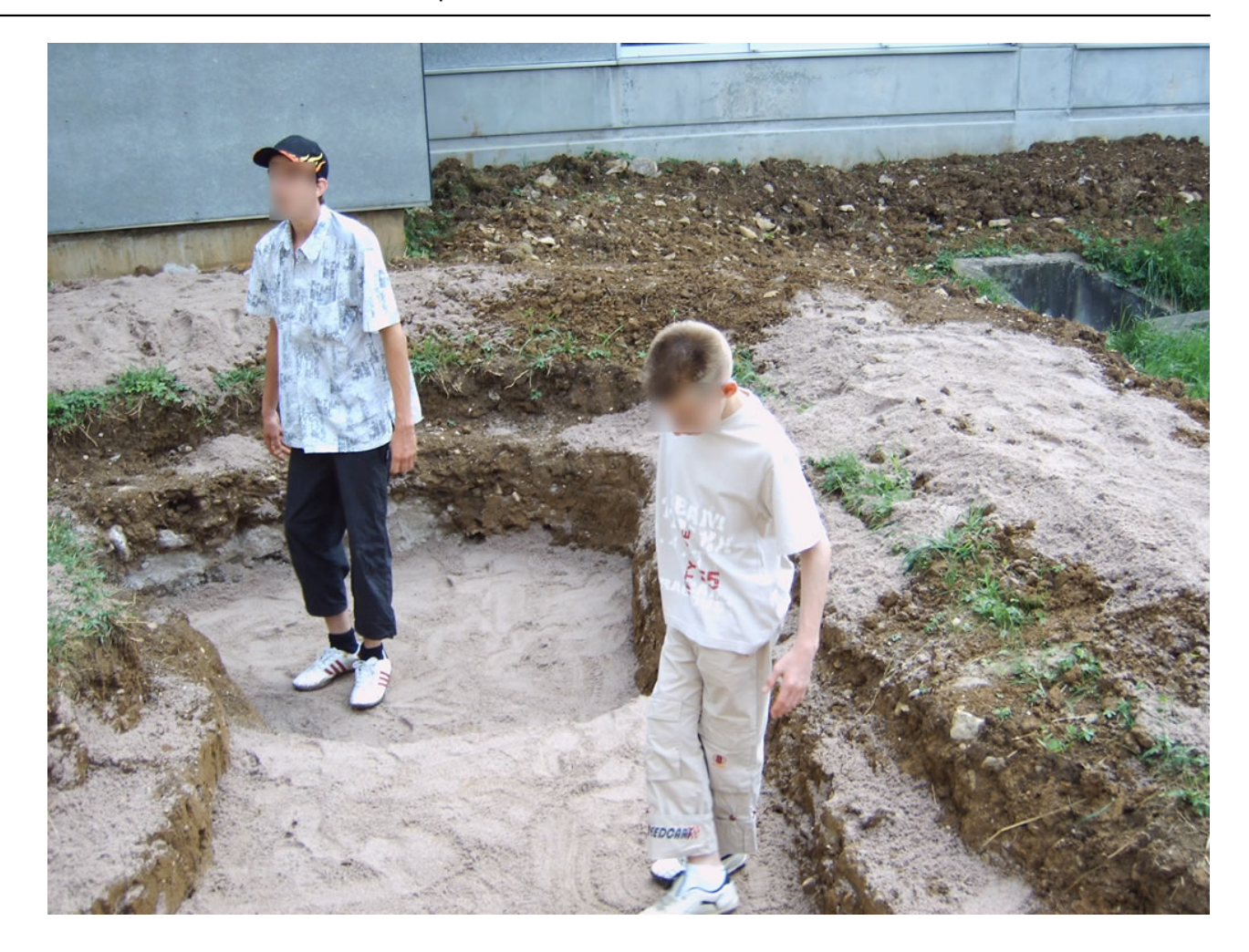

**[42]**

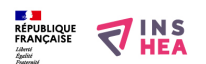

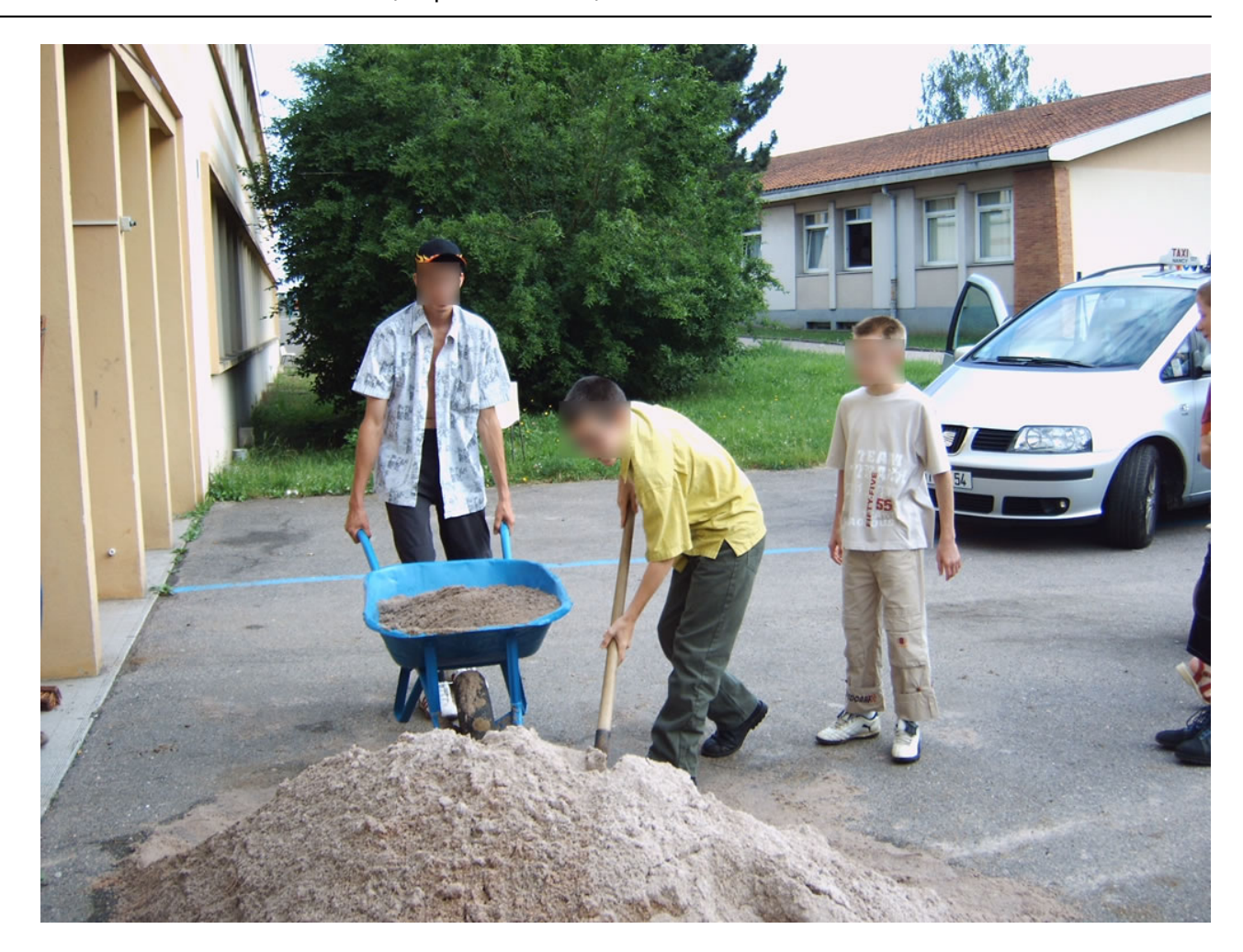

**[43]**

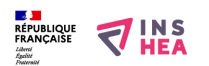

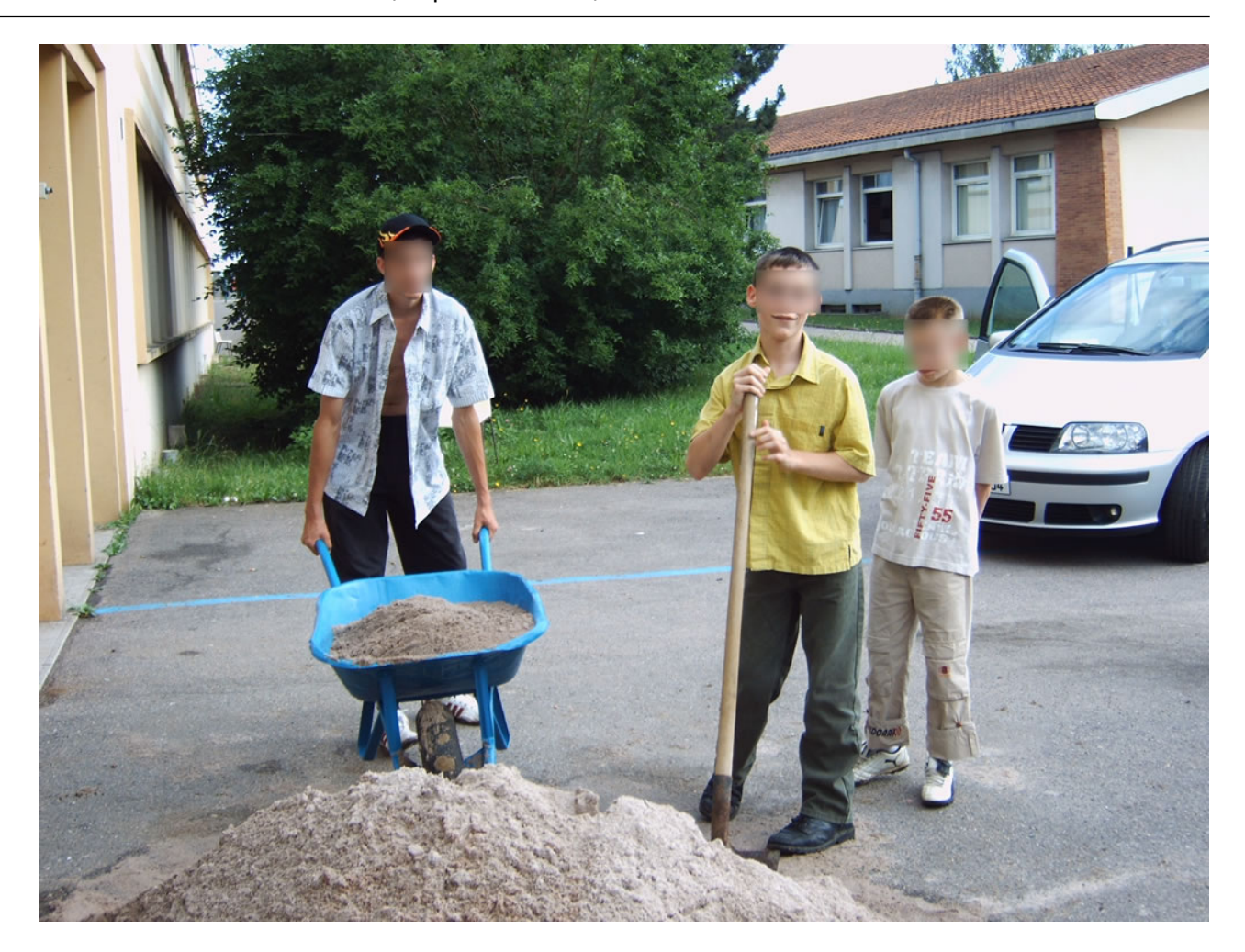

**[44]**

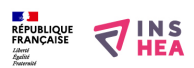

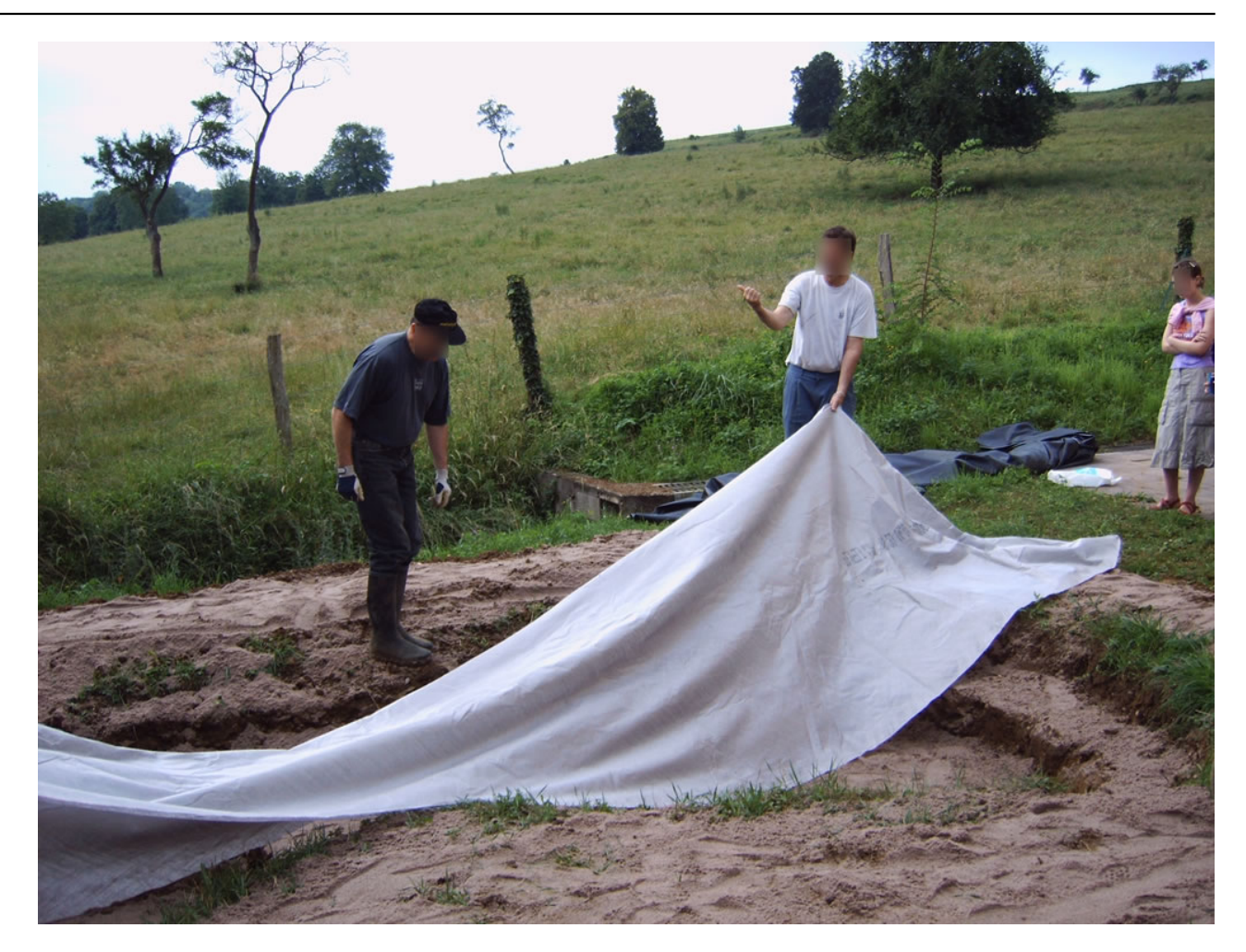

**[45]**

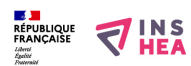

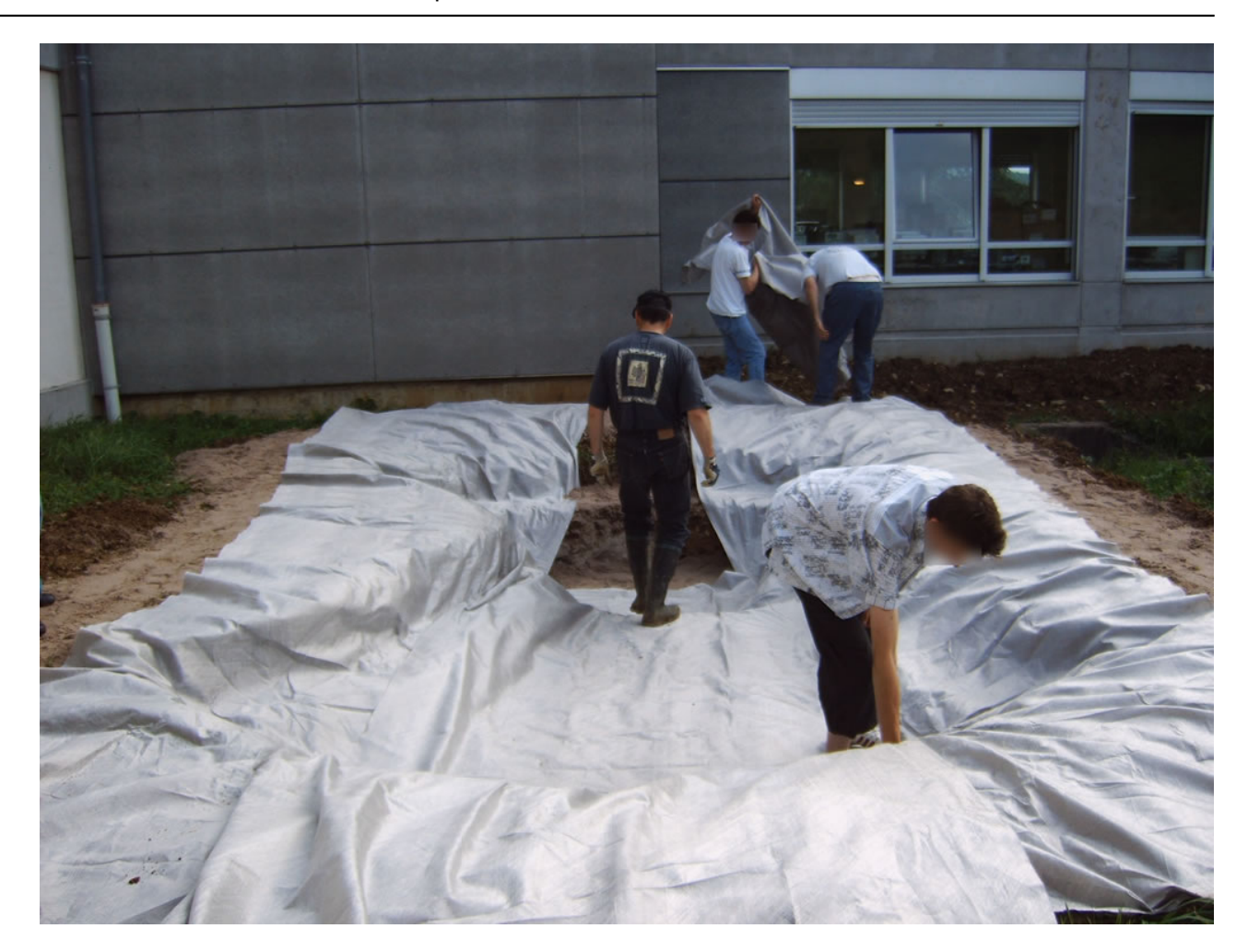

**[46]**

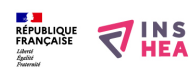

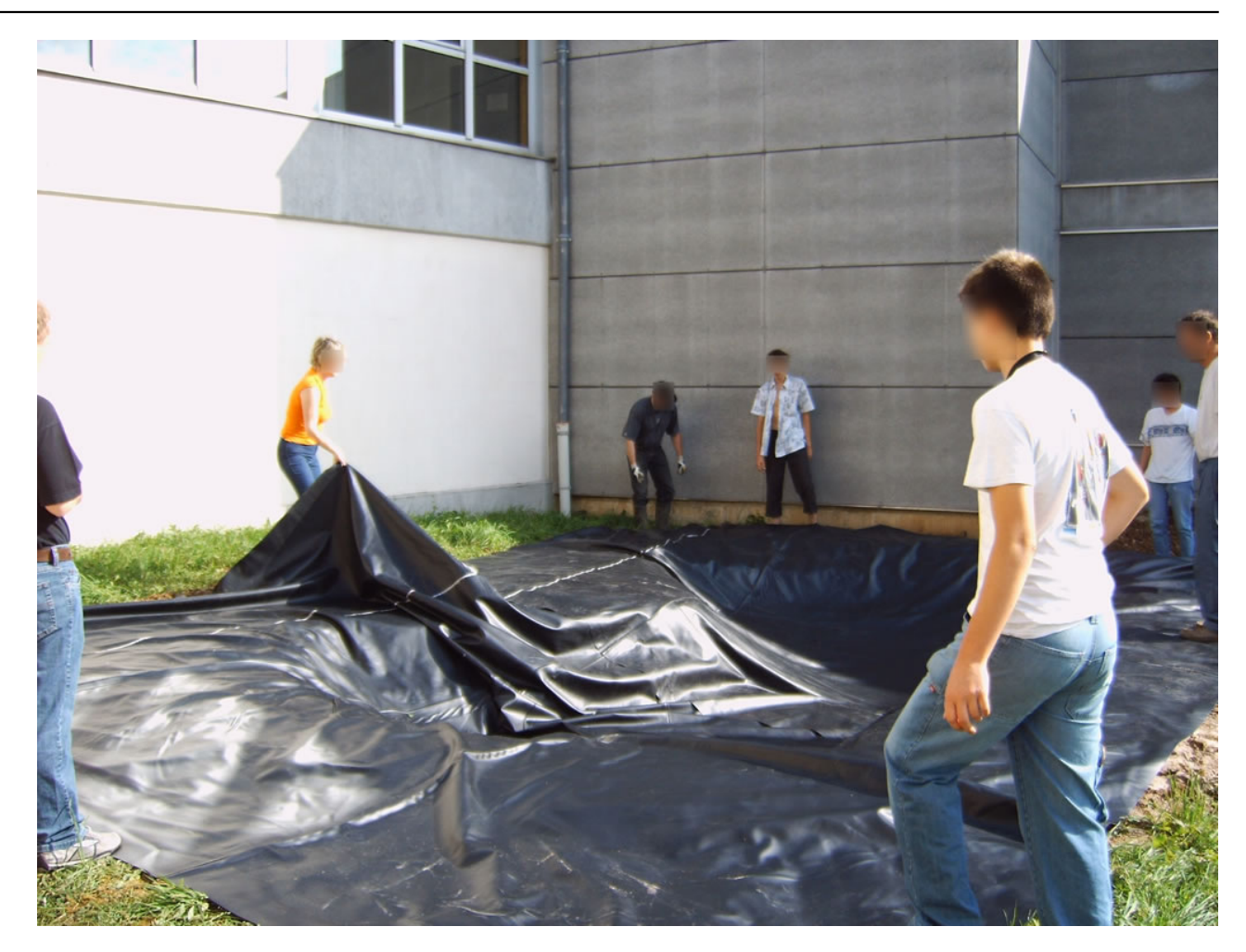

**[47]**

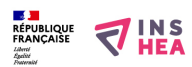

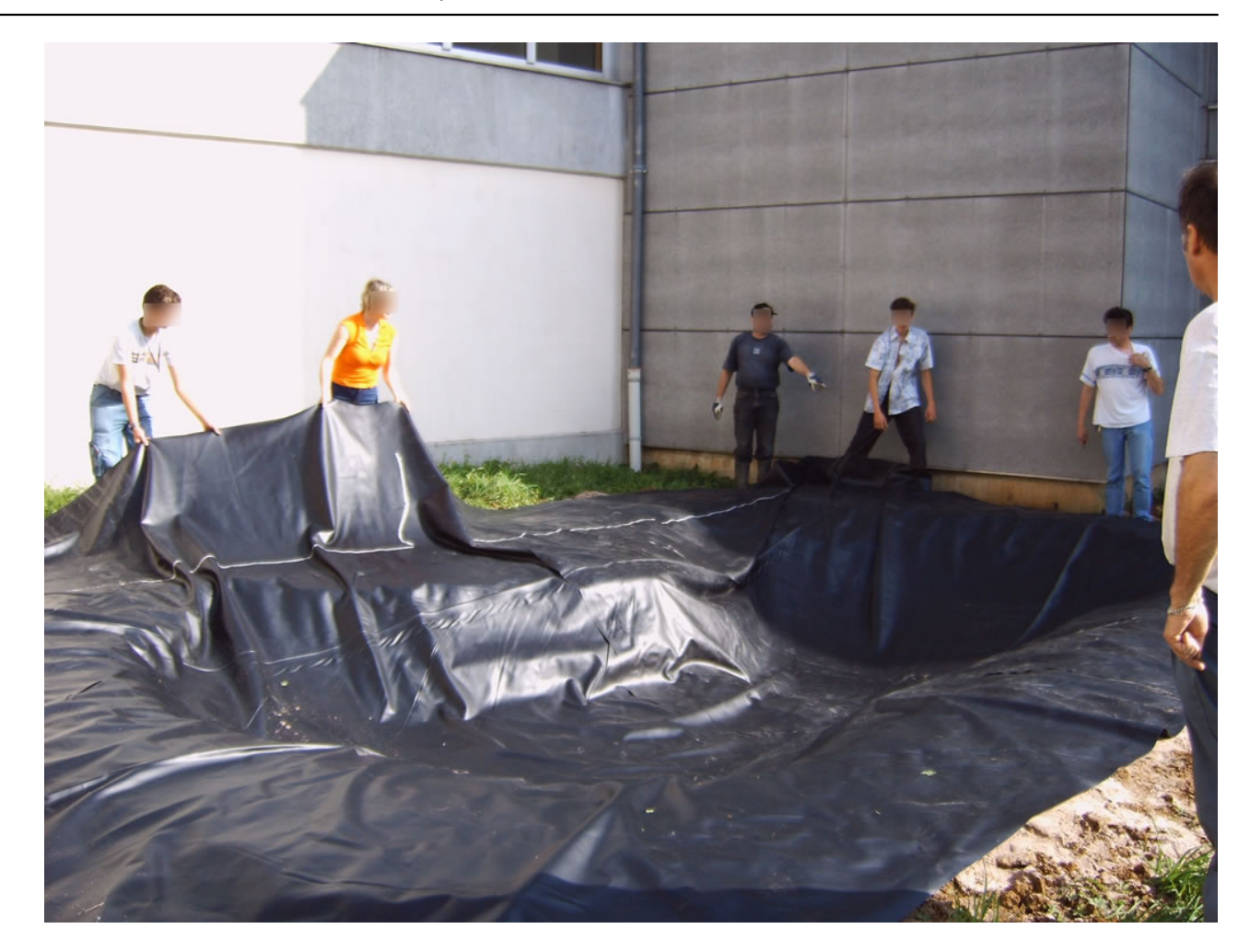

**[48]**

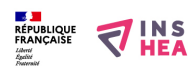

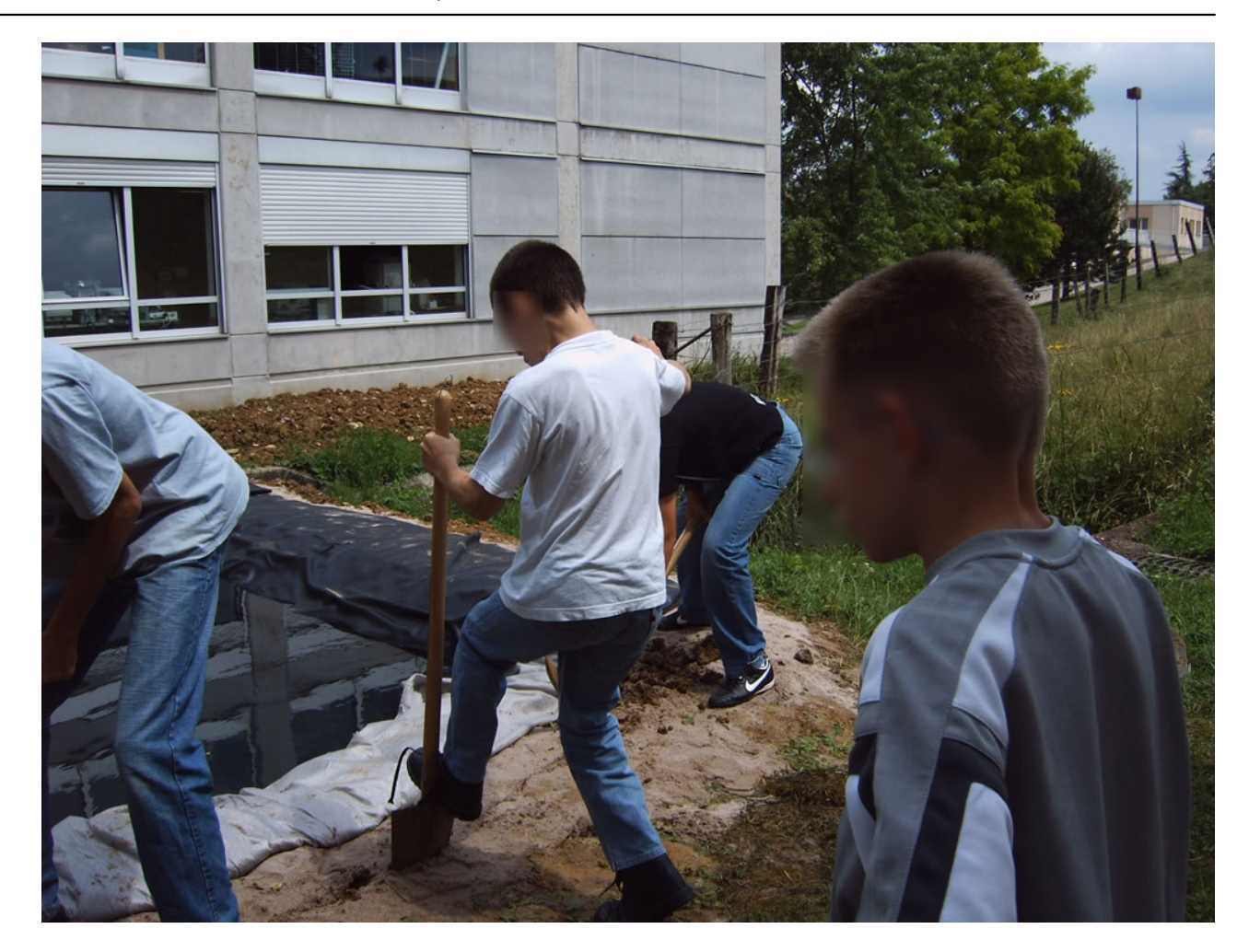

**[49]**

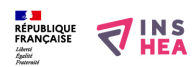

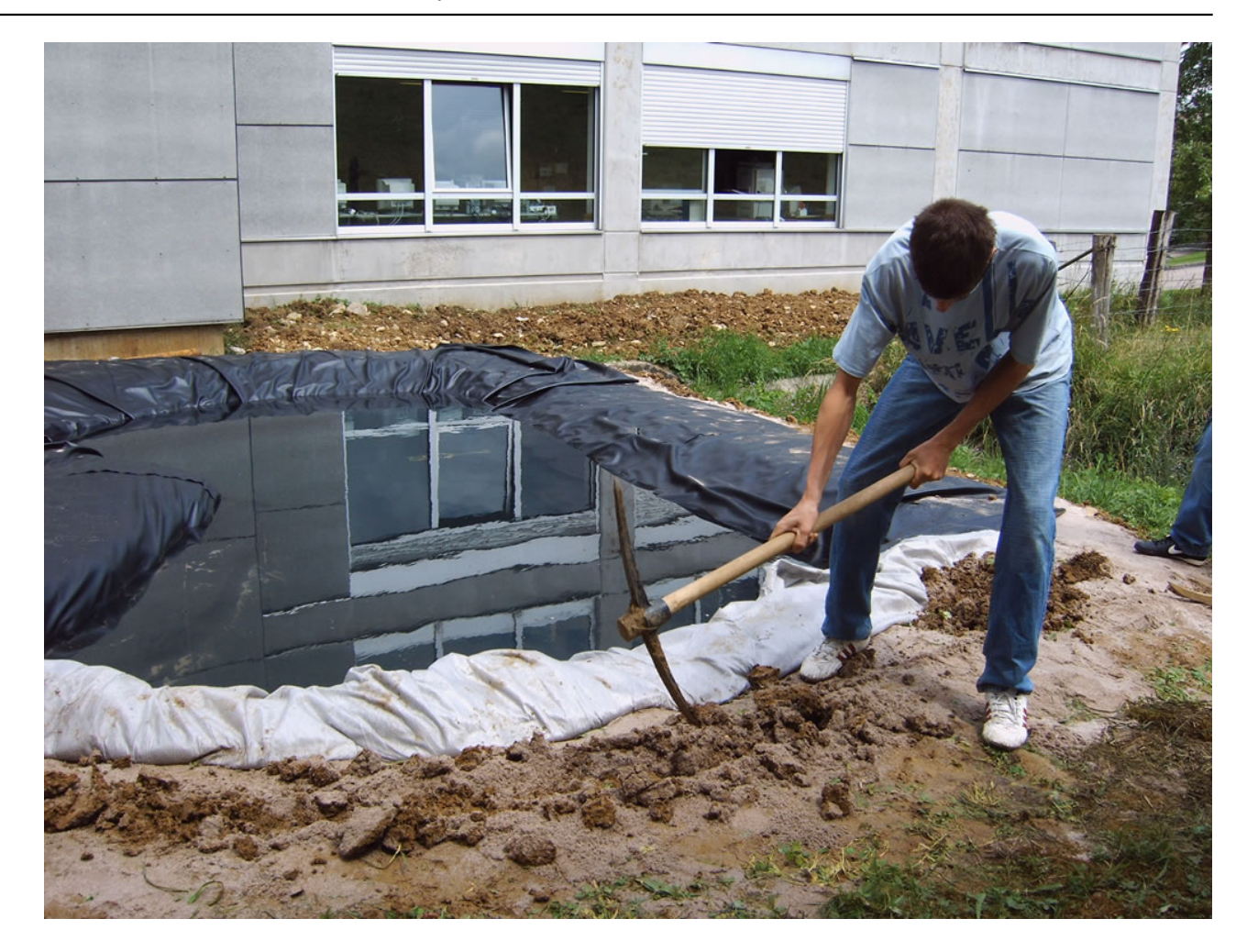

**[50]**

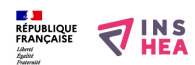

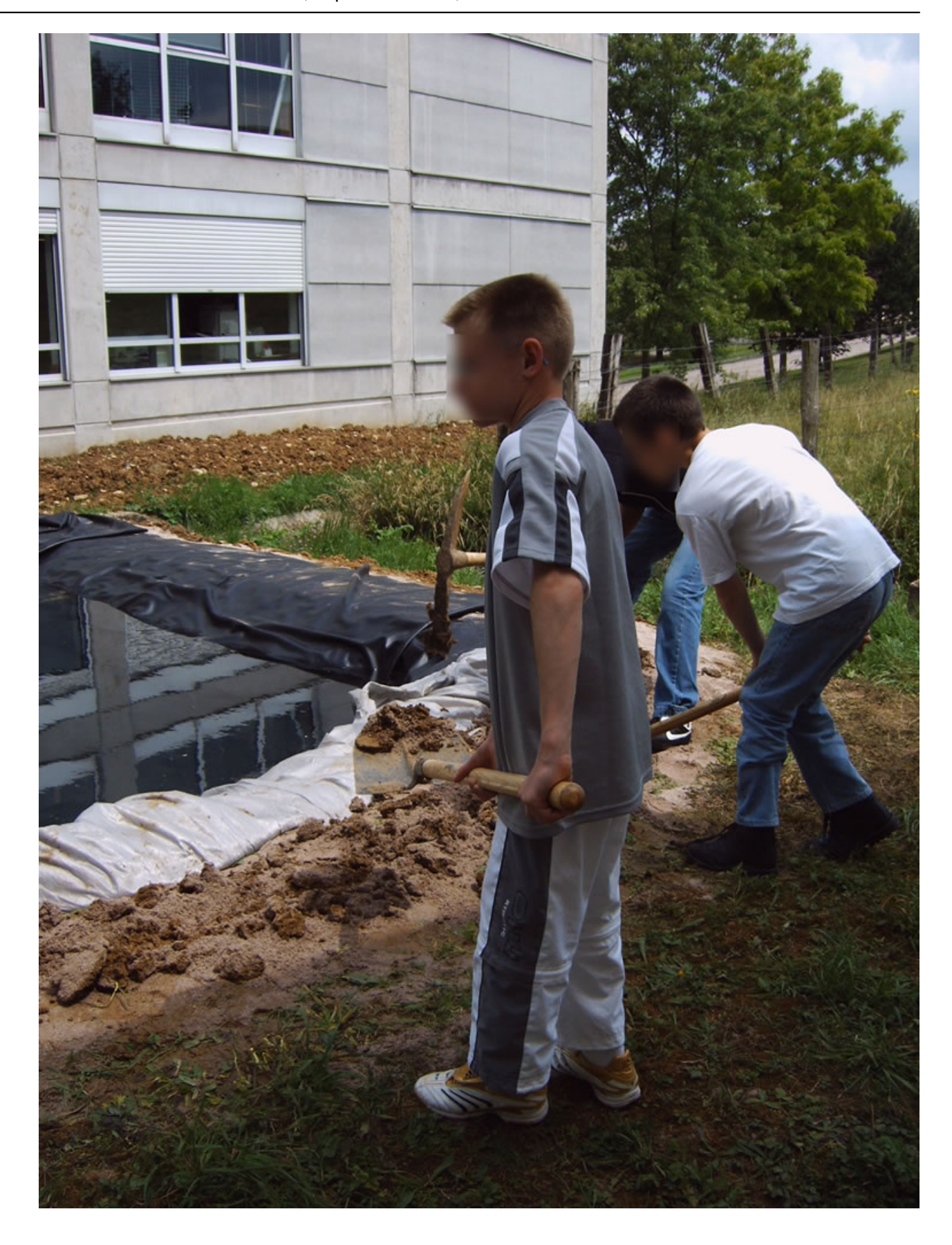

**[51]**

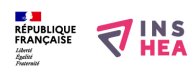

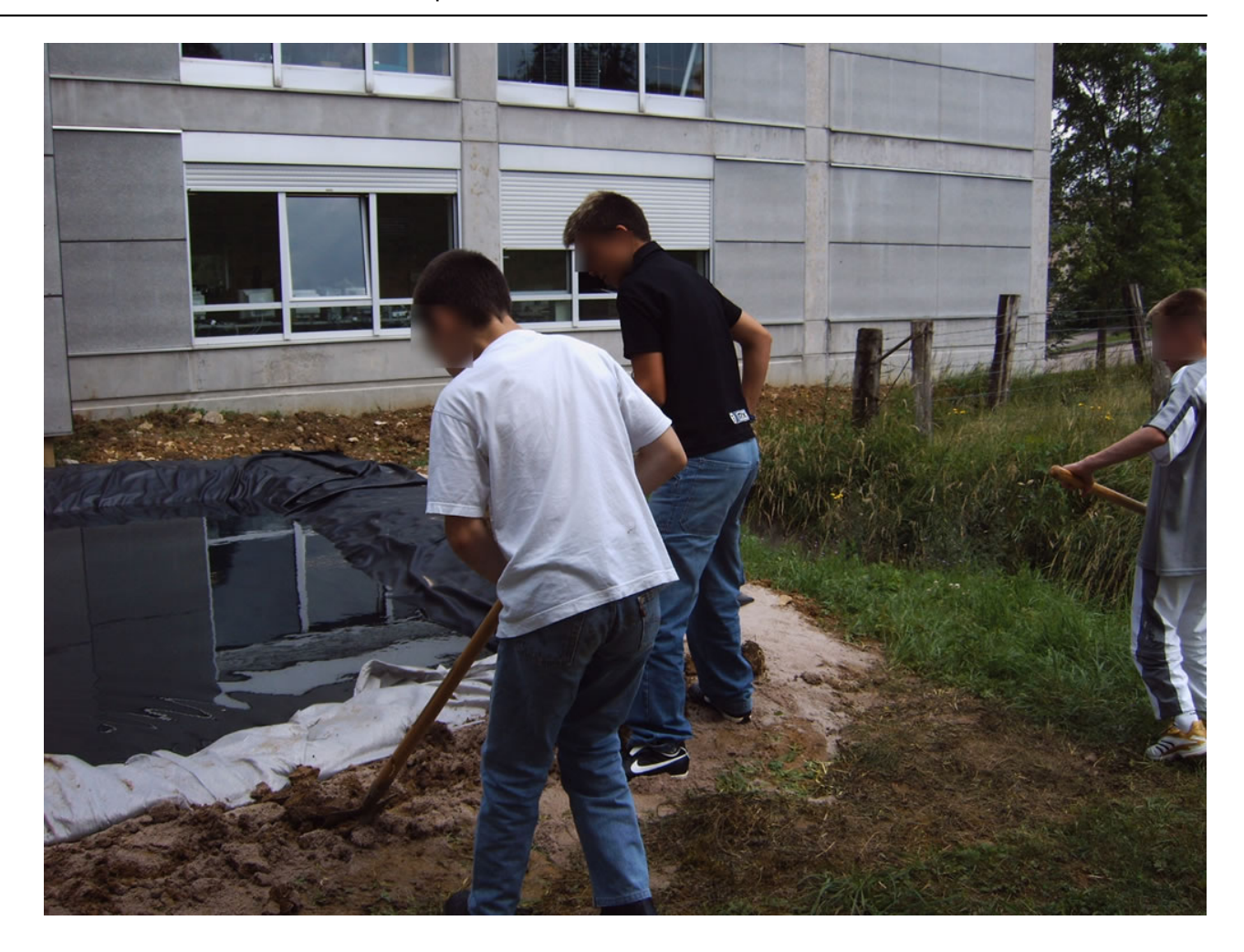

**[52]**

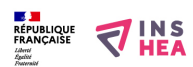

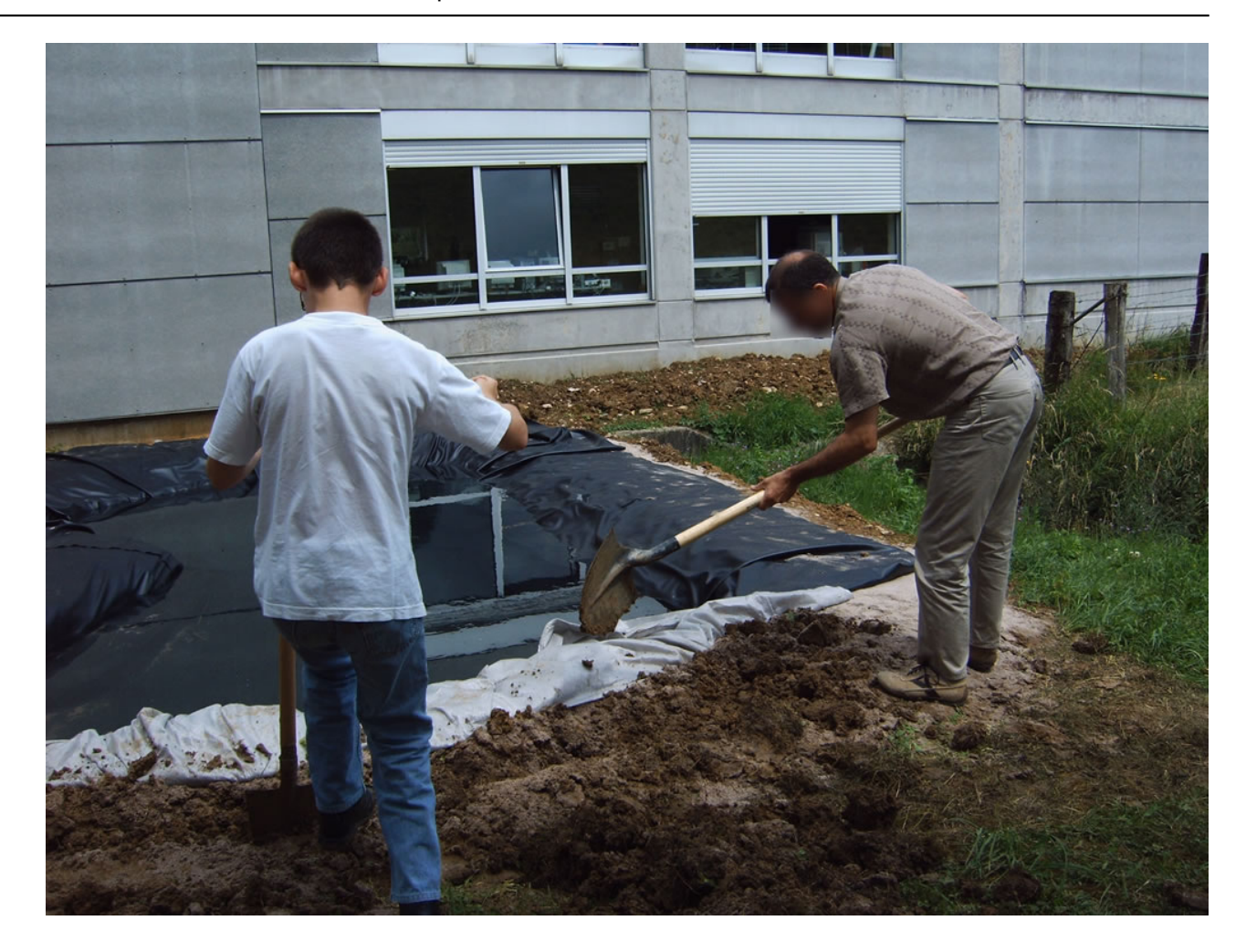

**[53]**

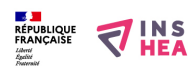

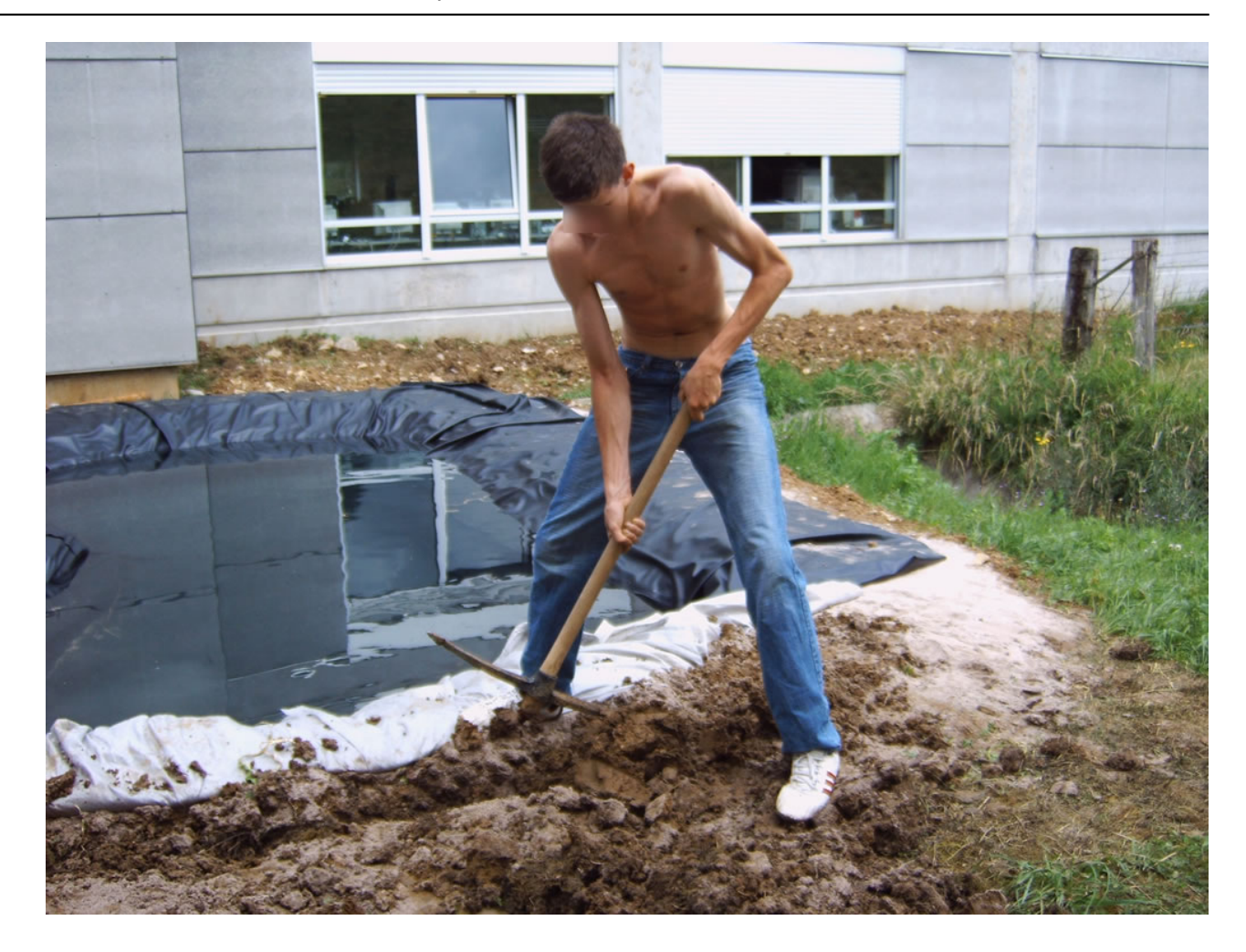

**[54]**

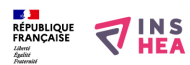

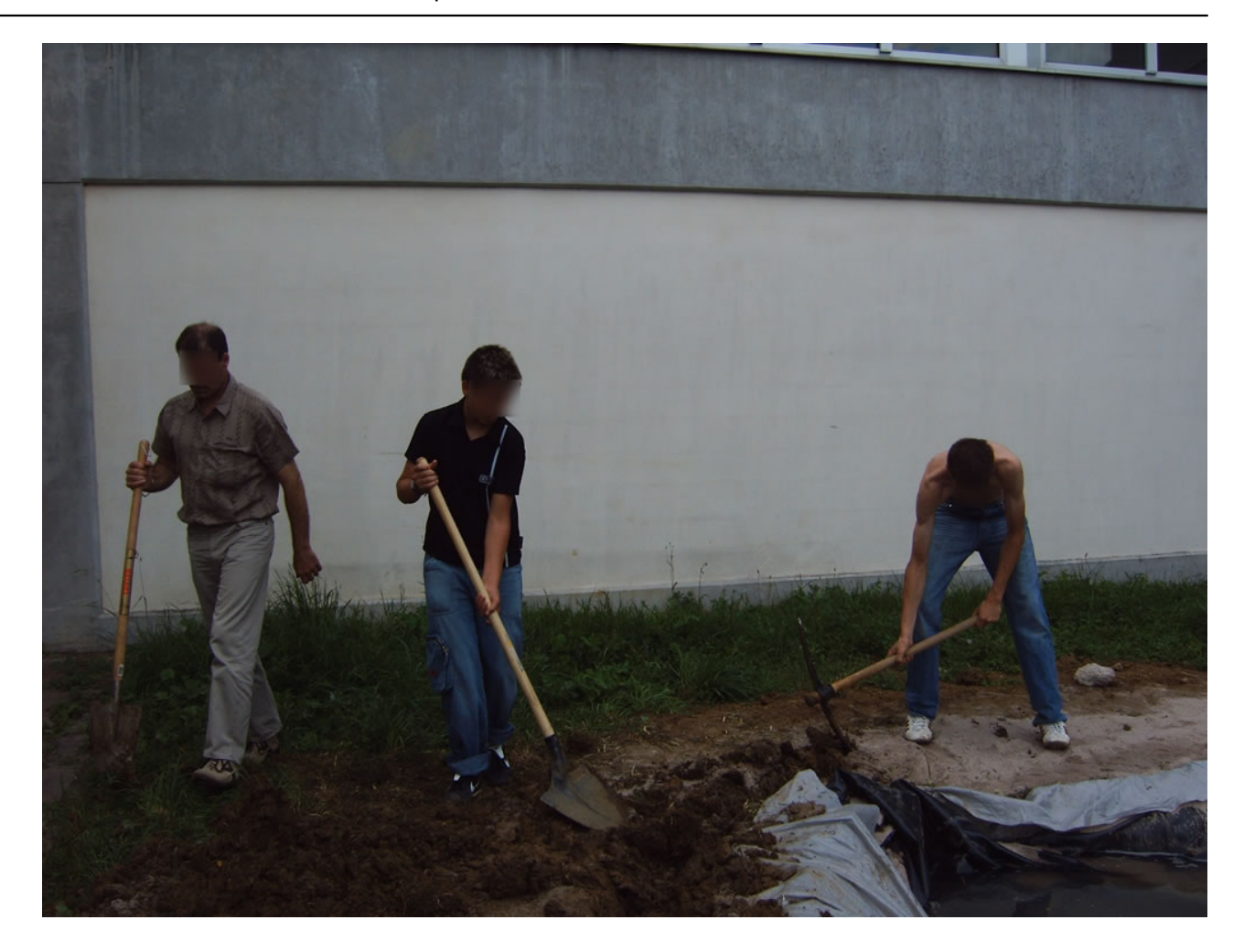

**[55]**

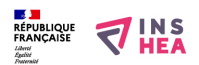

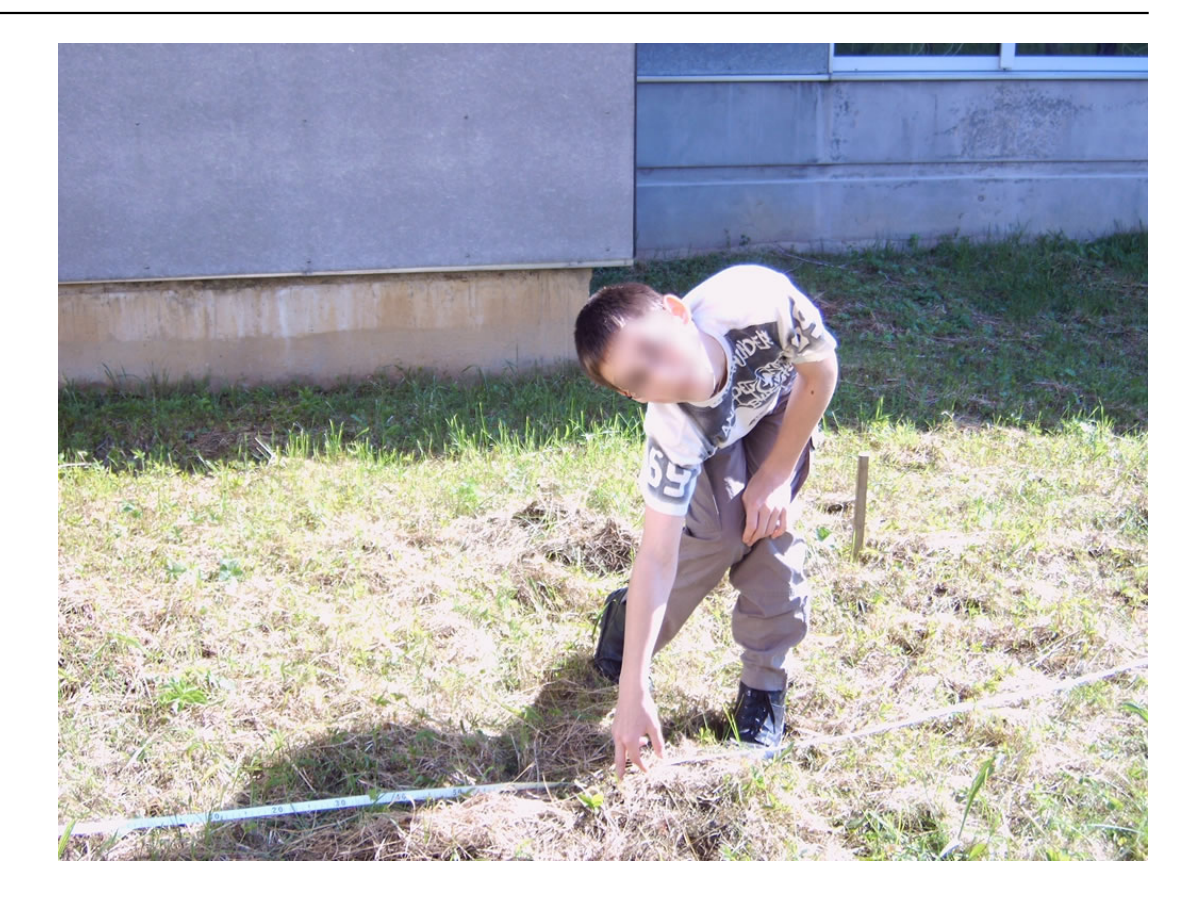

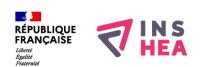

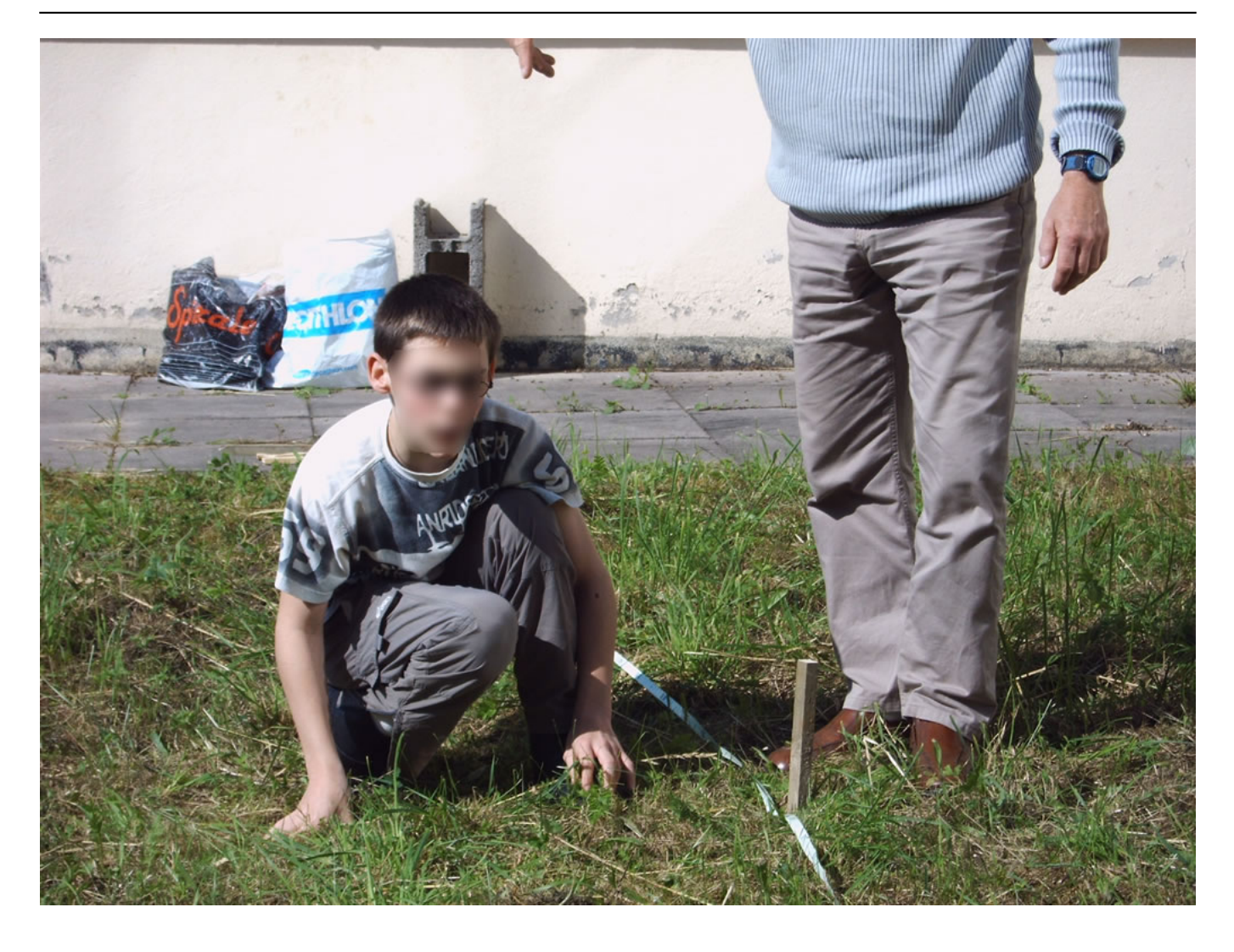

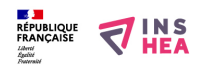

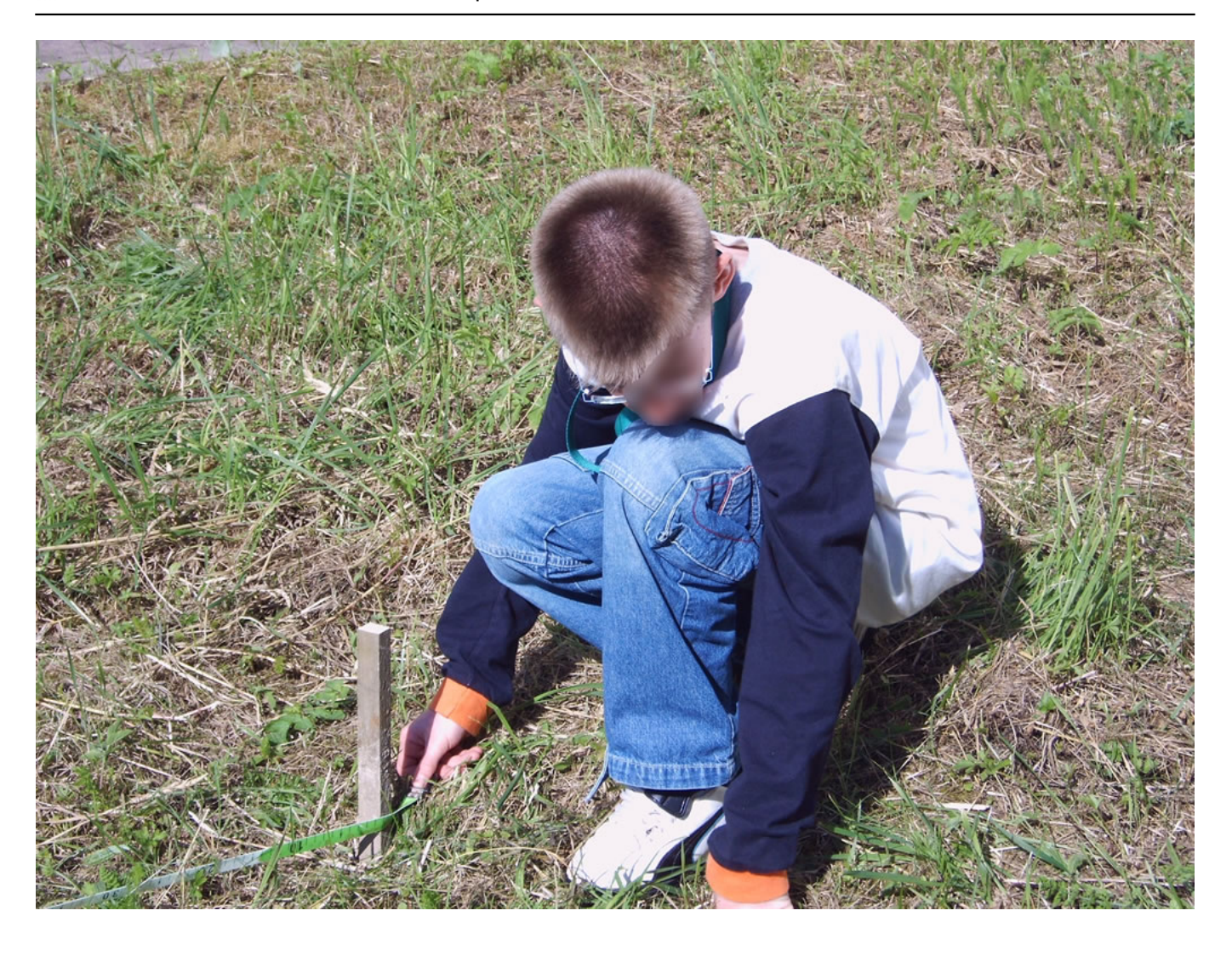

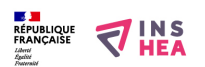

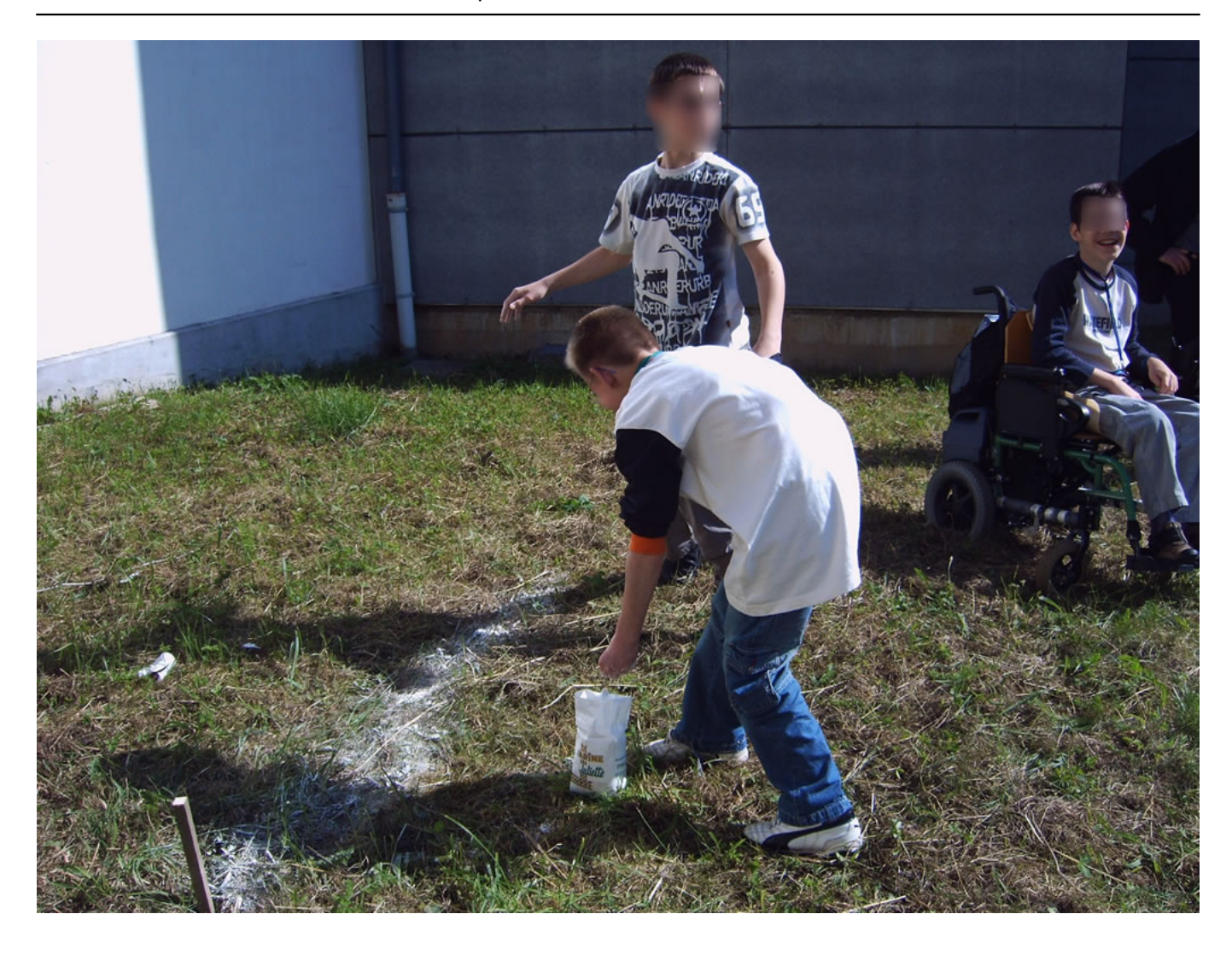

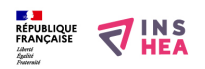

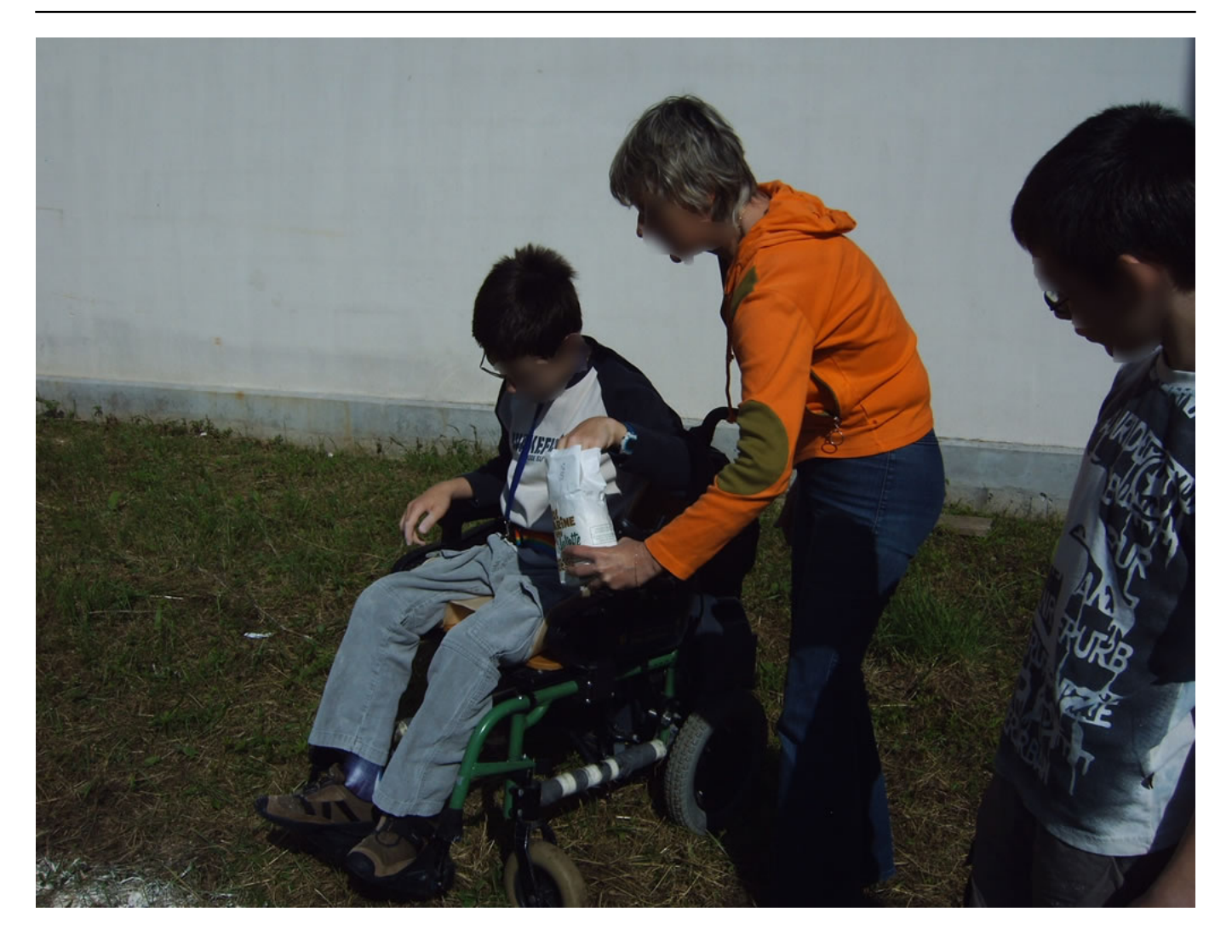

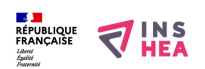

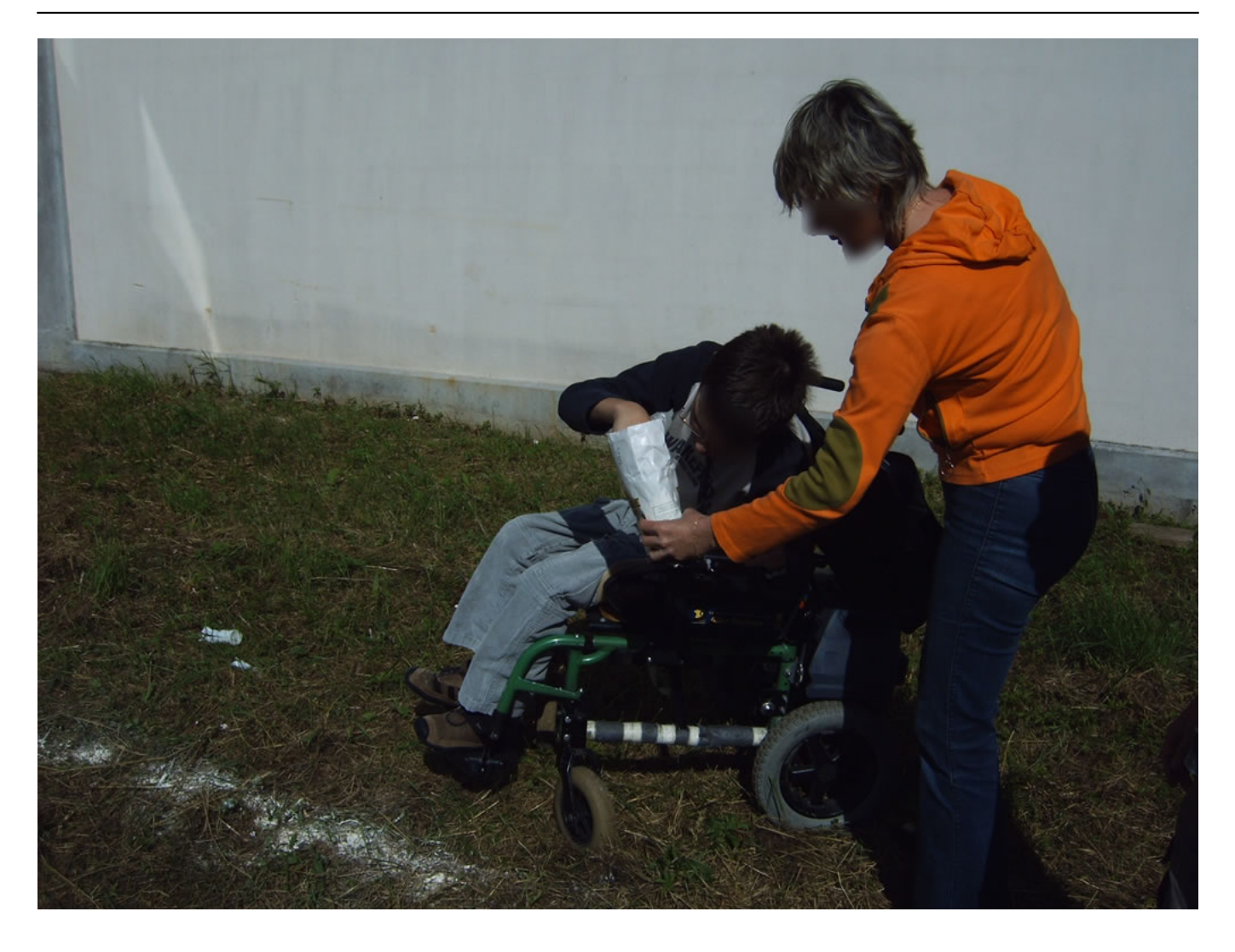

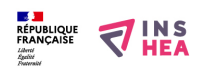

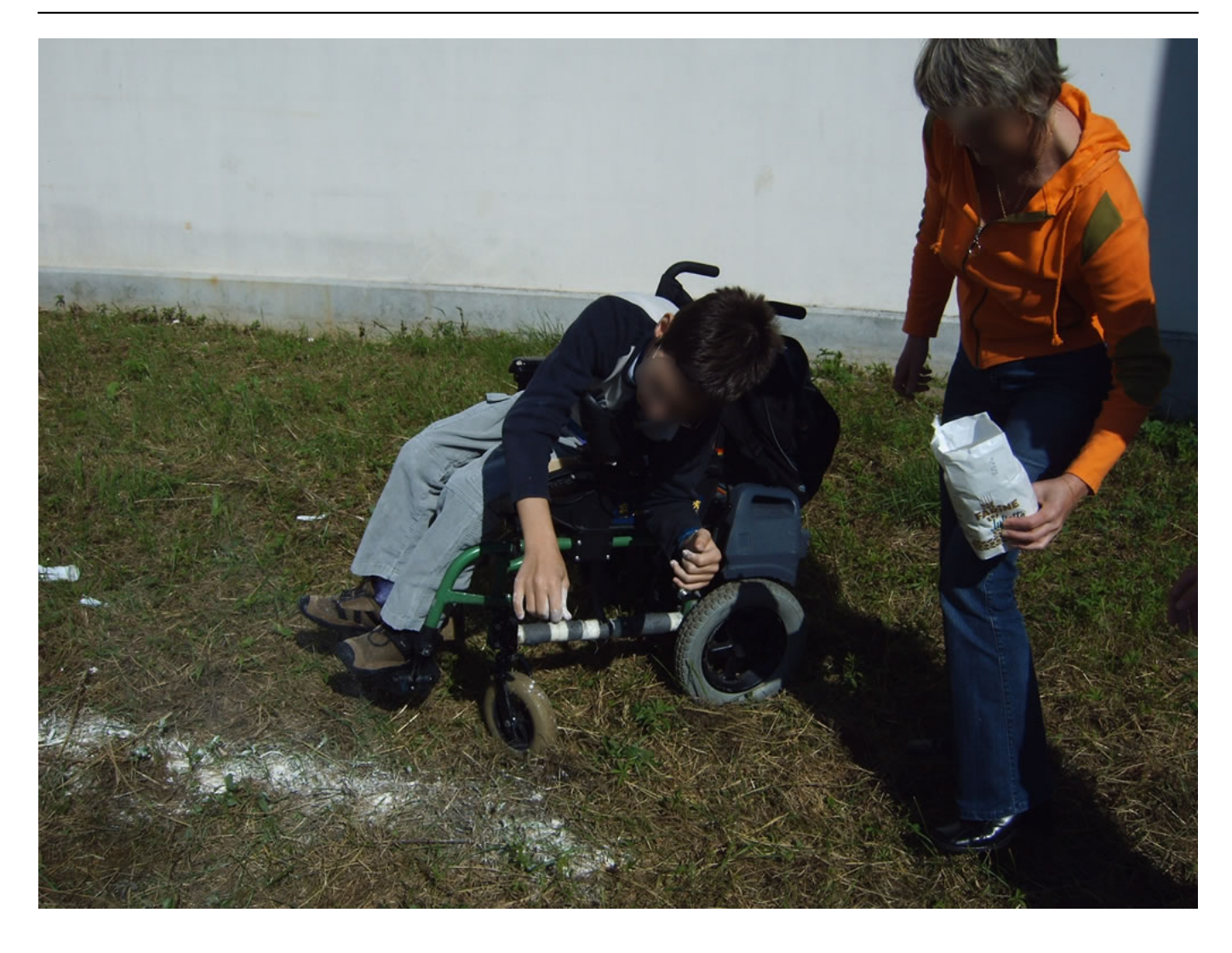

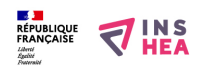

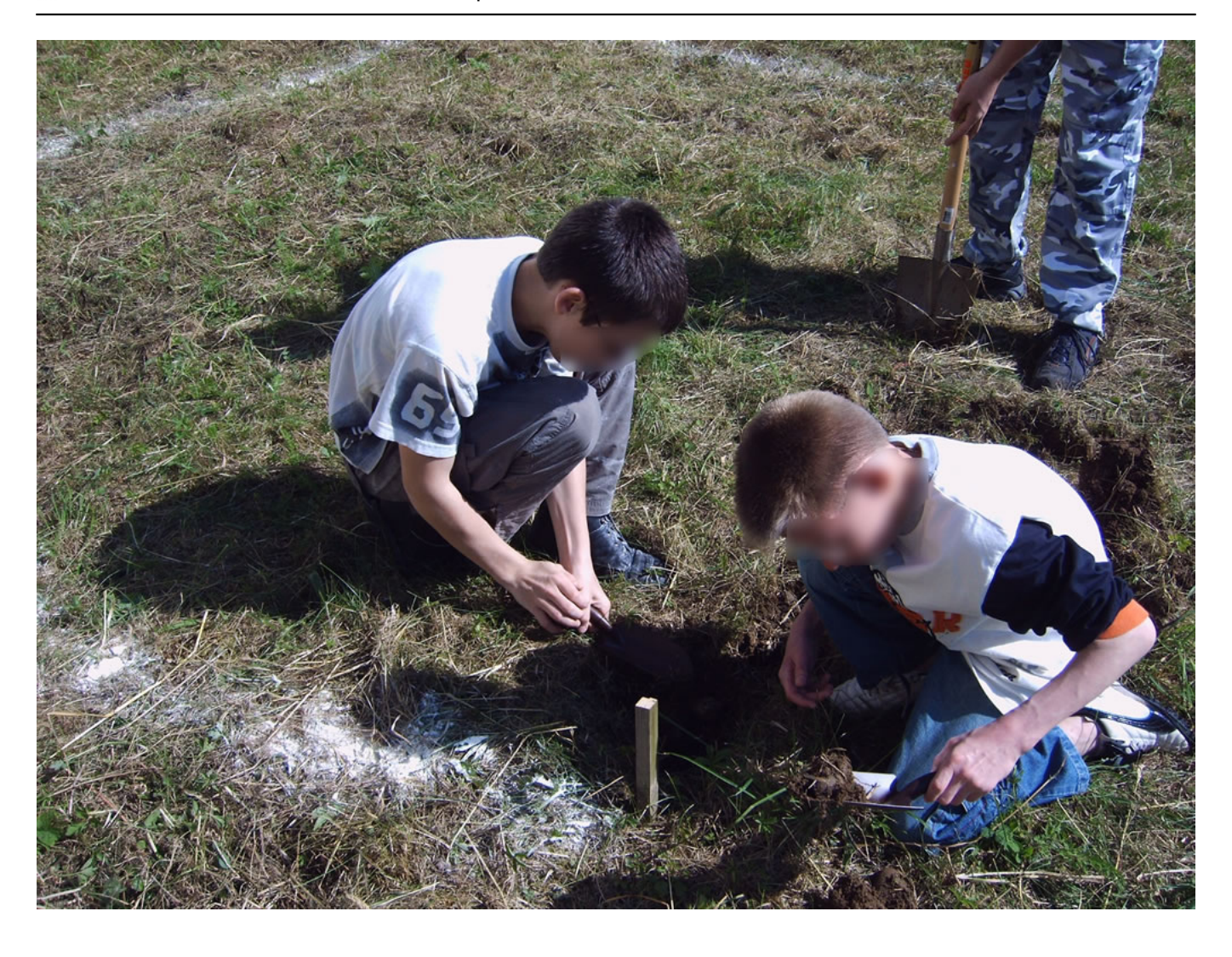

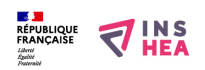

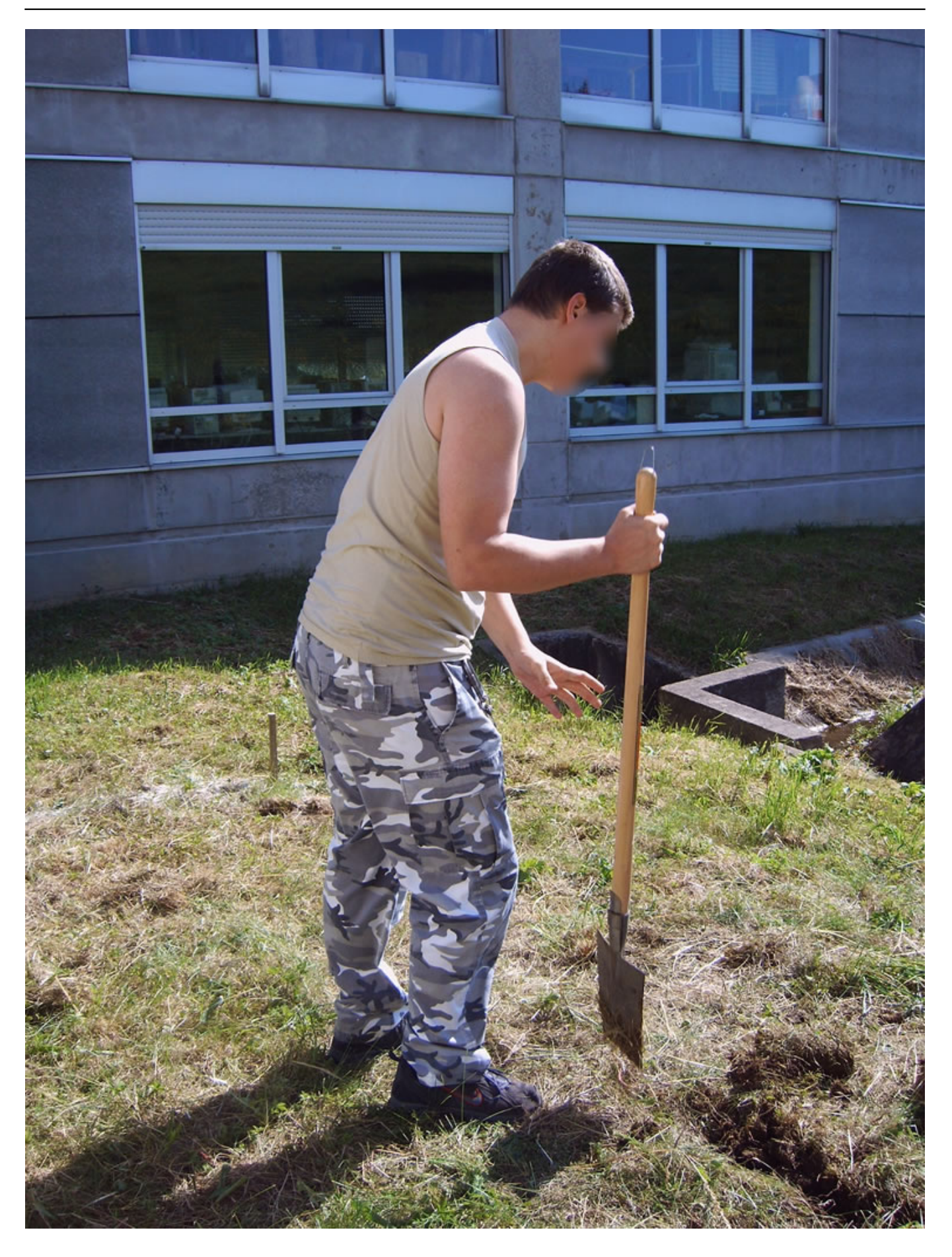

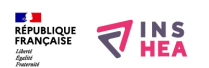

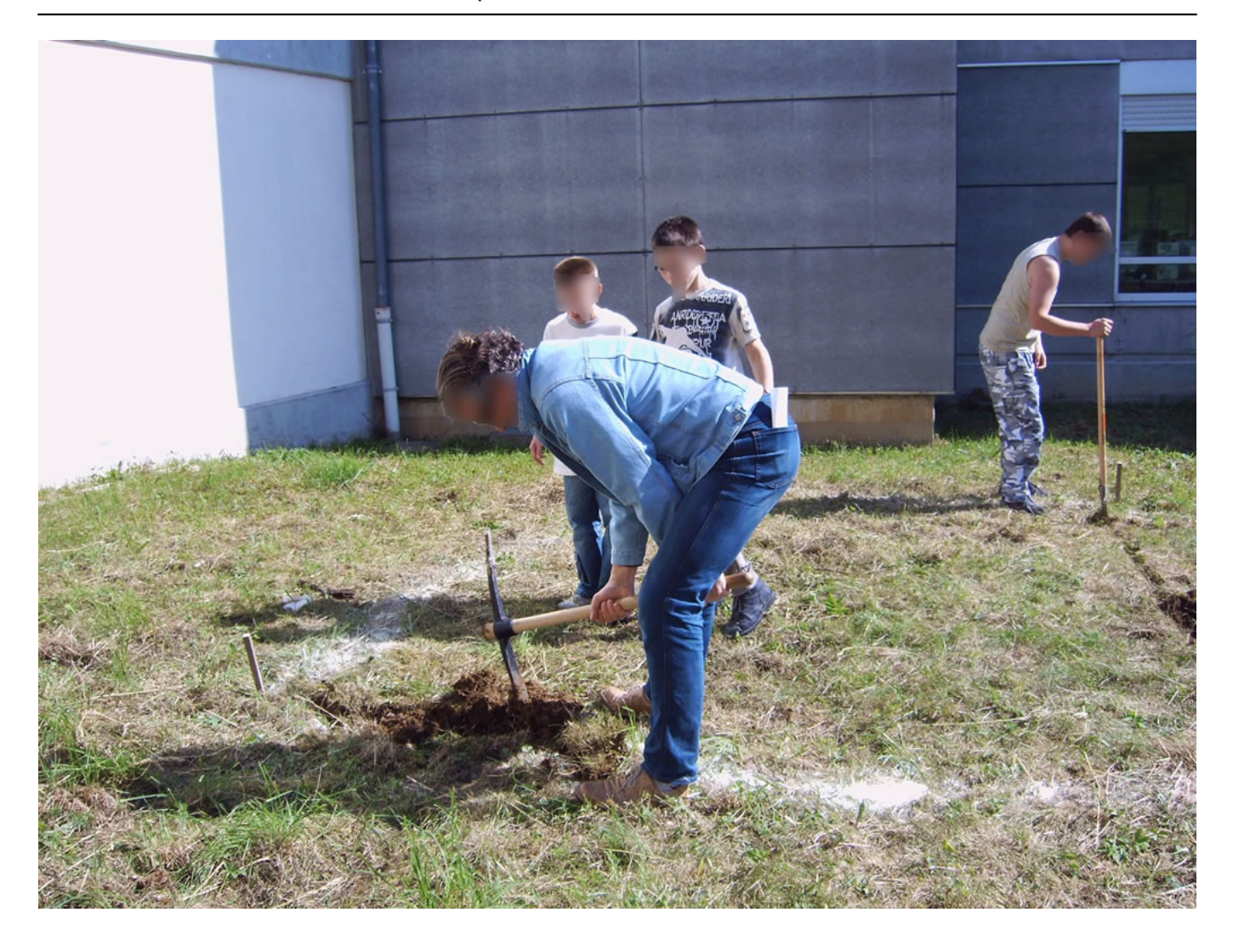

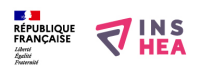

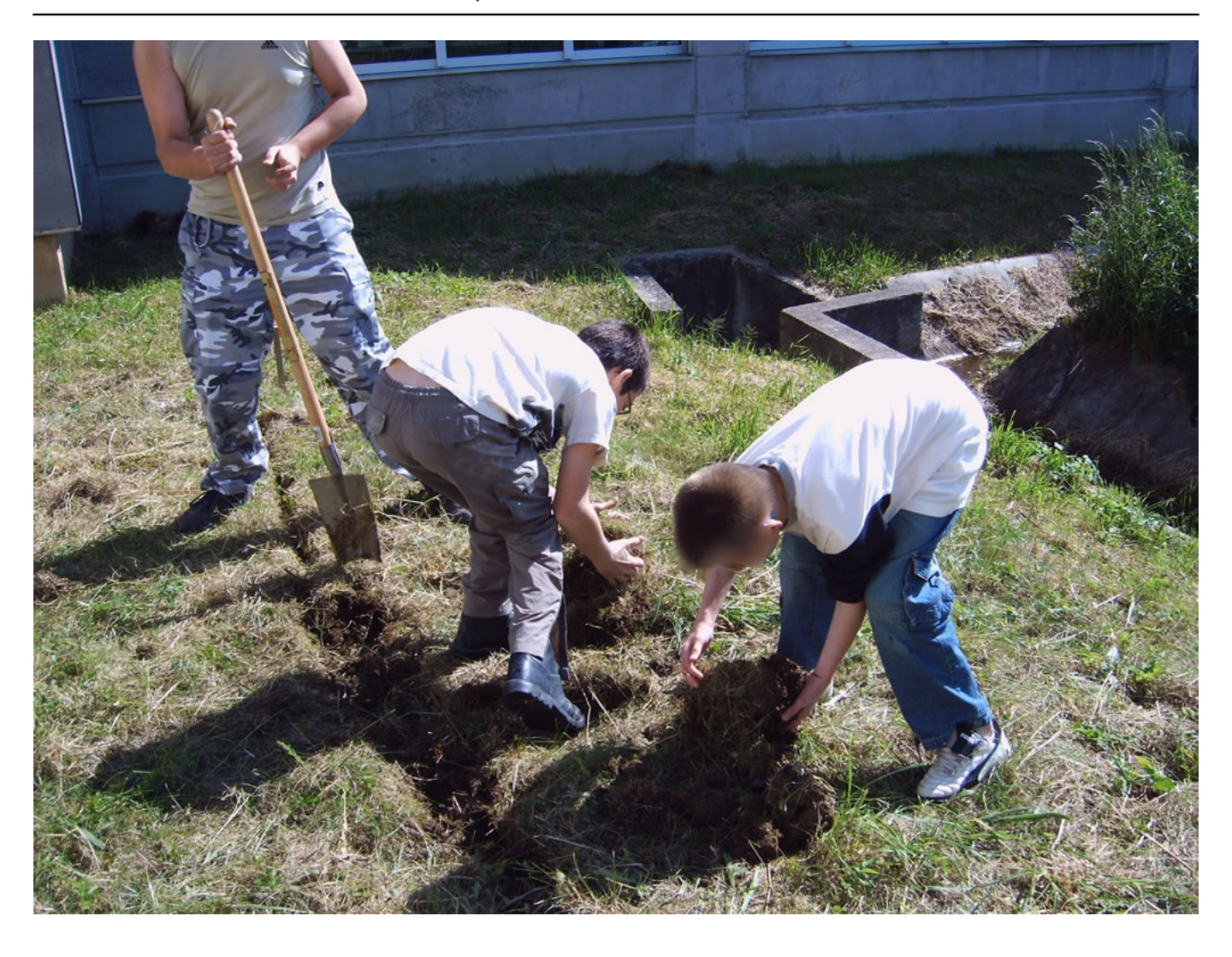

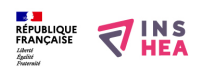

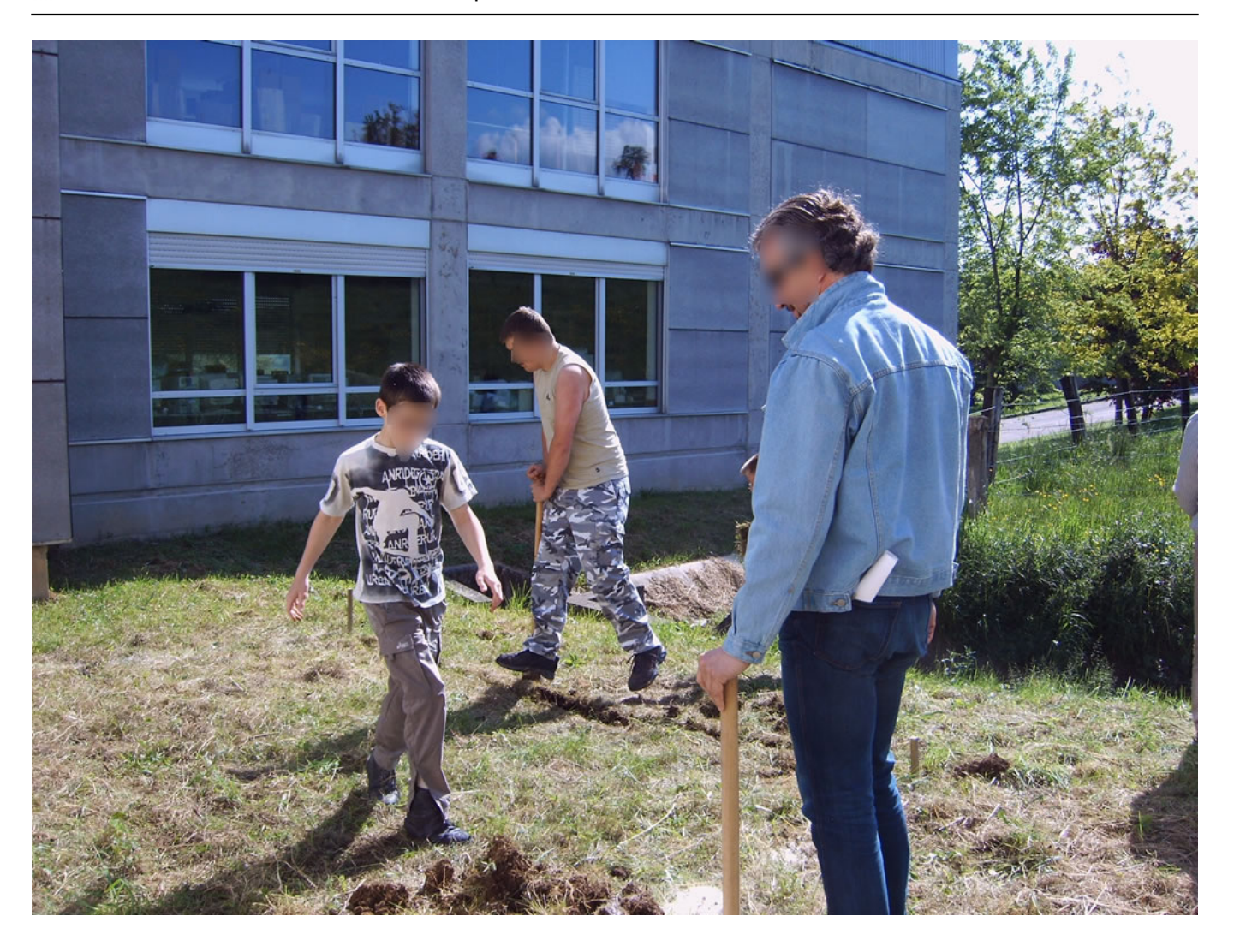

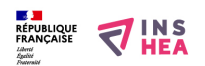

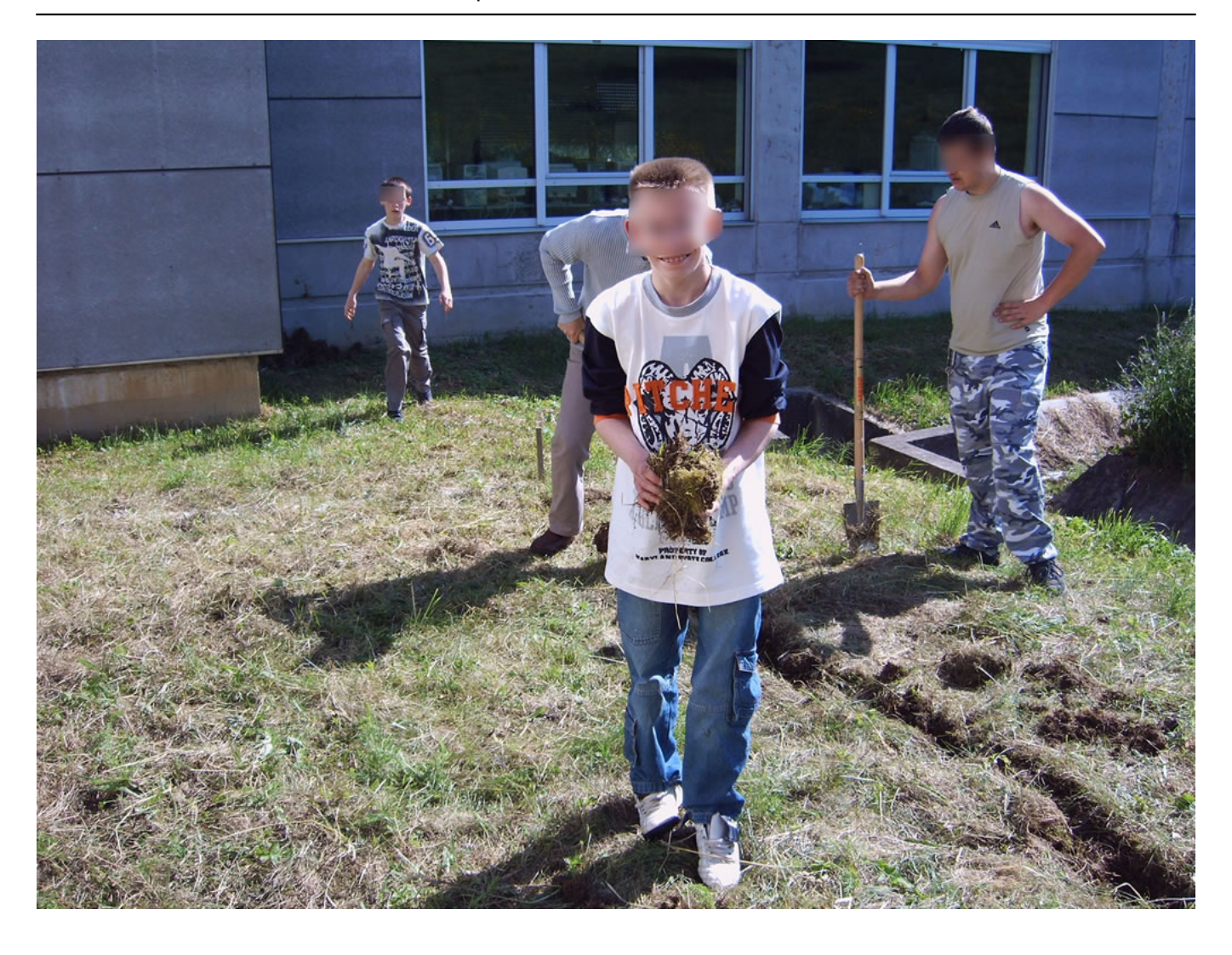

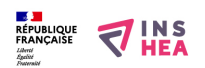

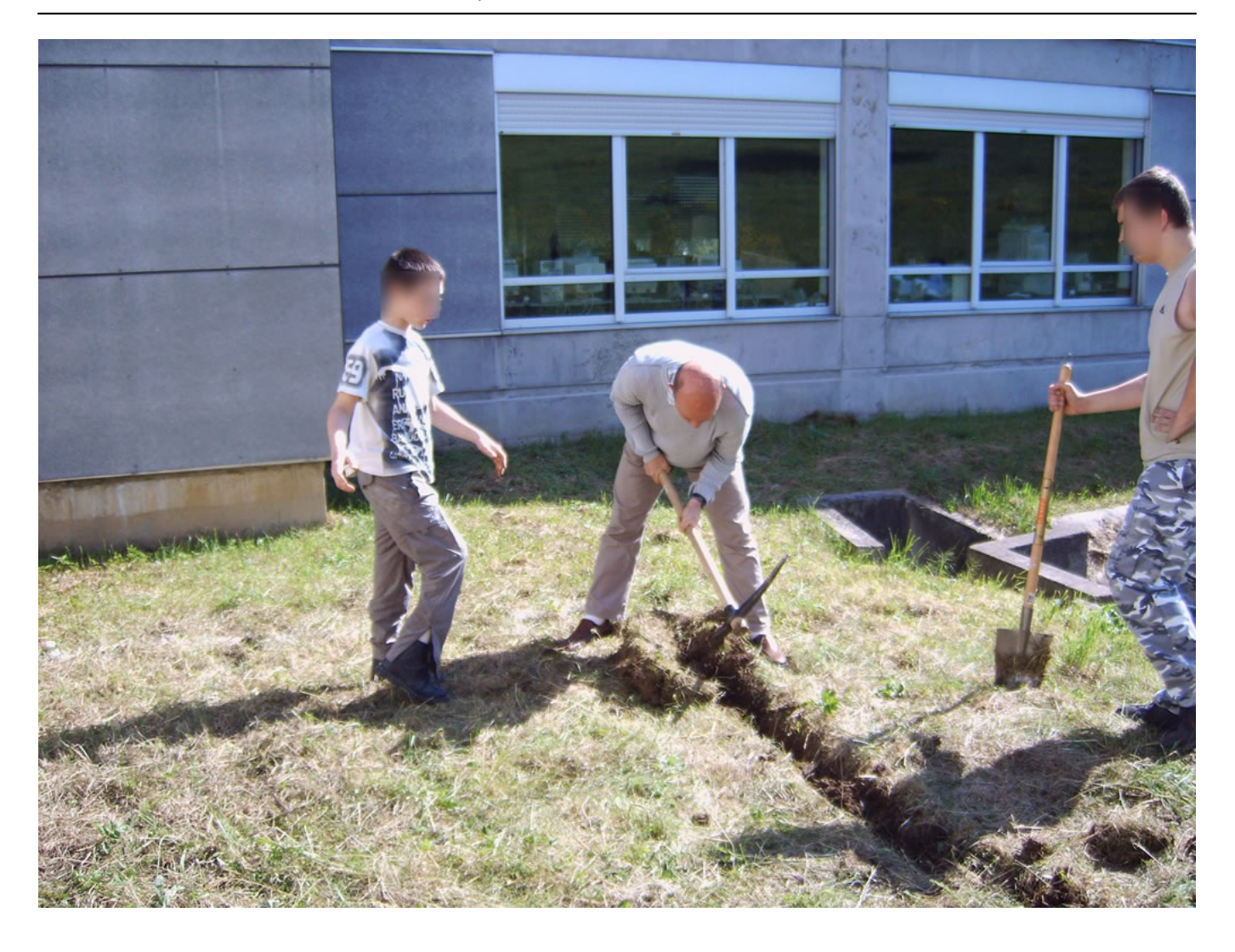

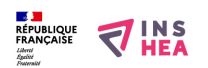

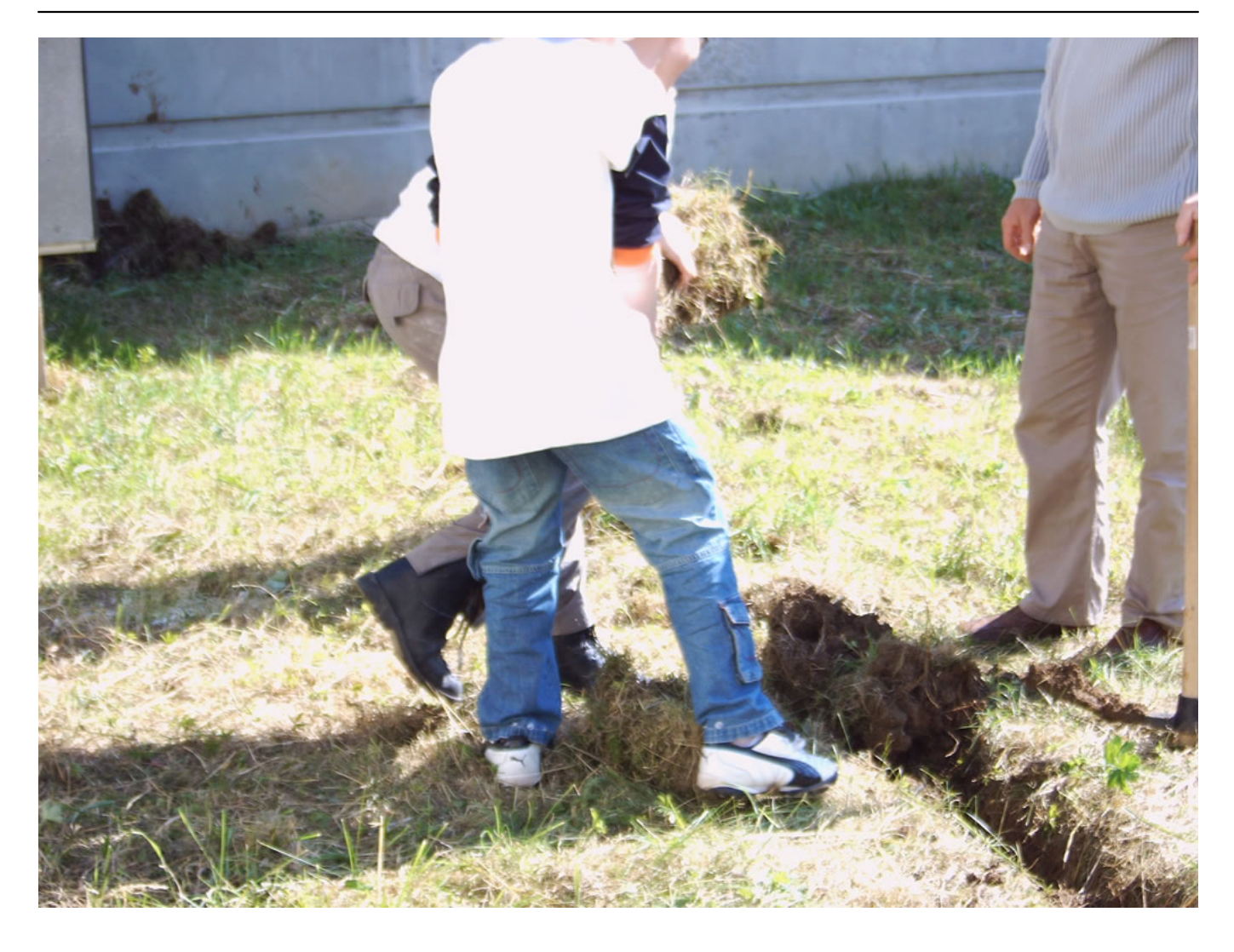

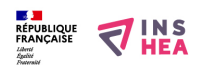

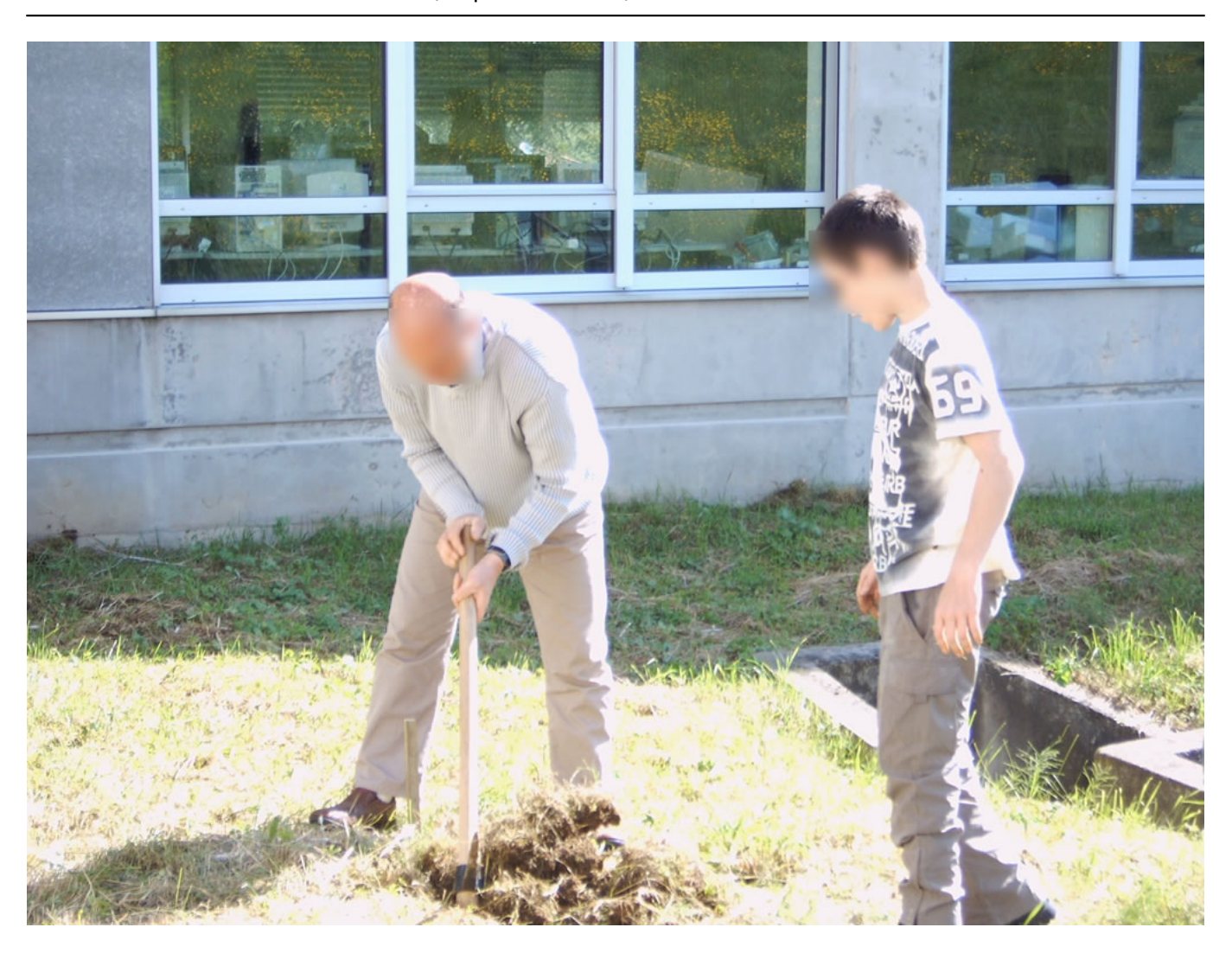

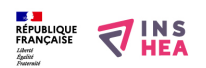

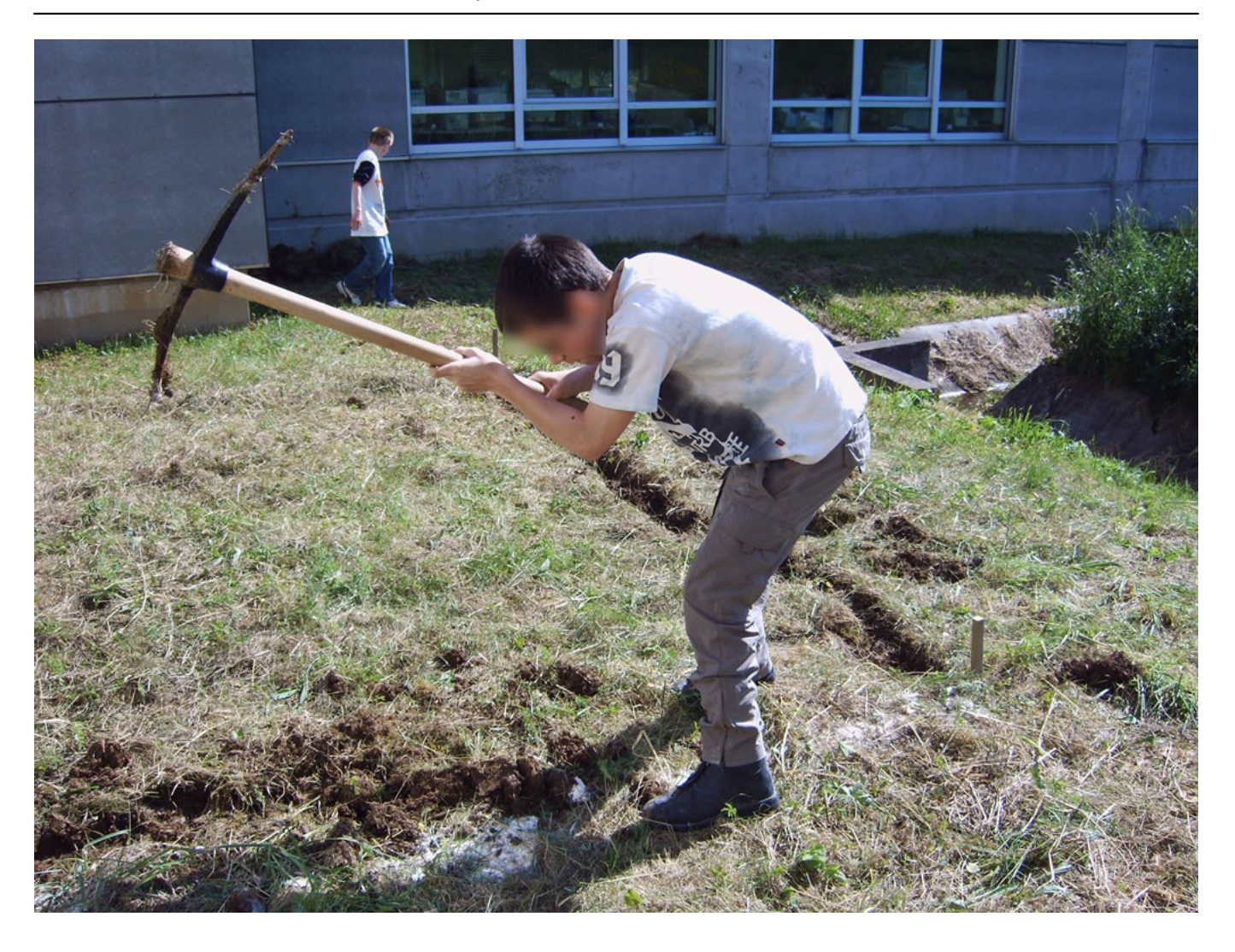

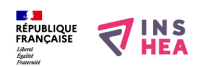

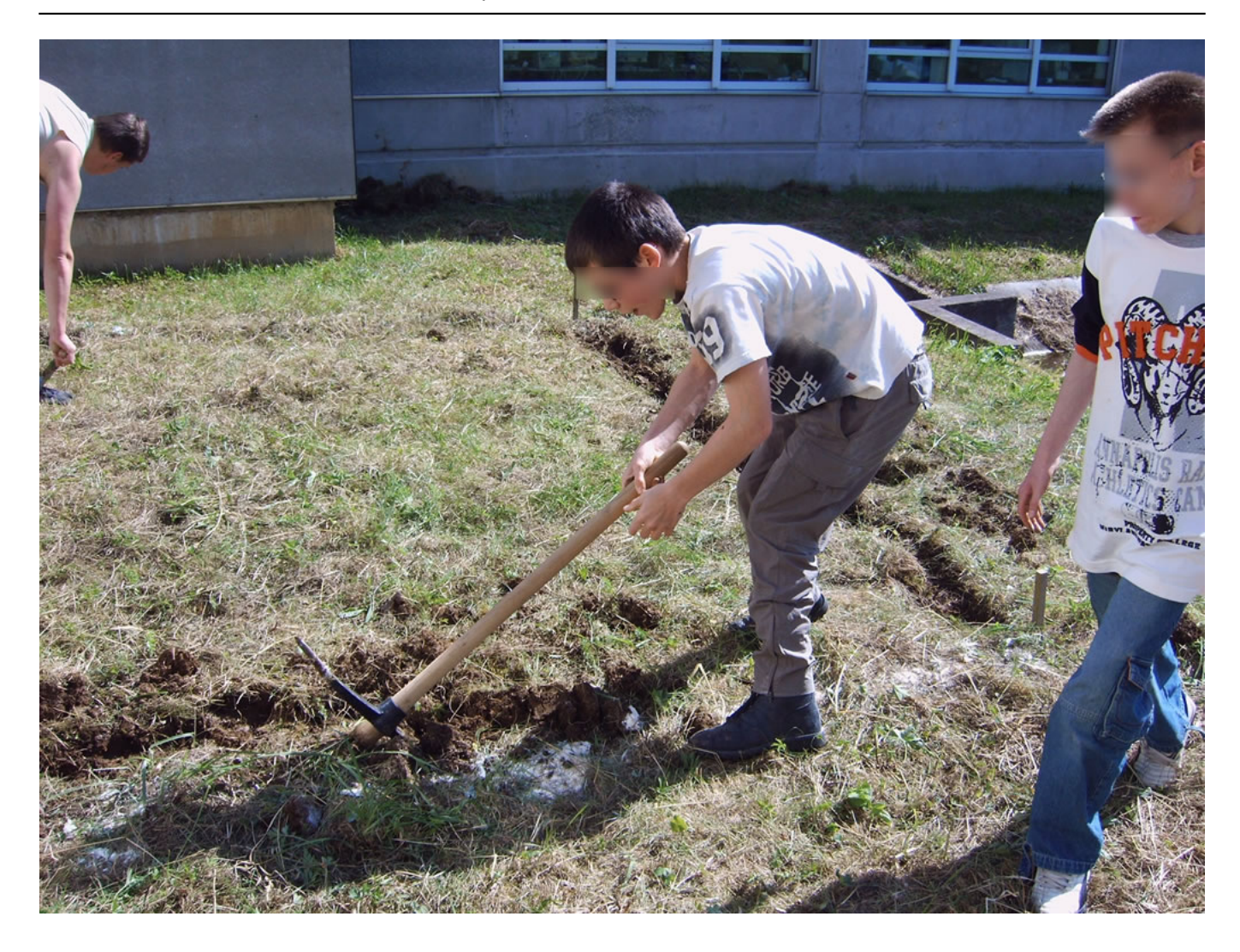
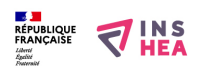

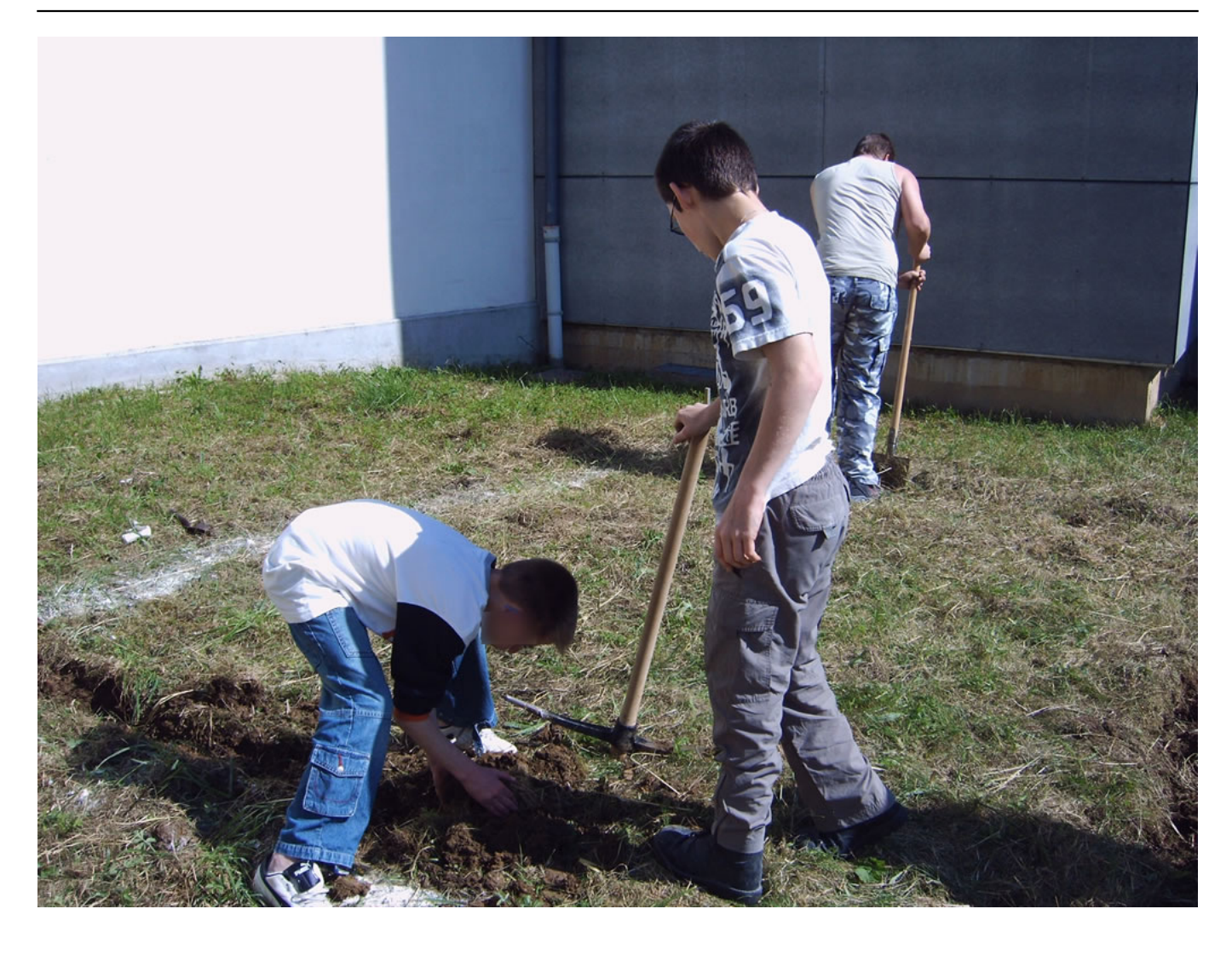

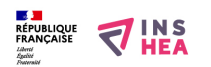

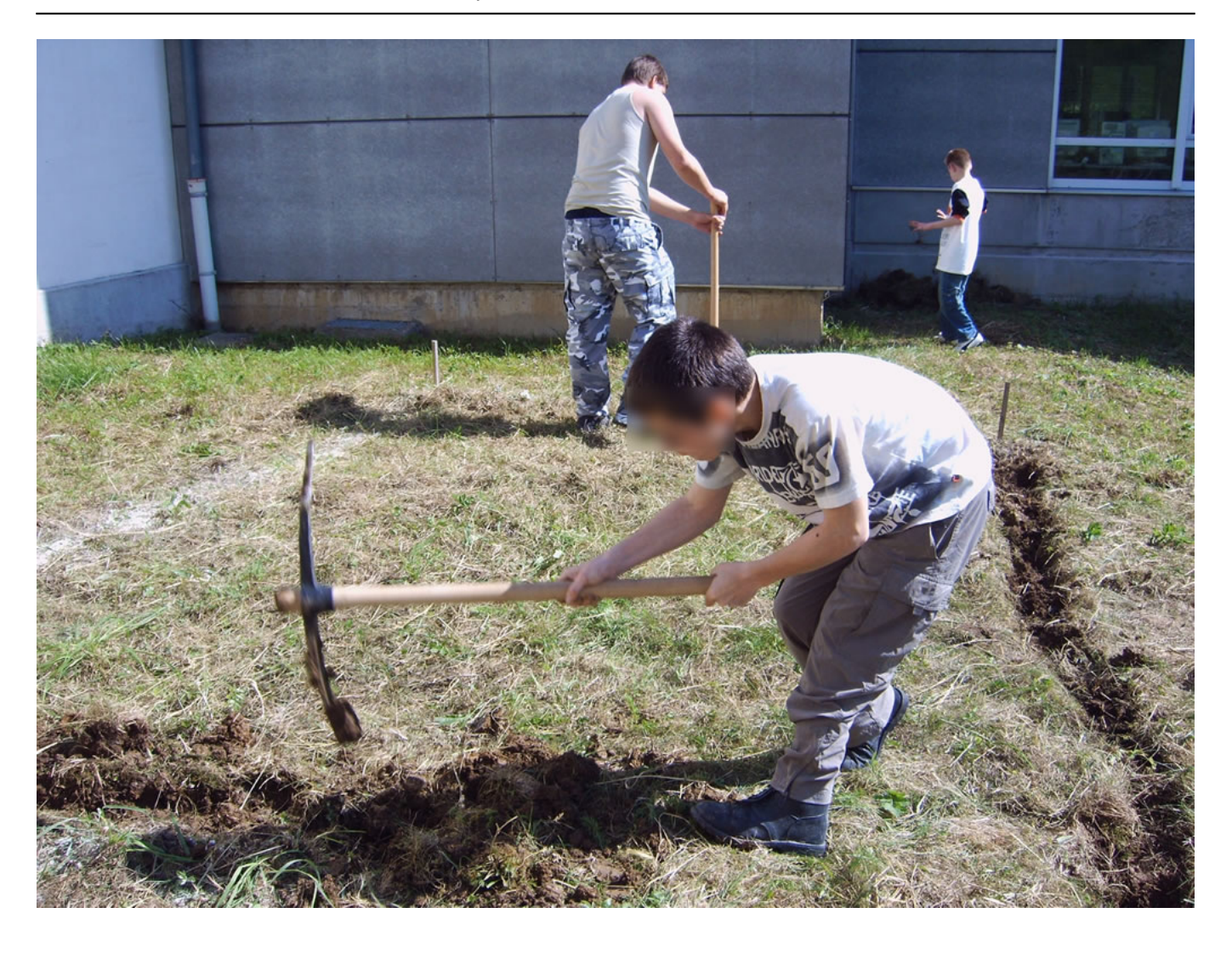

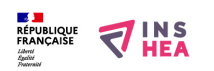

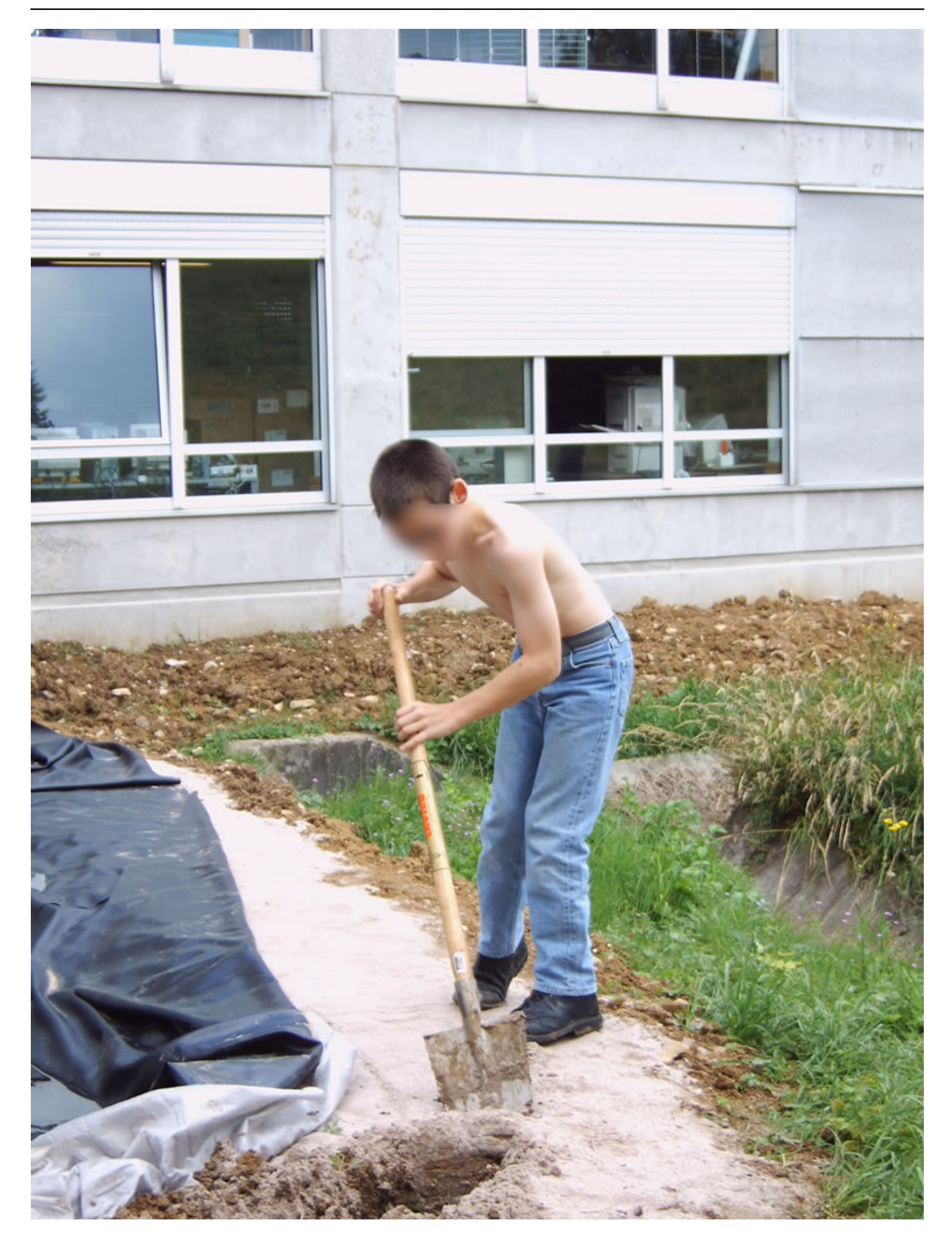

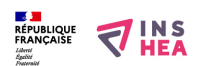

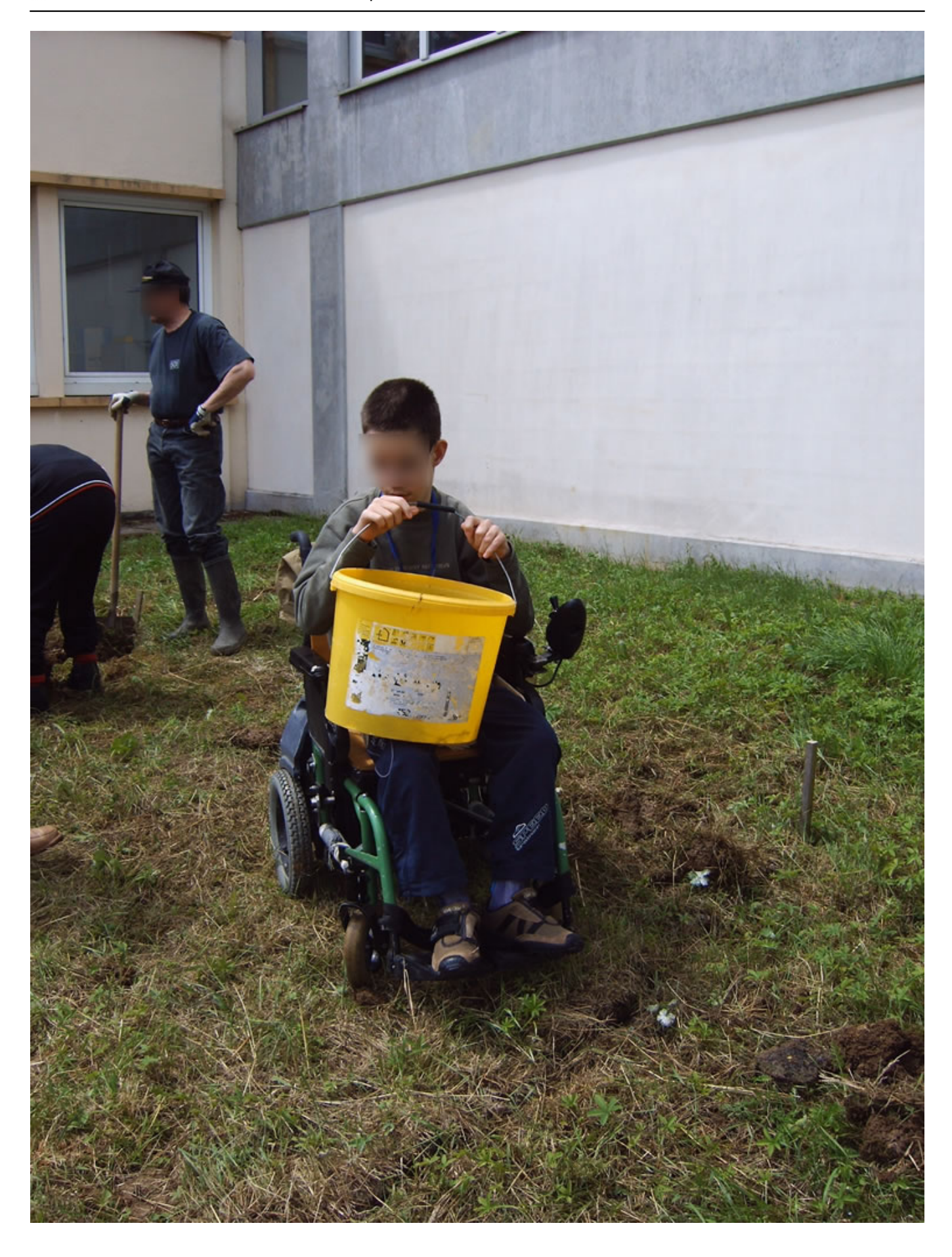

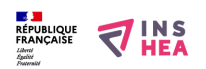

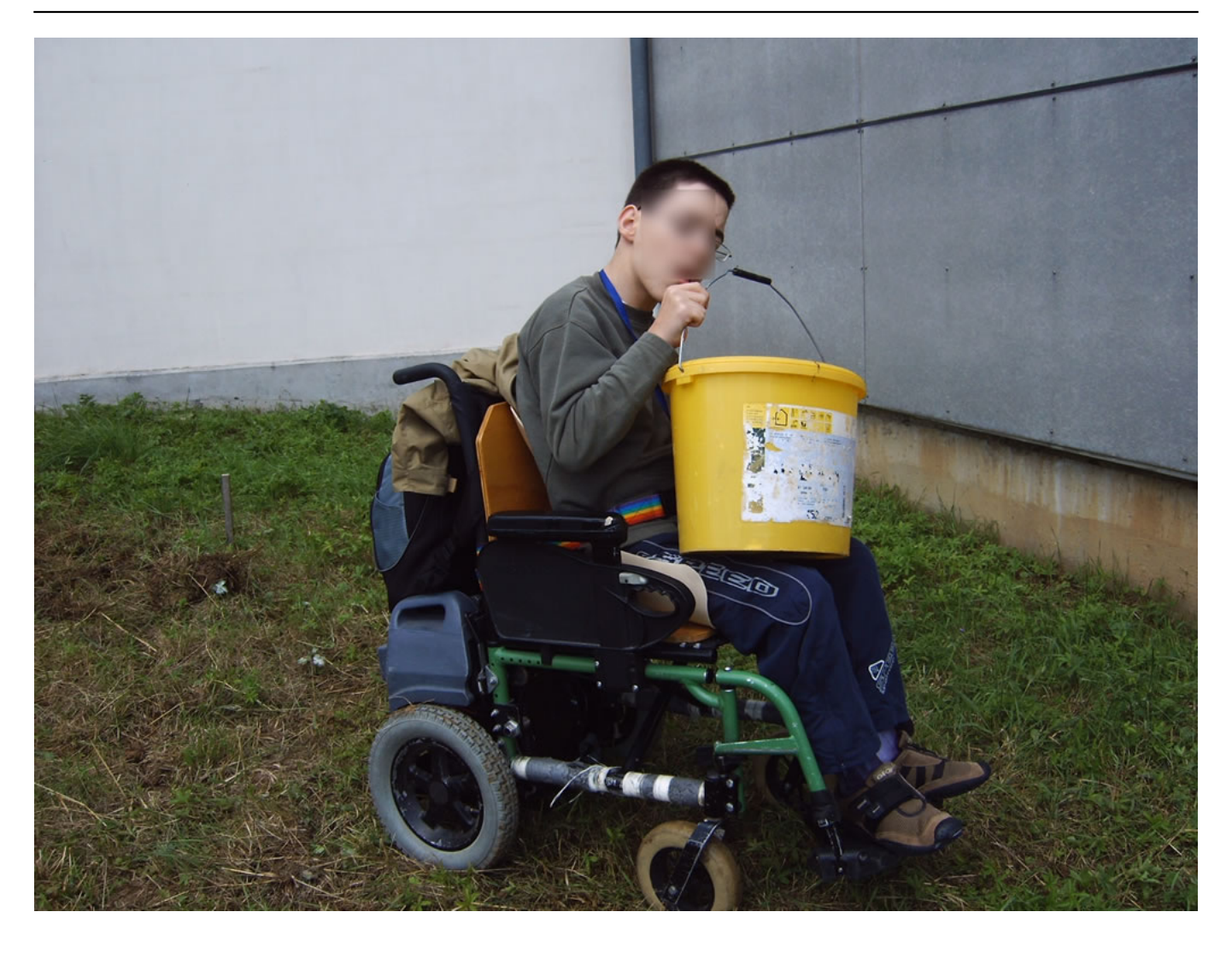

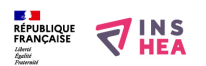

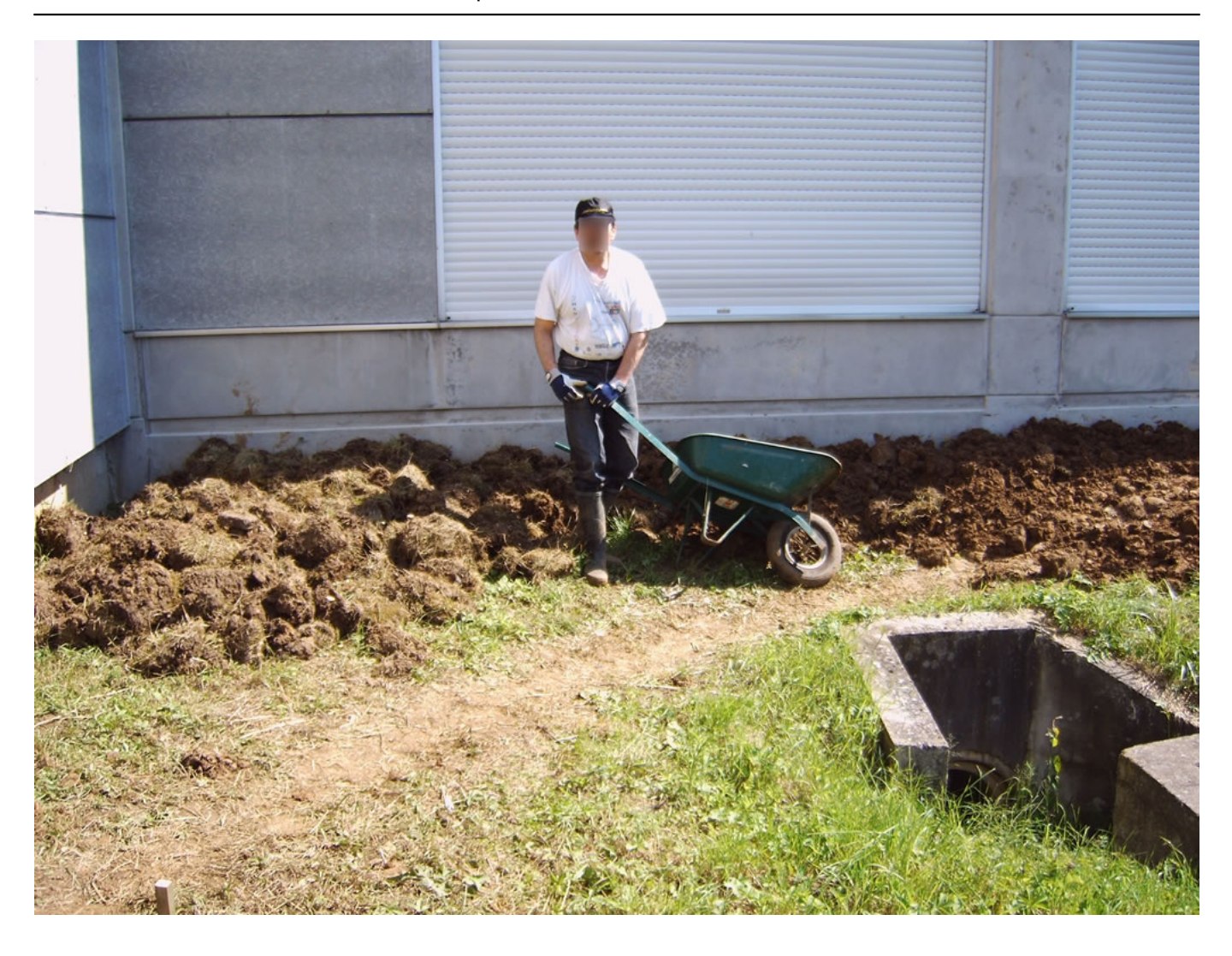

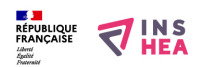

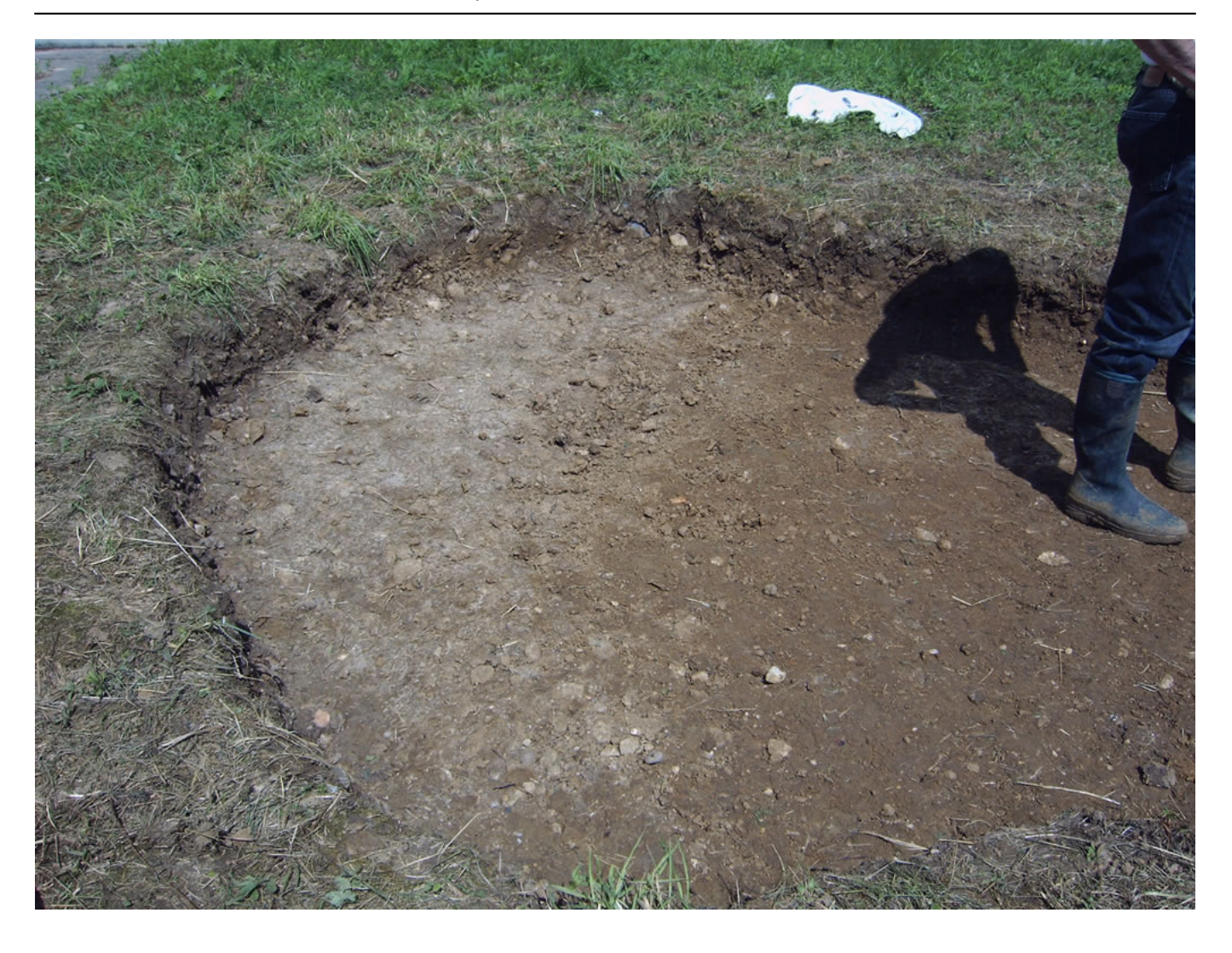

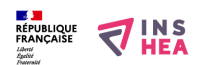

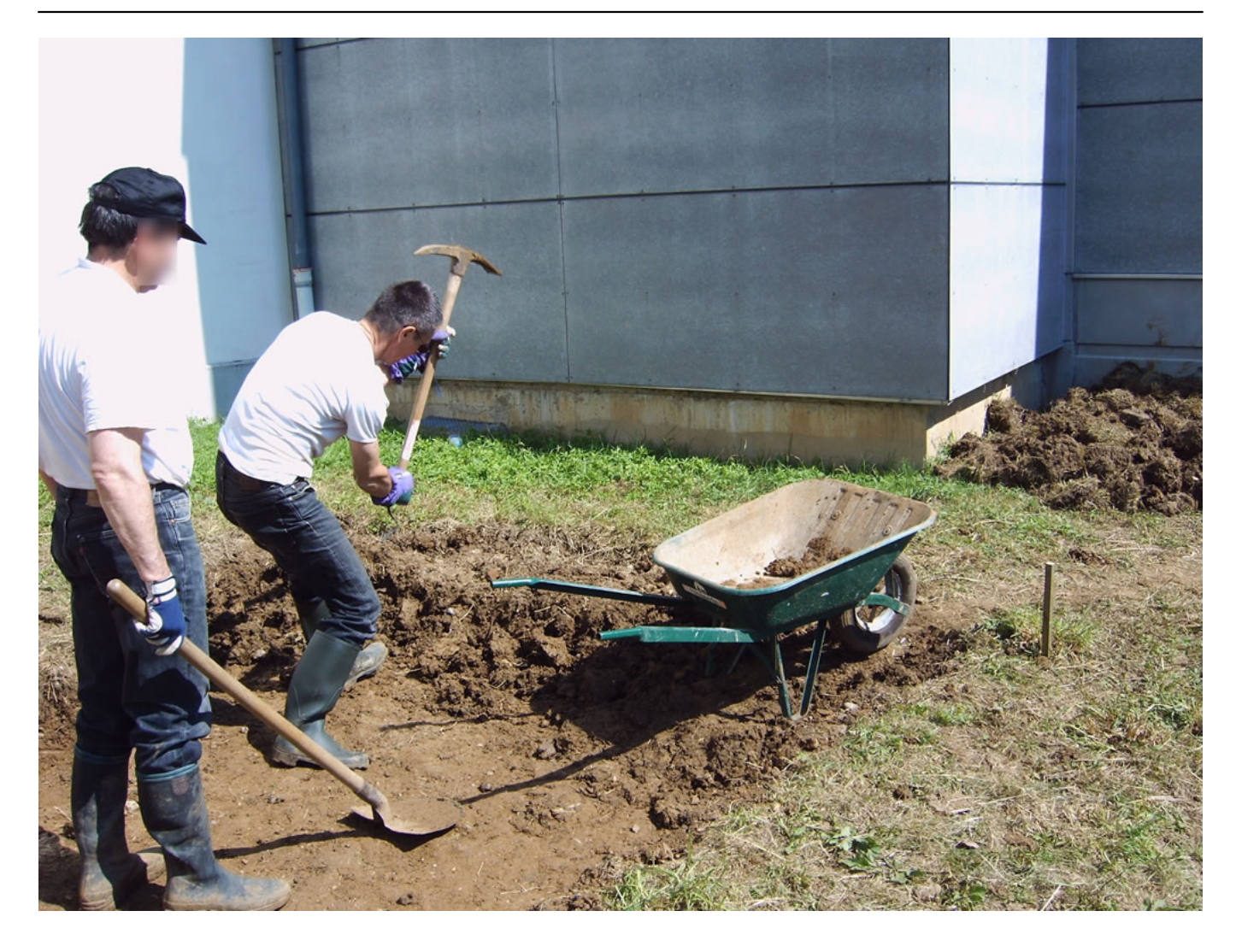

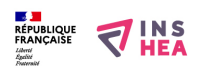

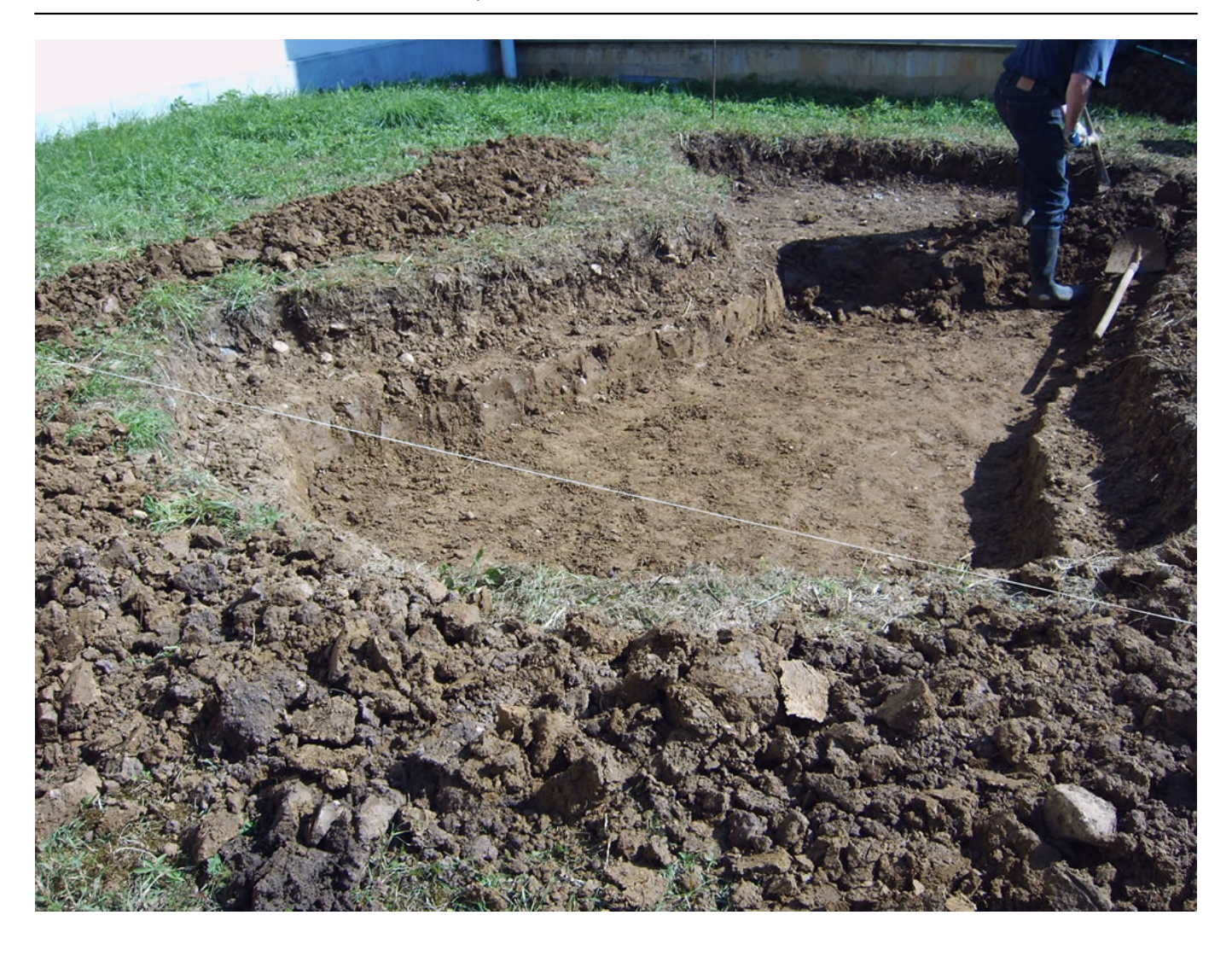

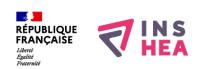

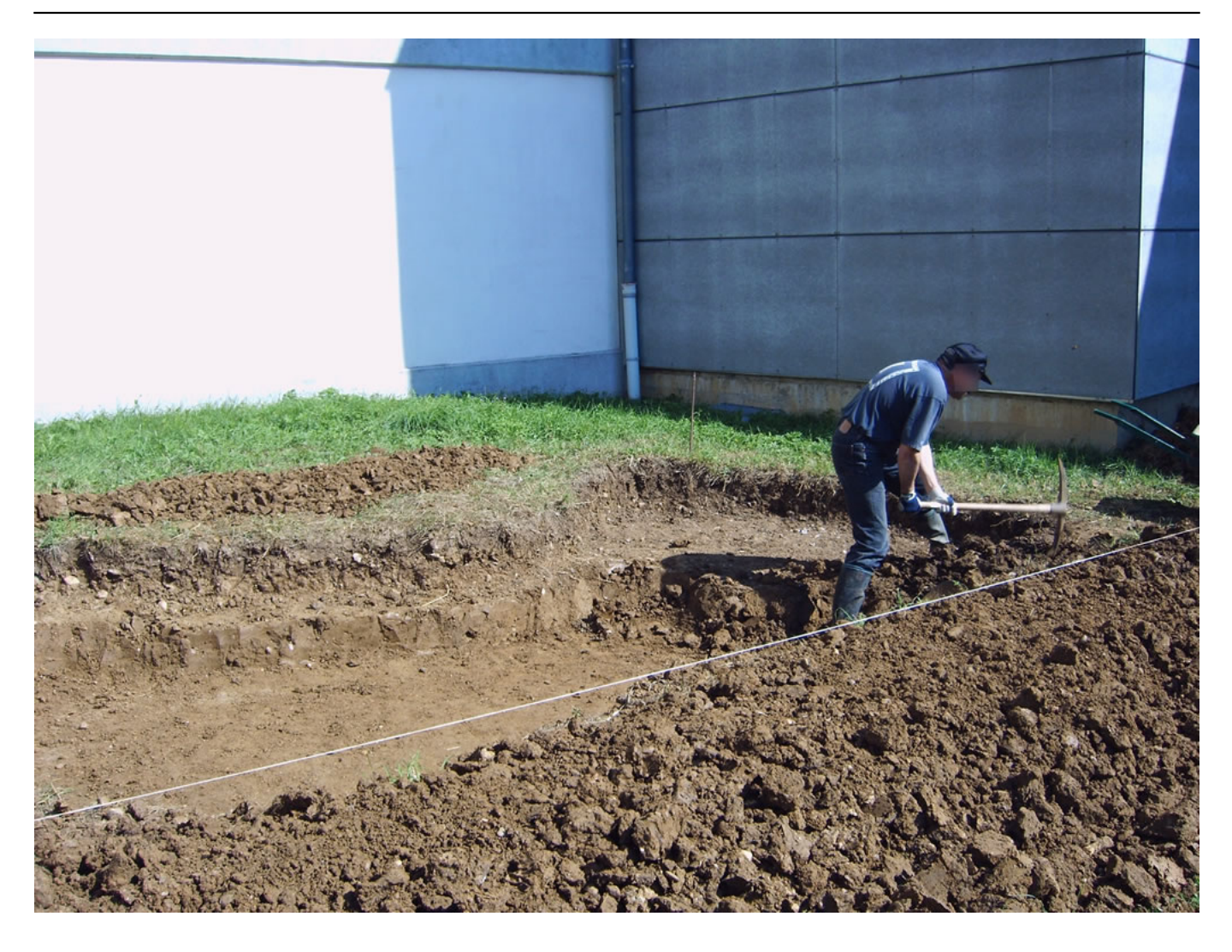

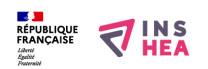

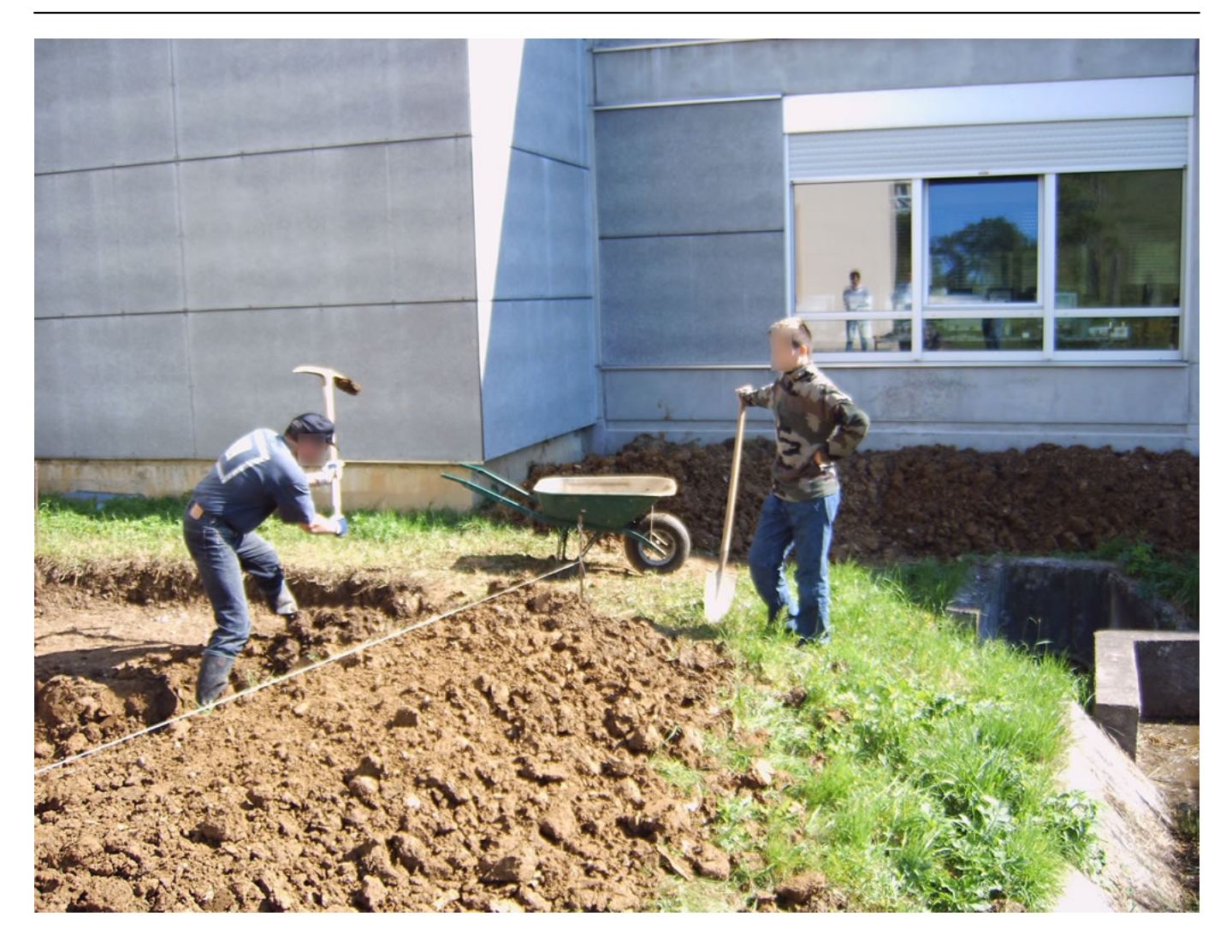

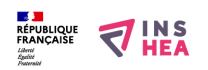

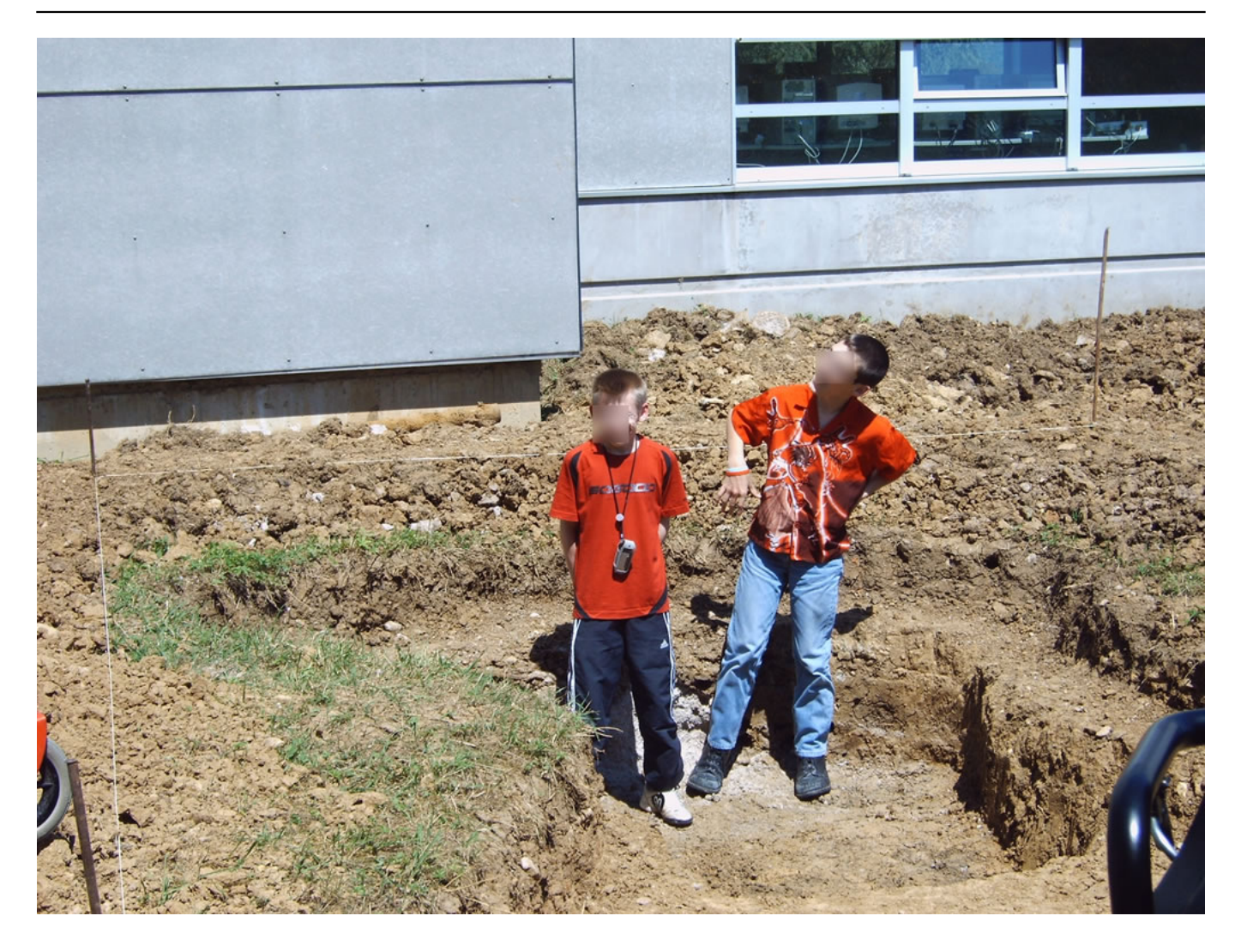

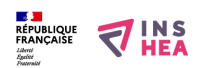

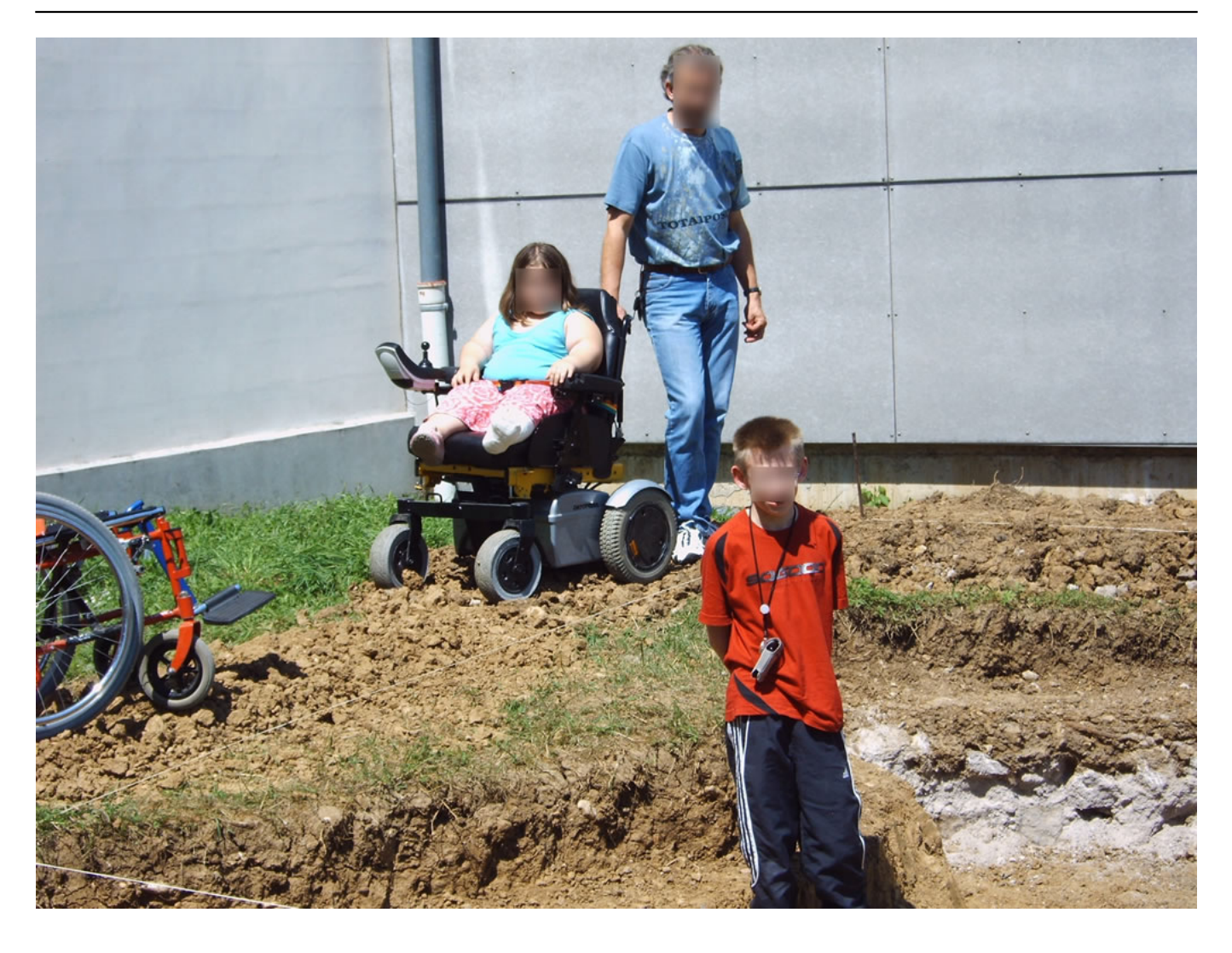

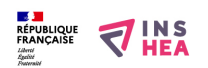

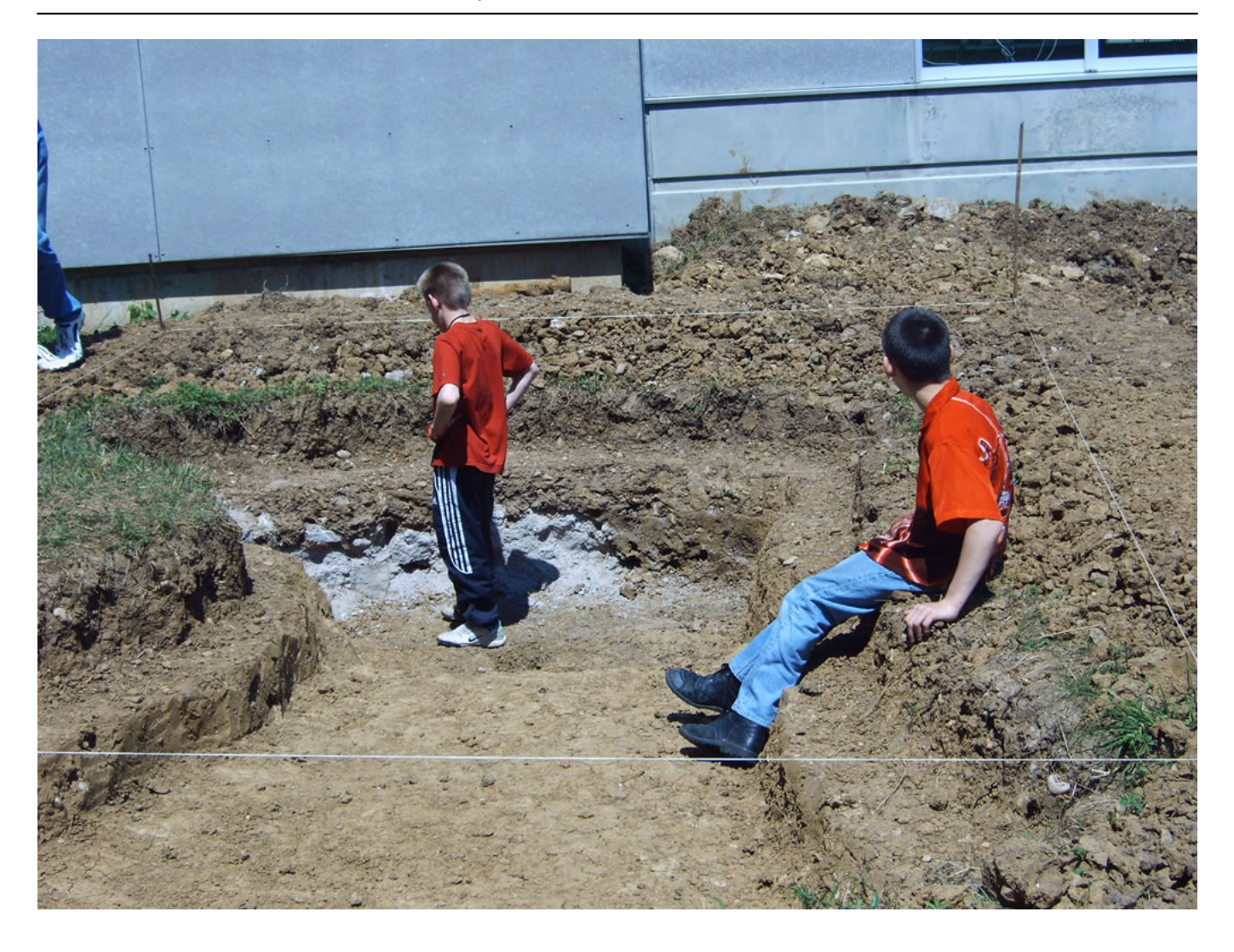

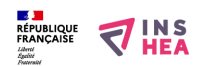

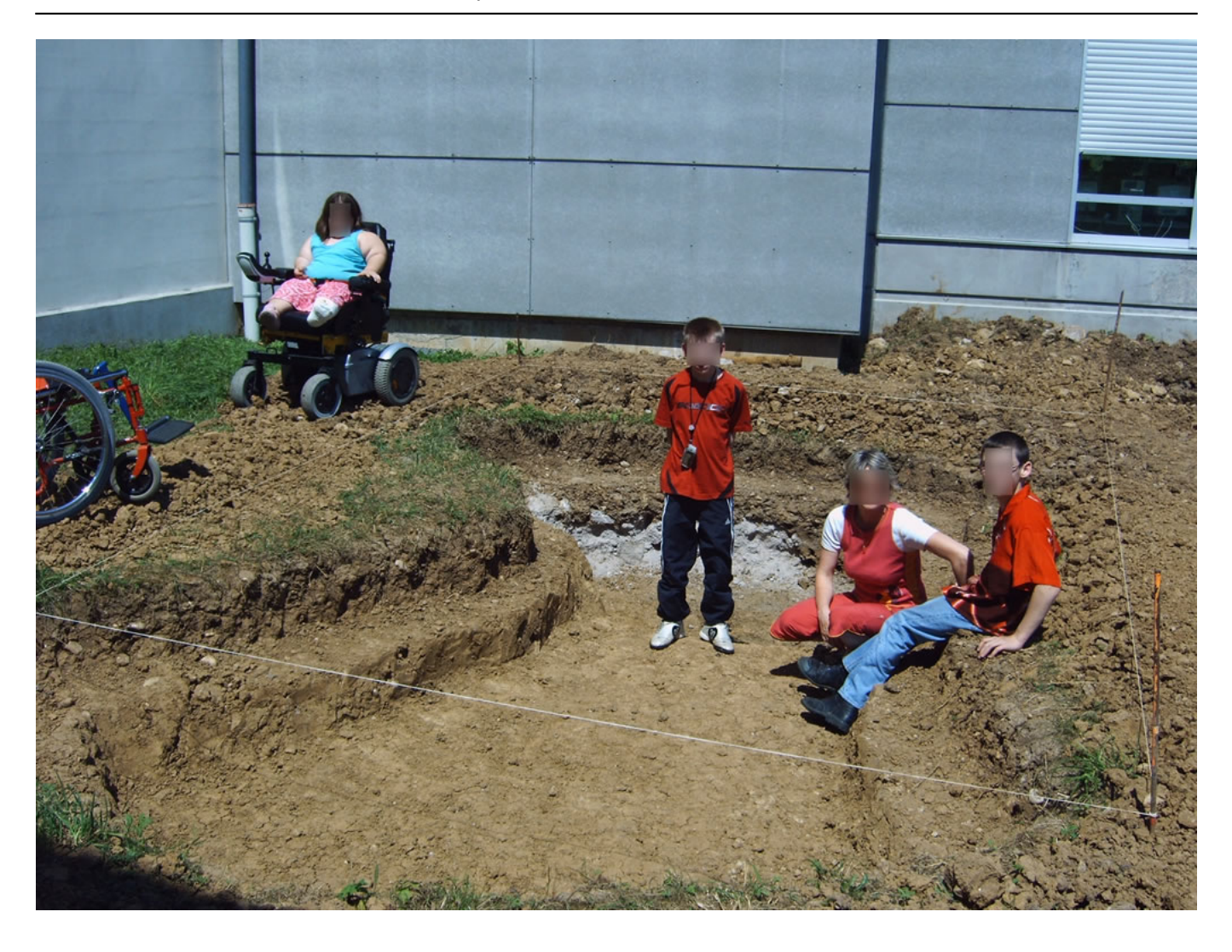

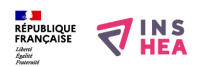

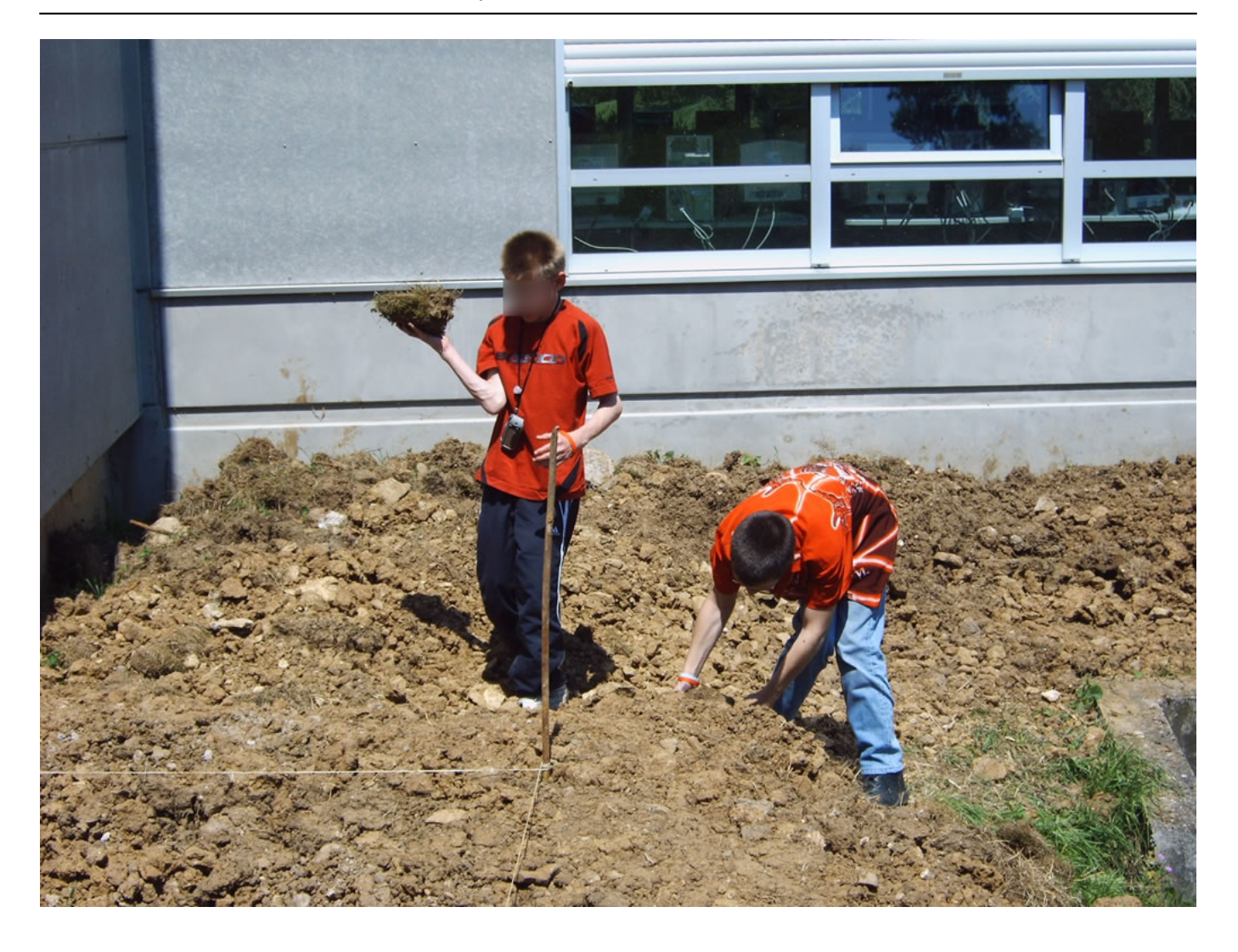

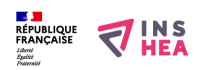

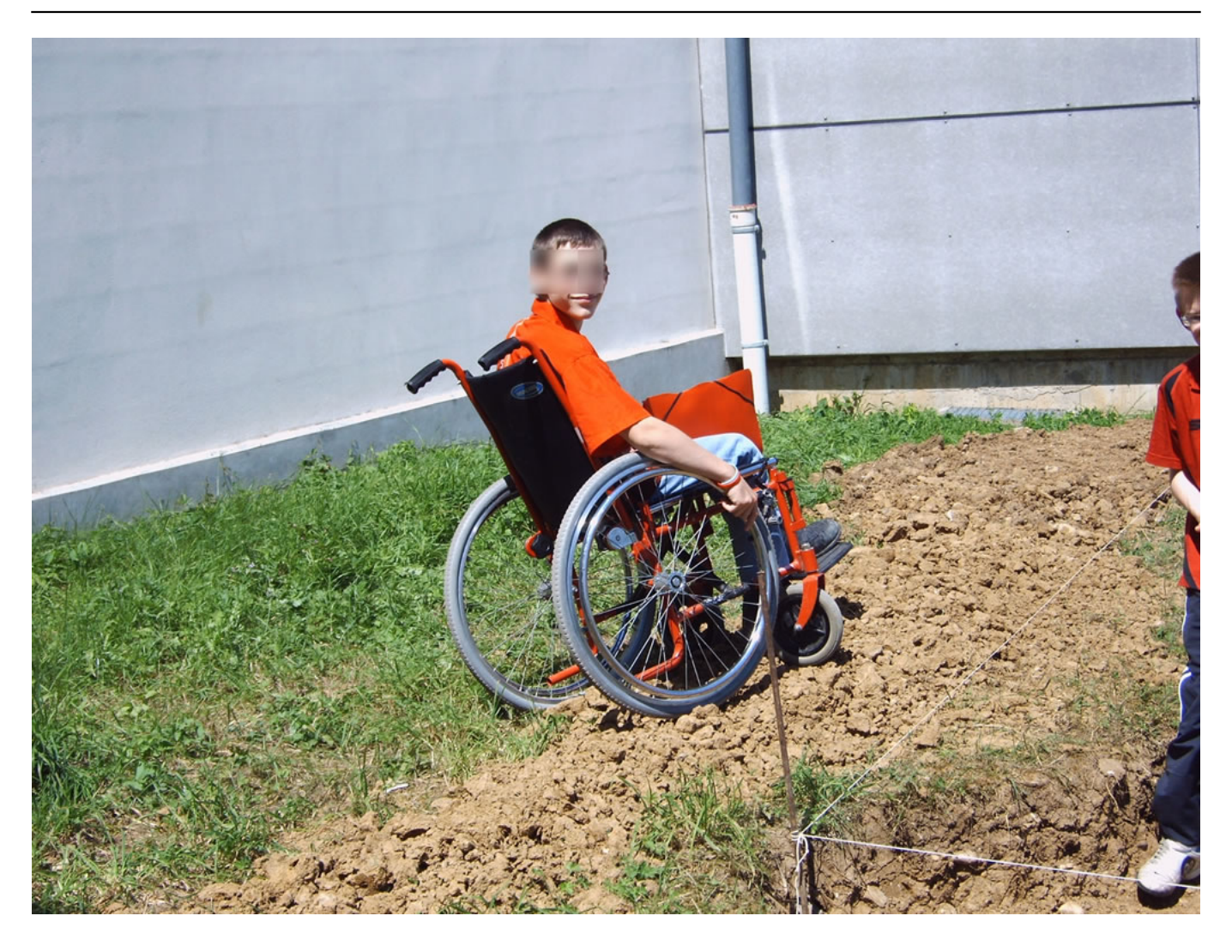

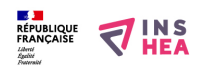

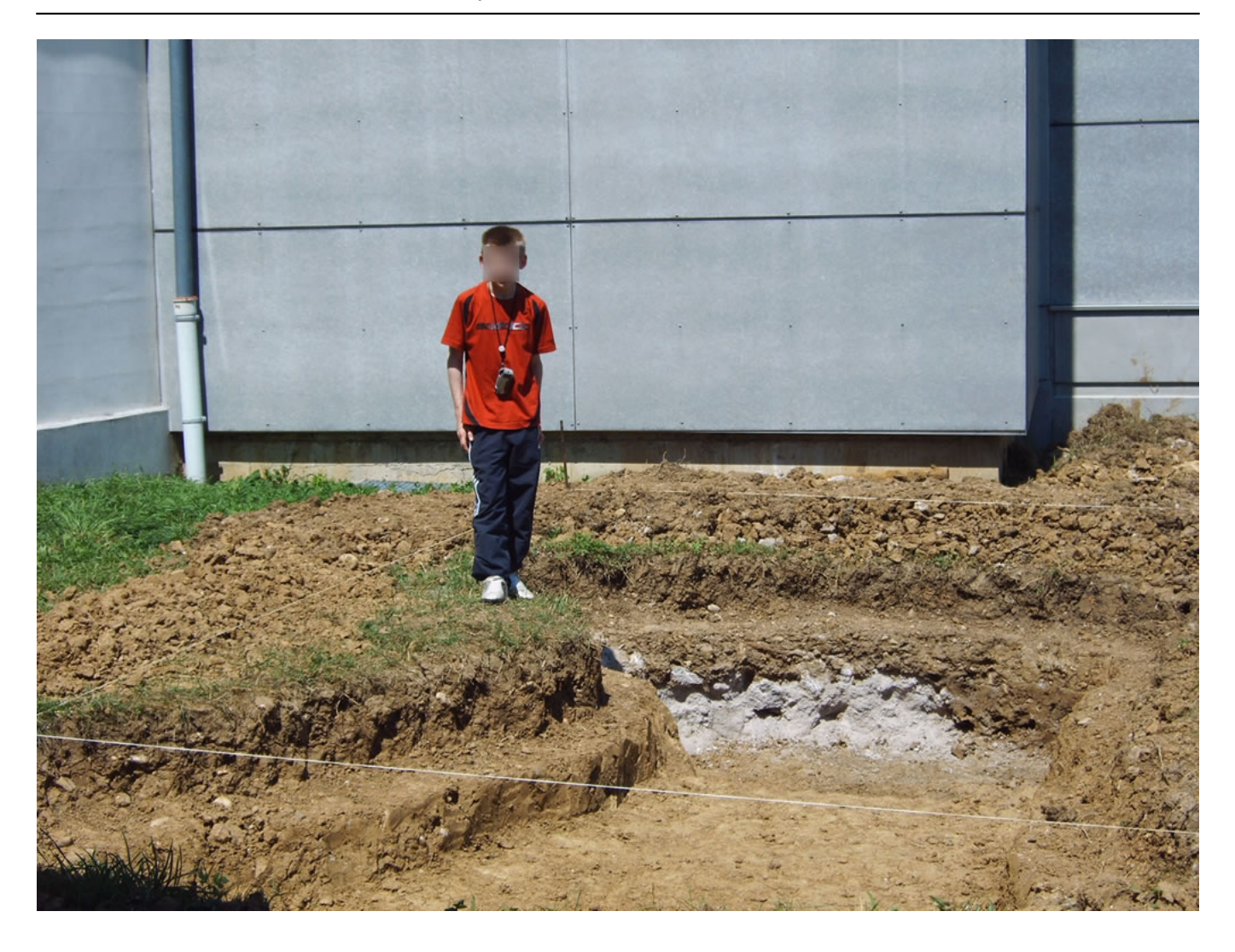

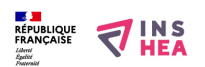

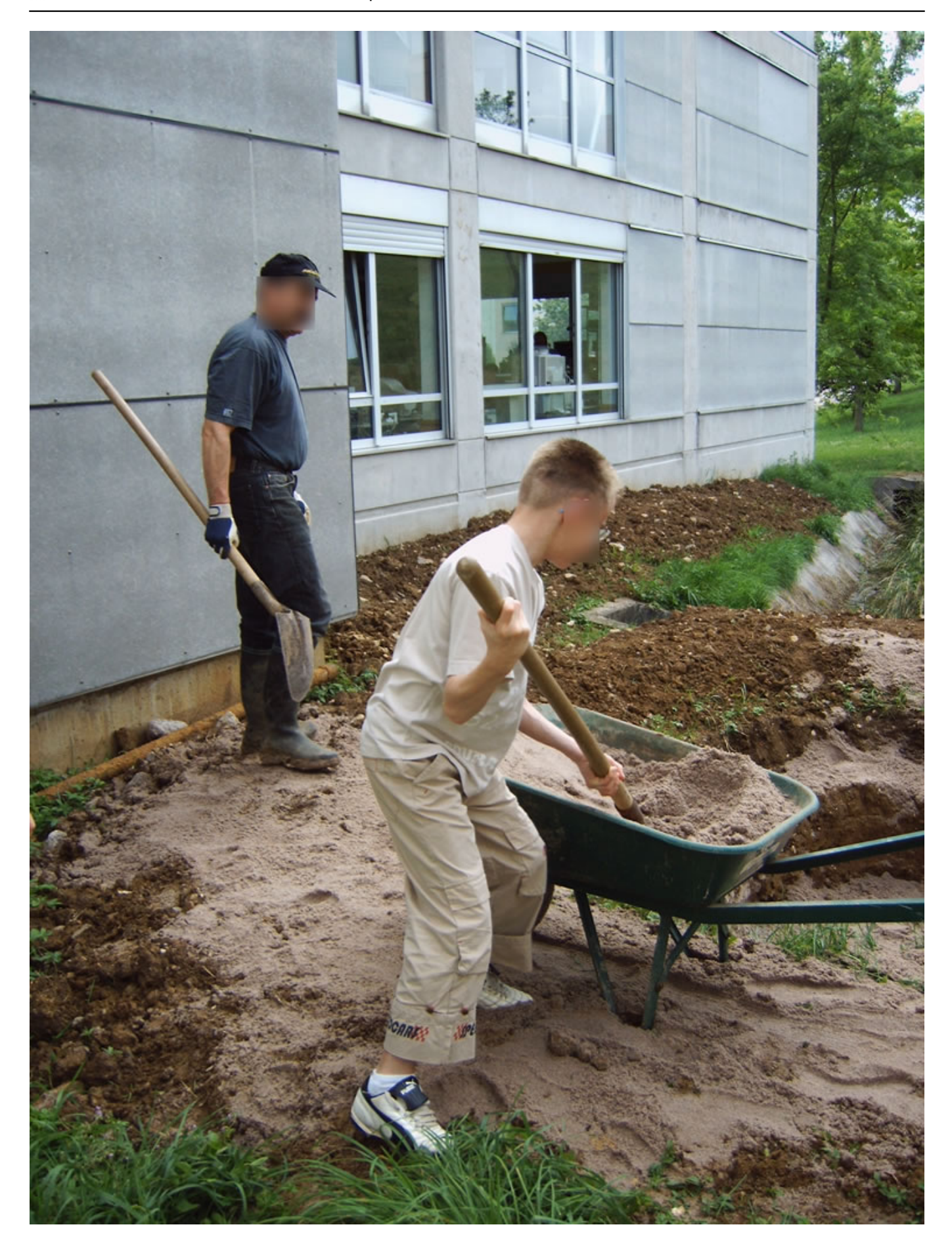

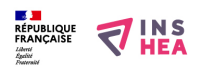

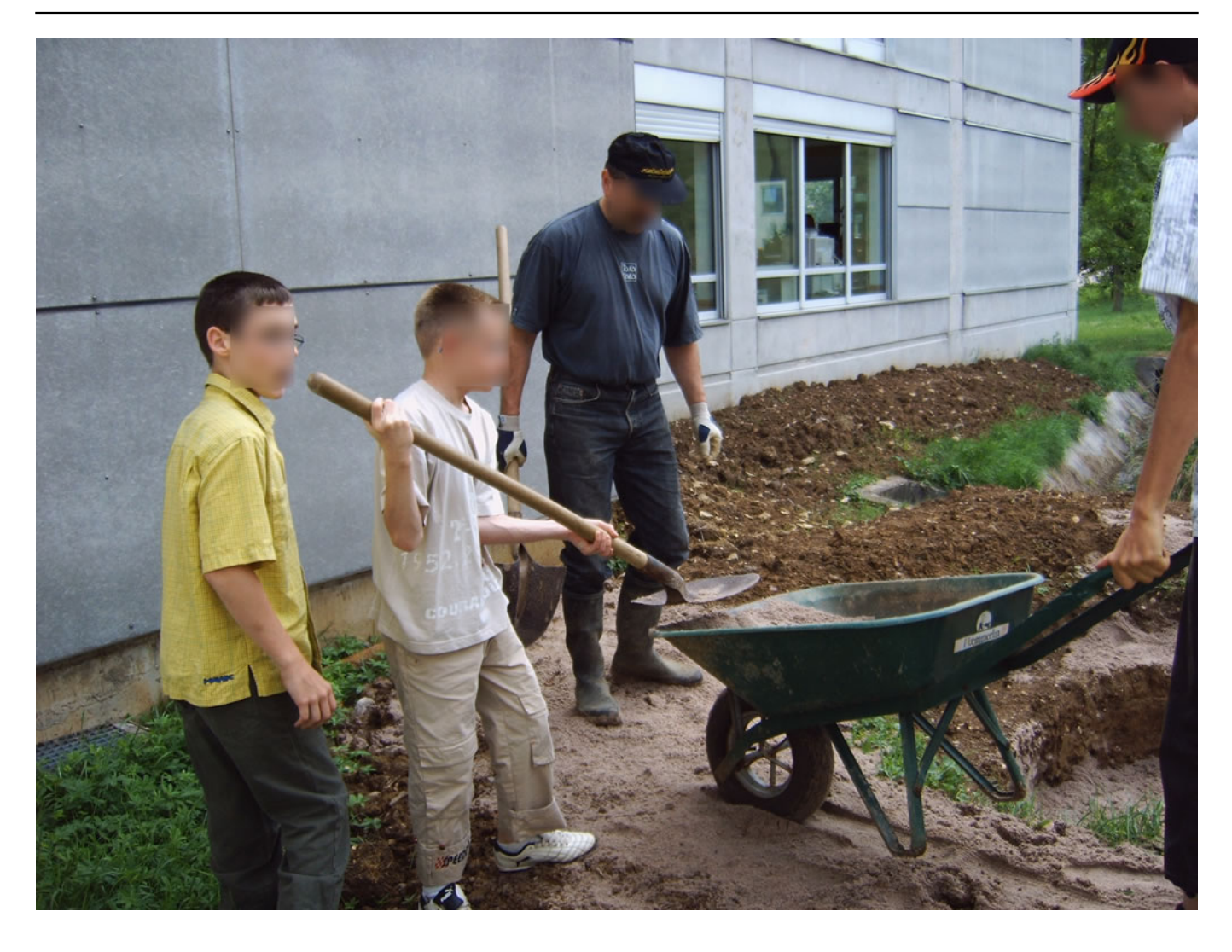

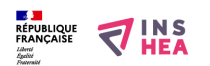

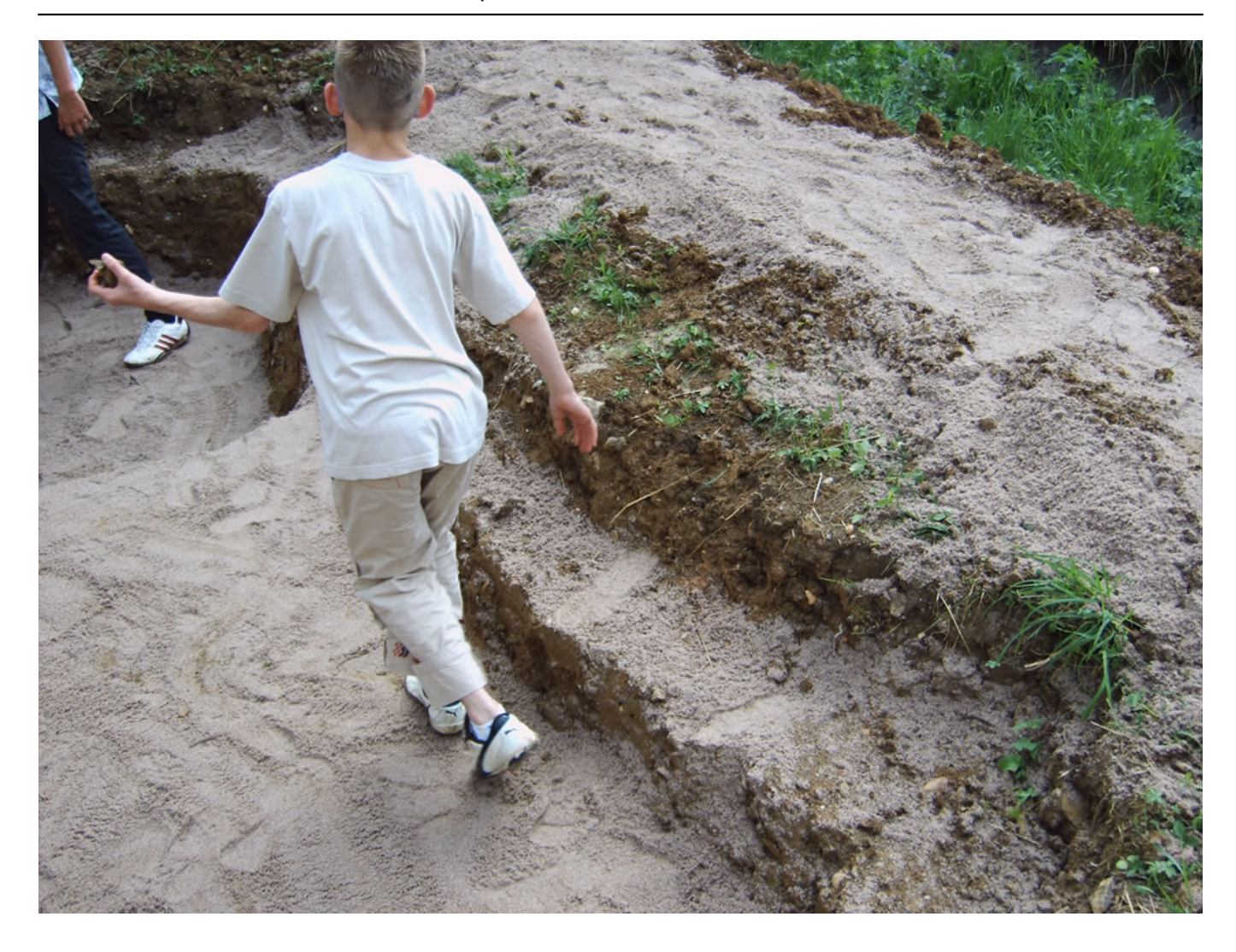

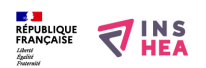

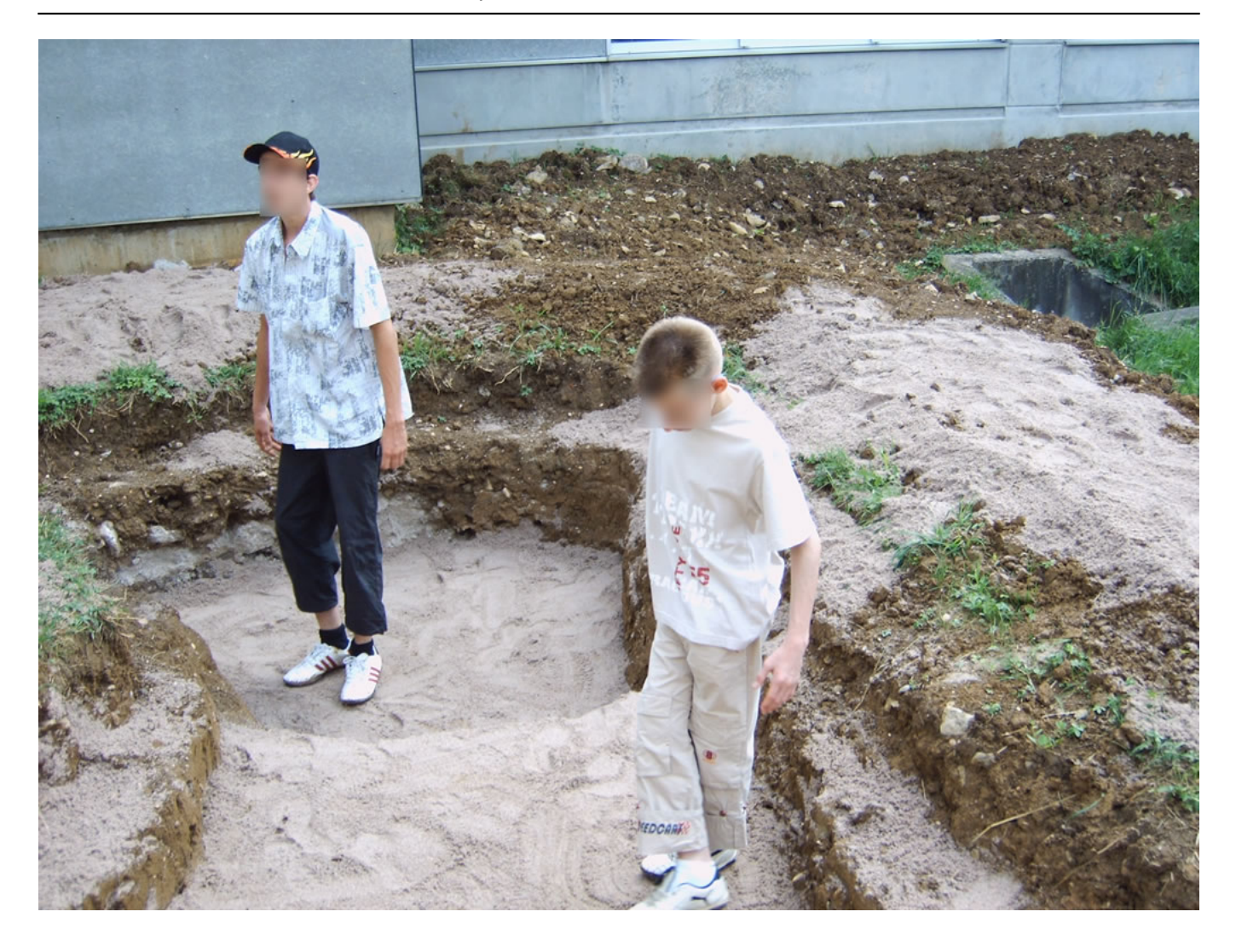

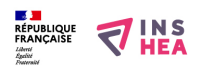

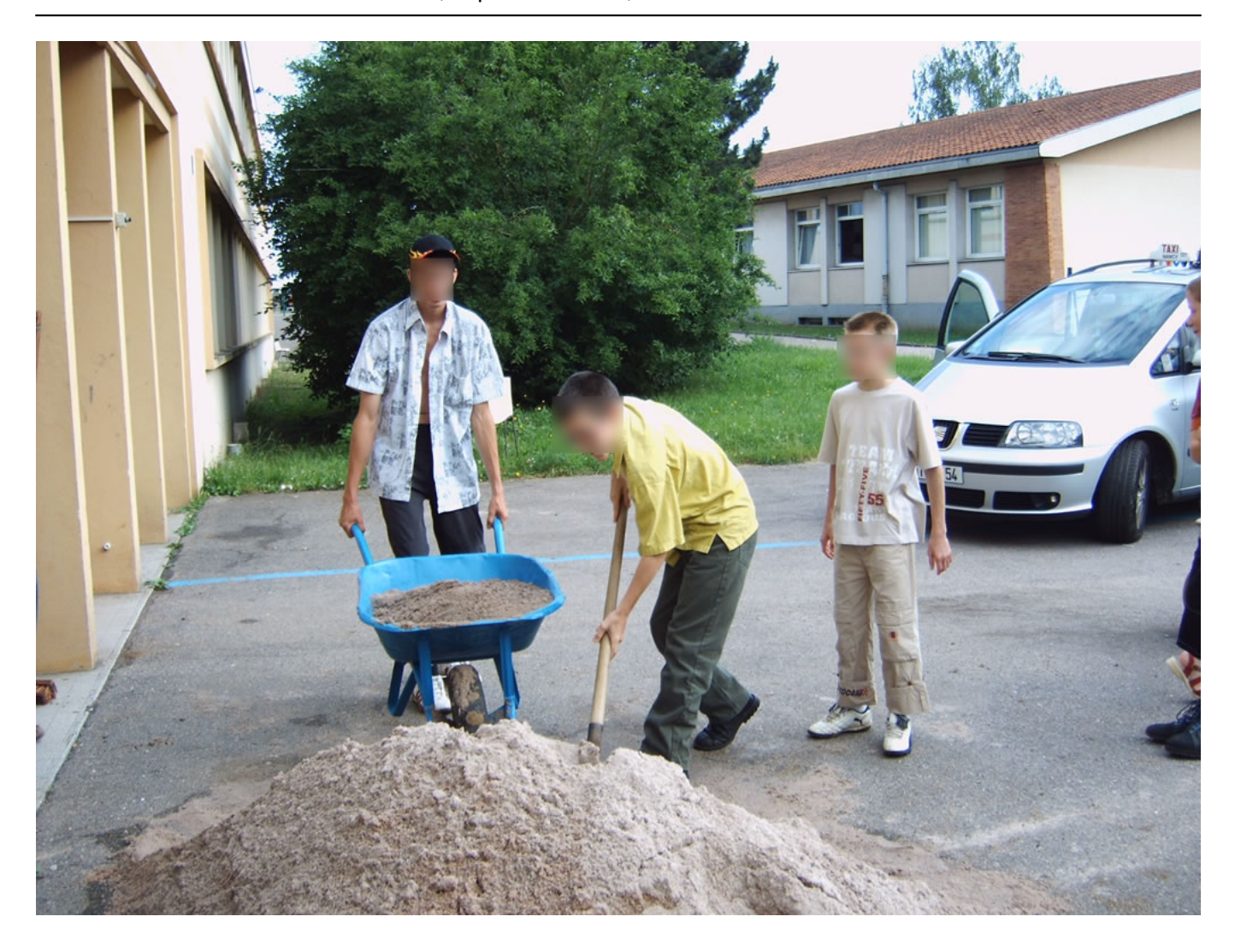

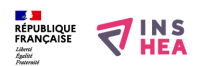

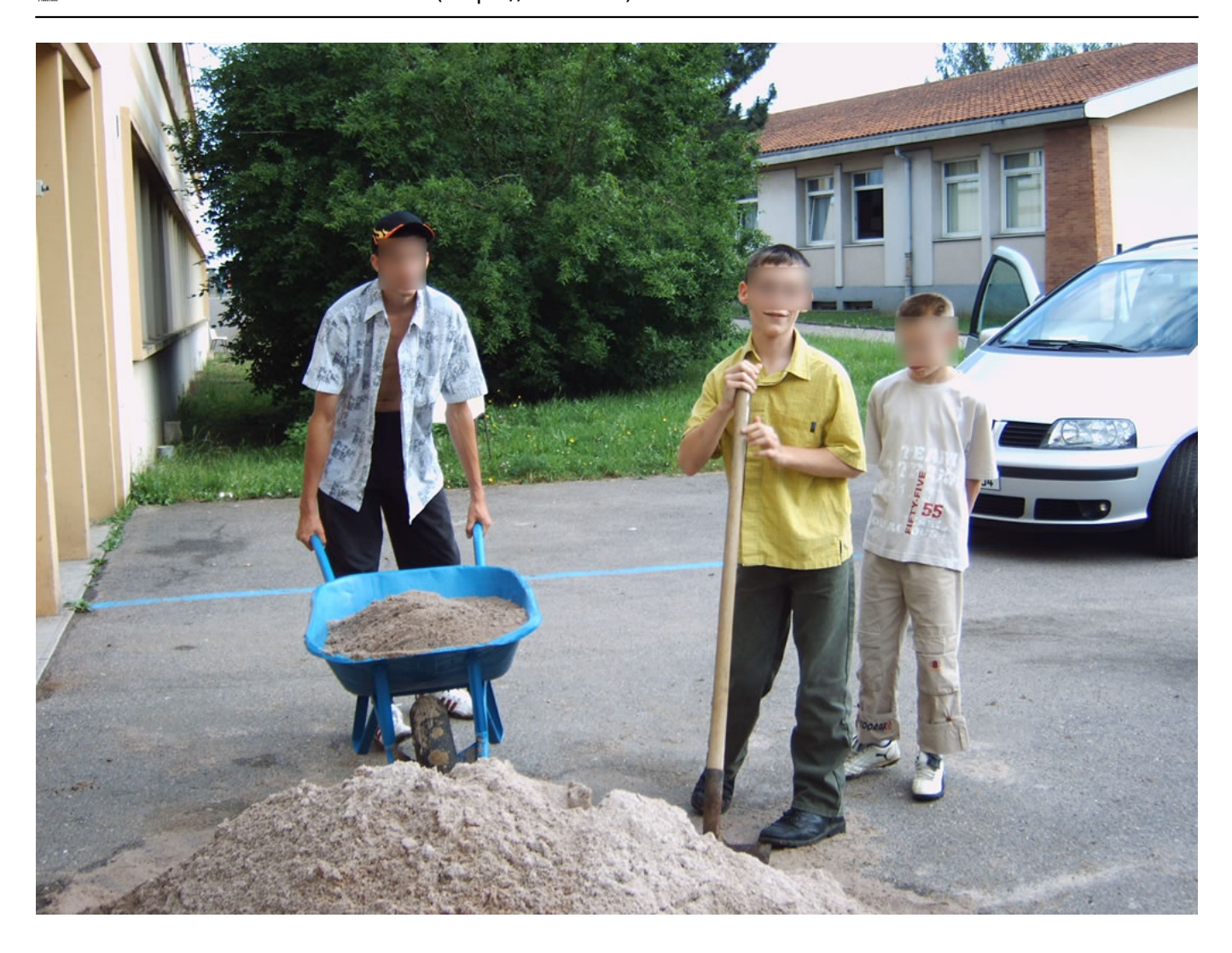

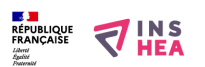

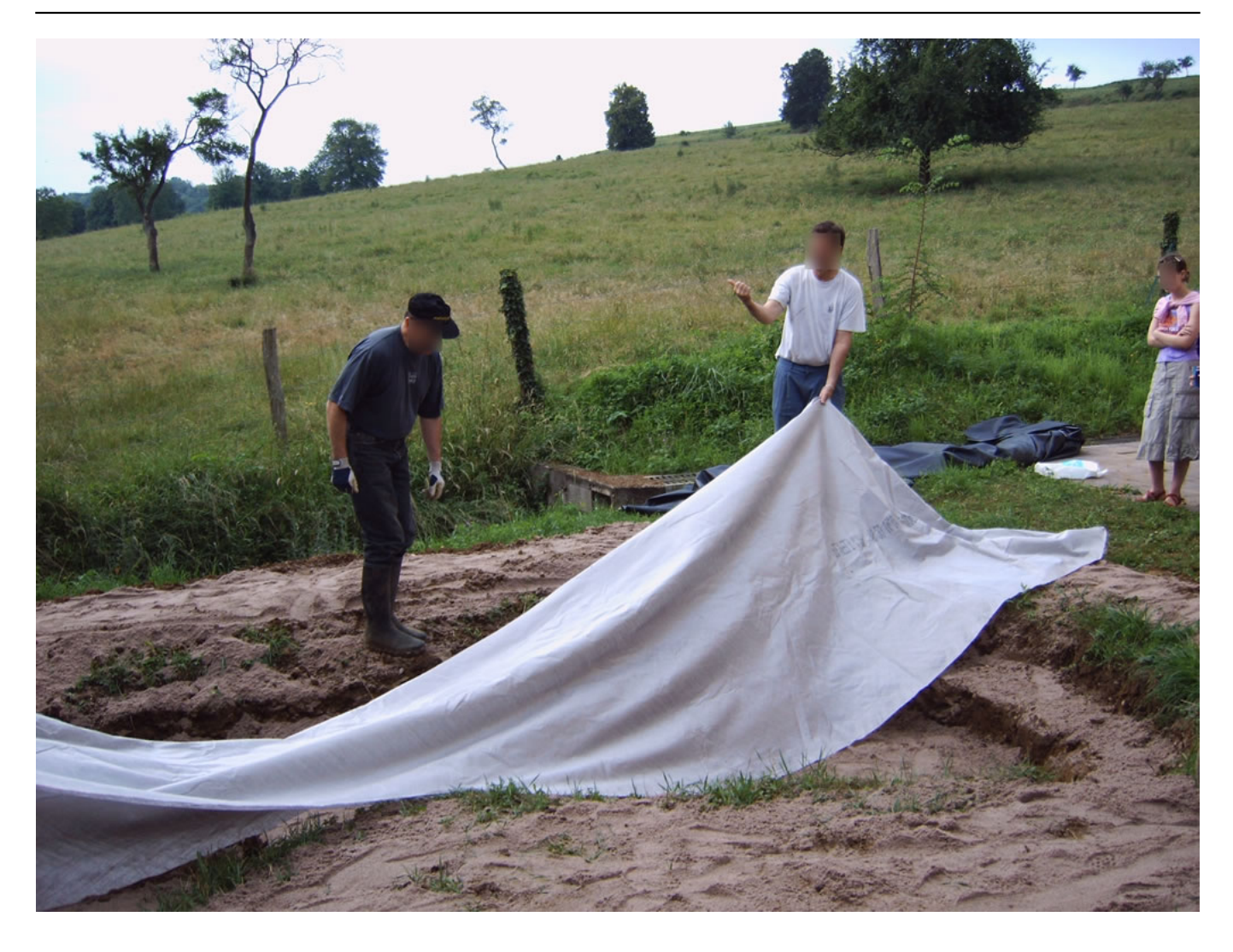

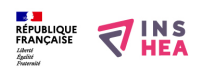

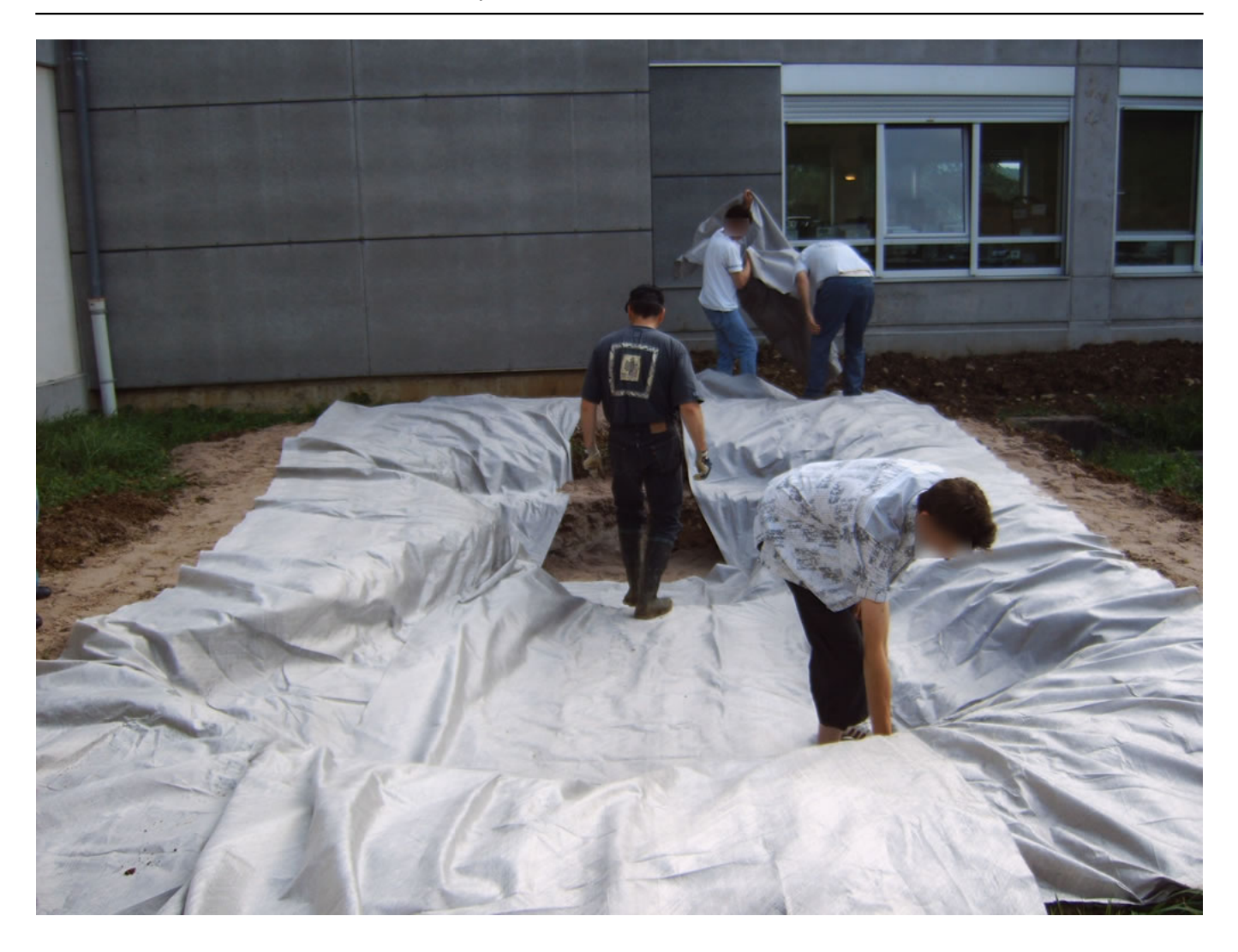

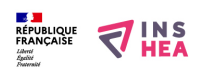

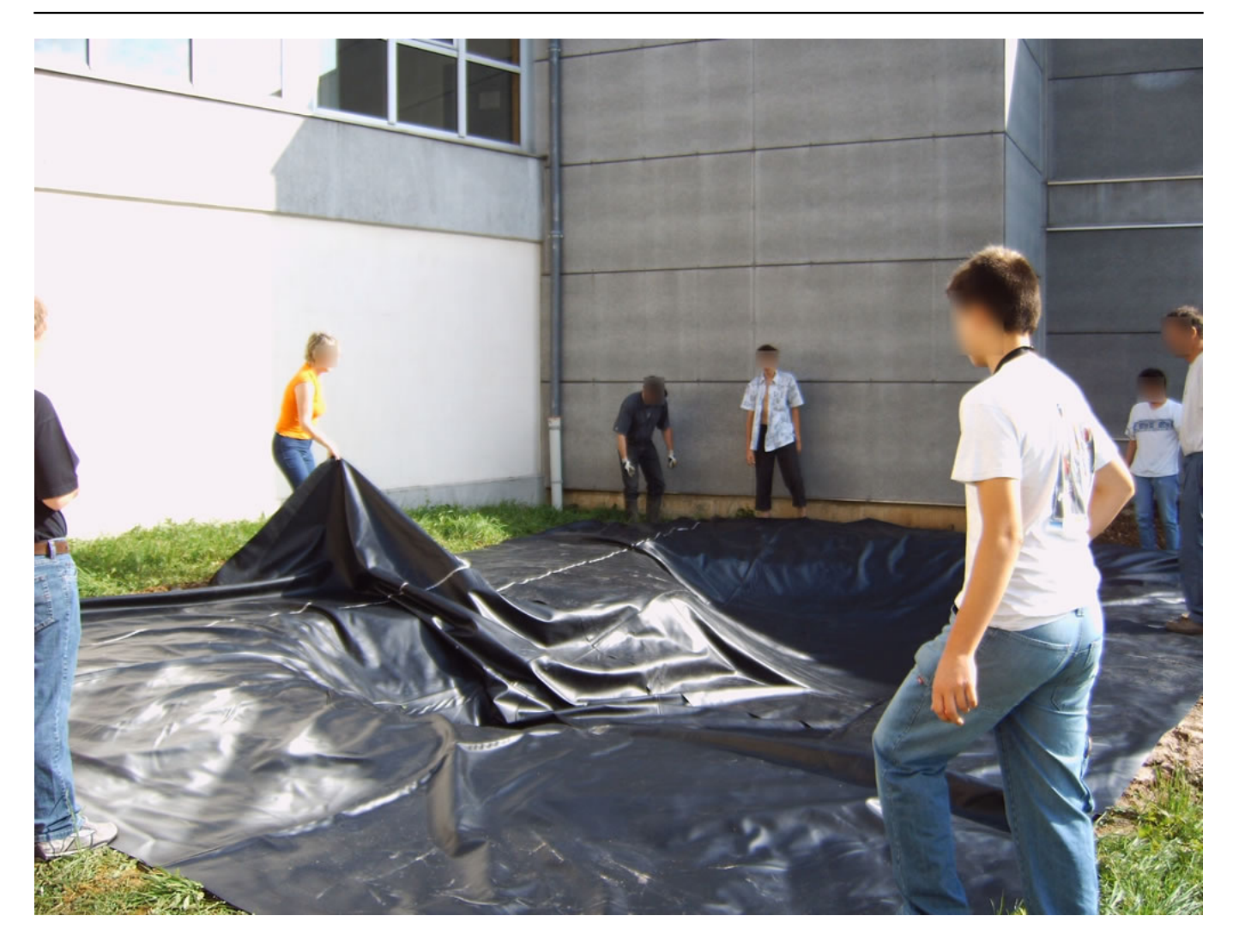

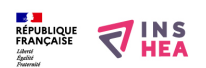

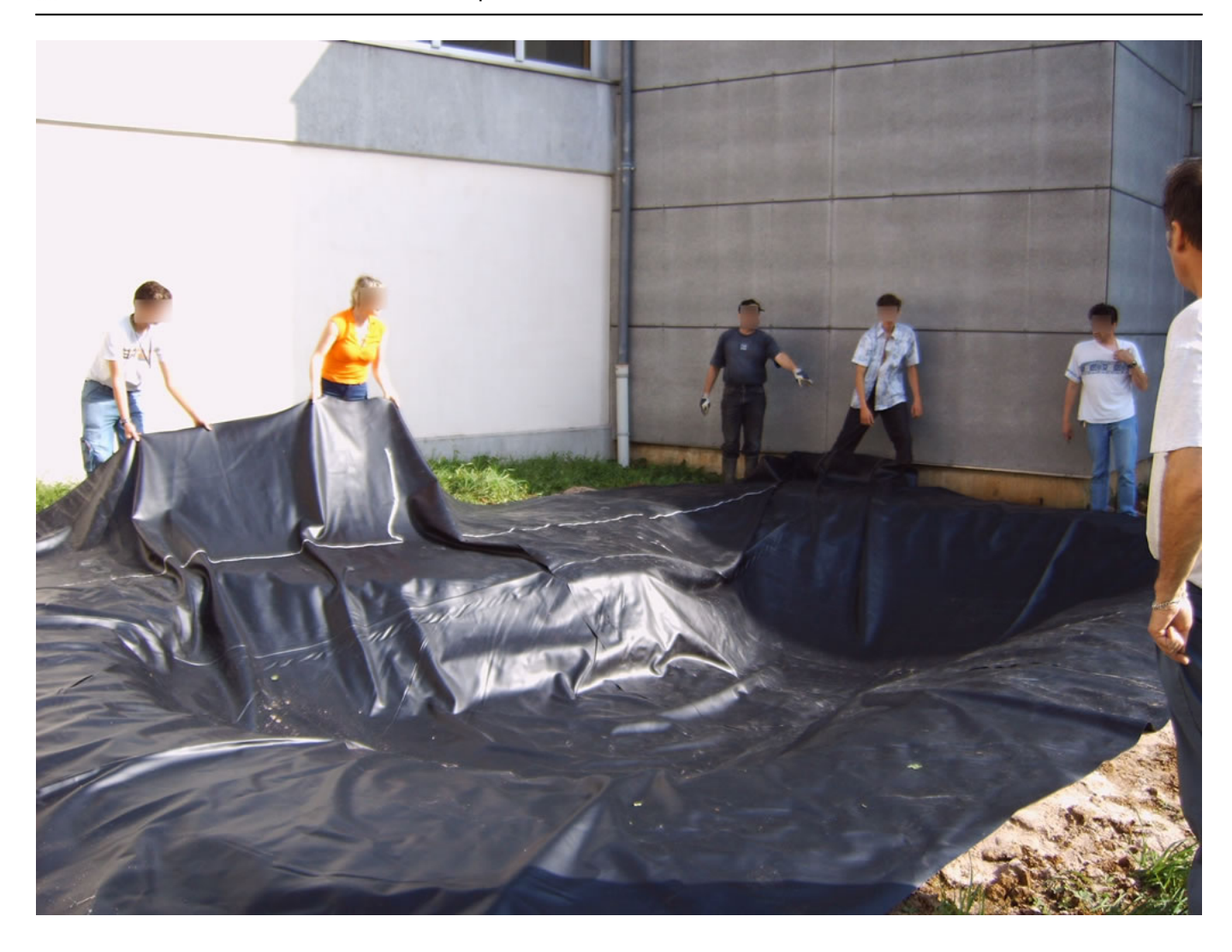

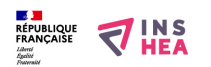

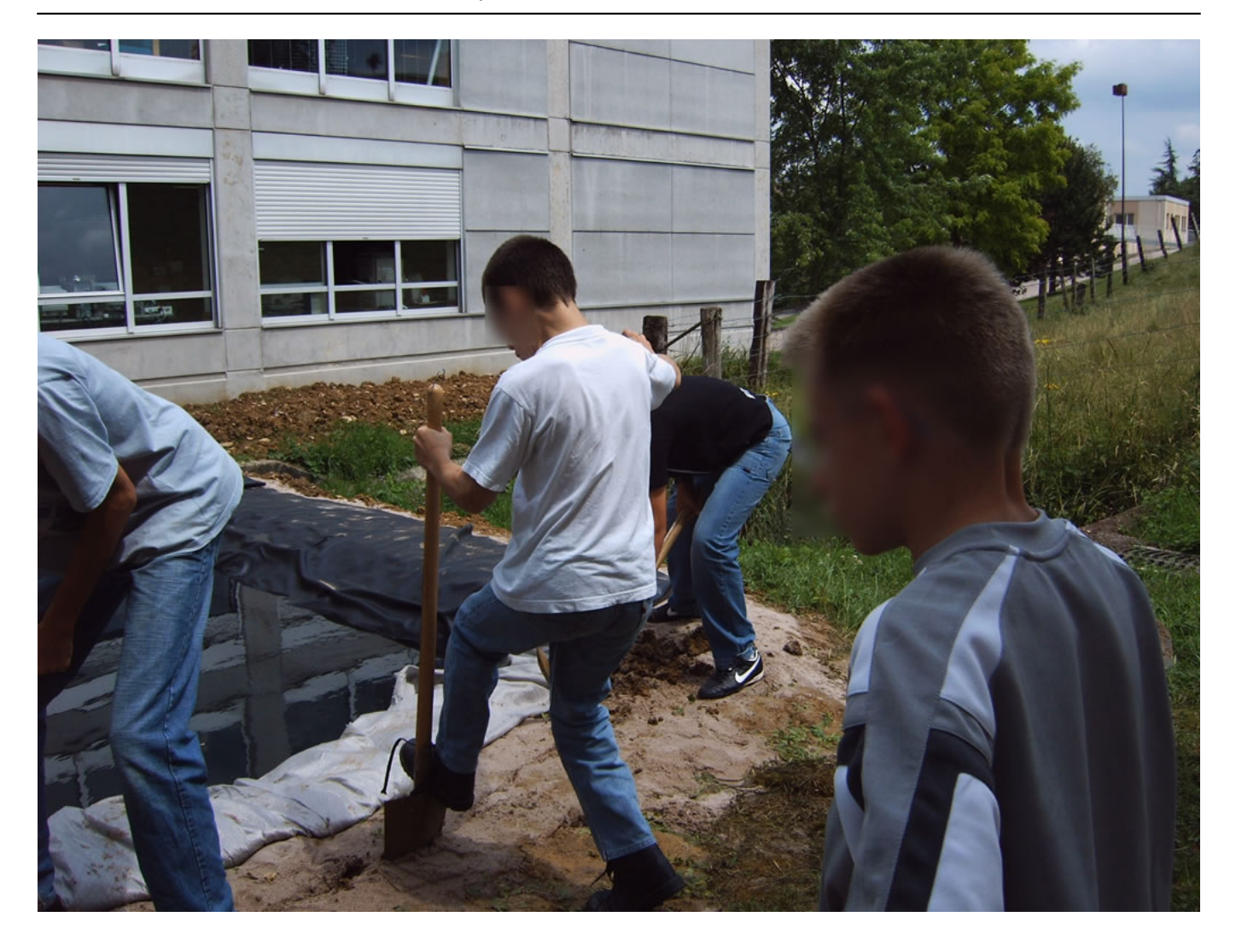

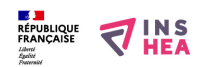

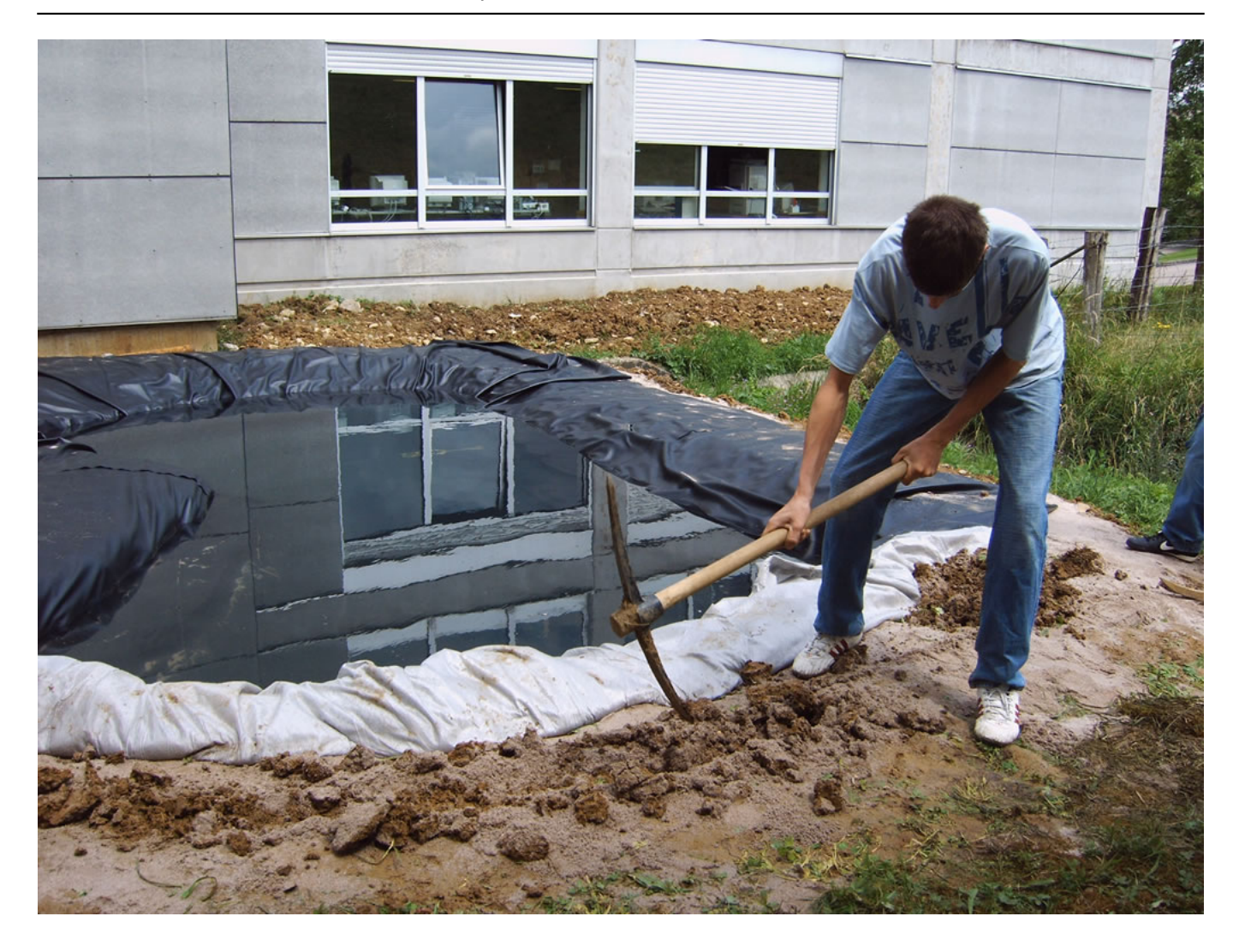

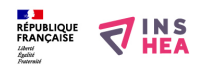

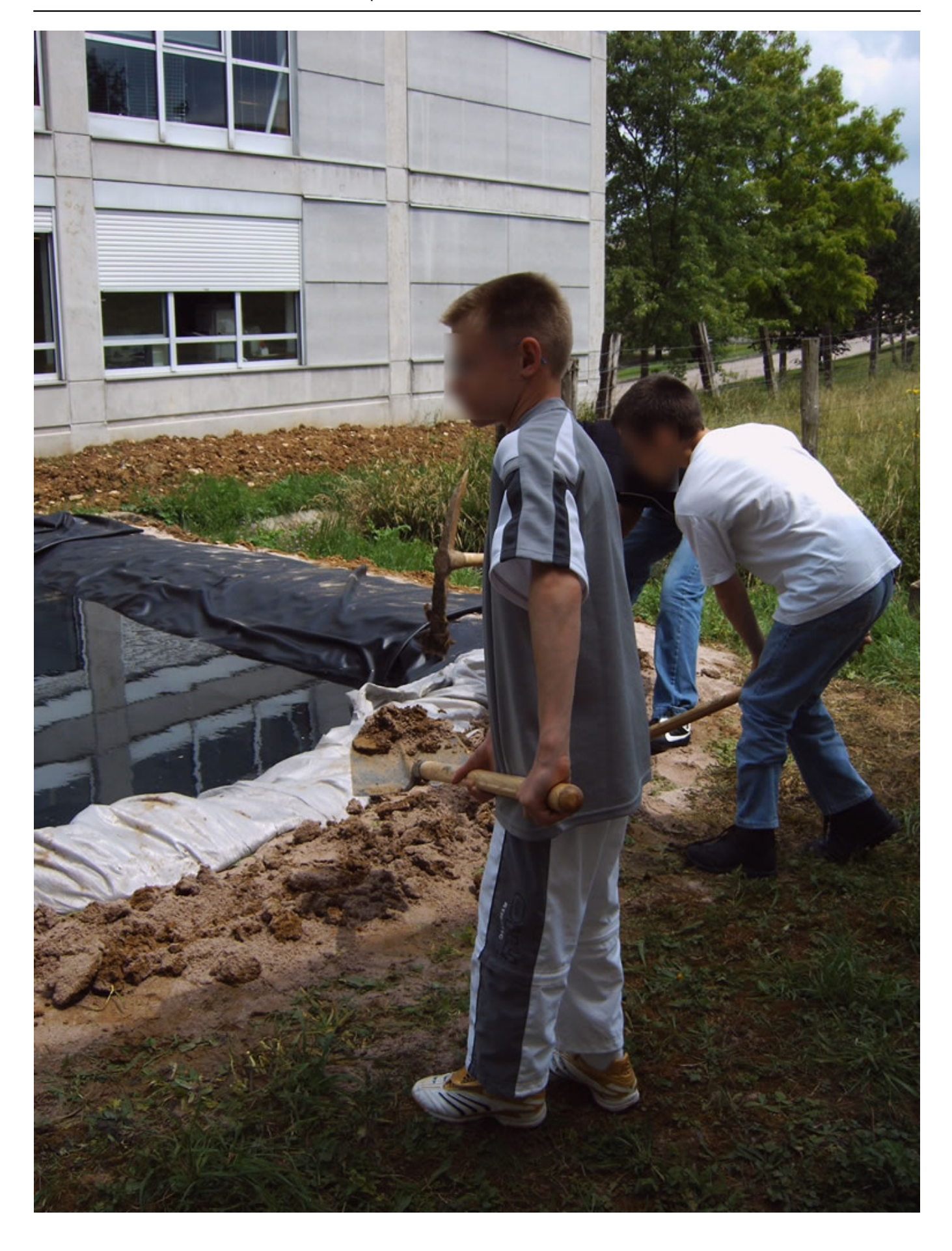

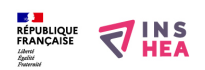

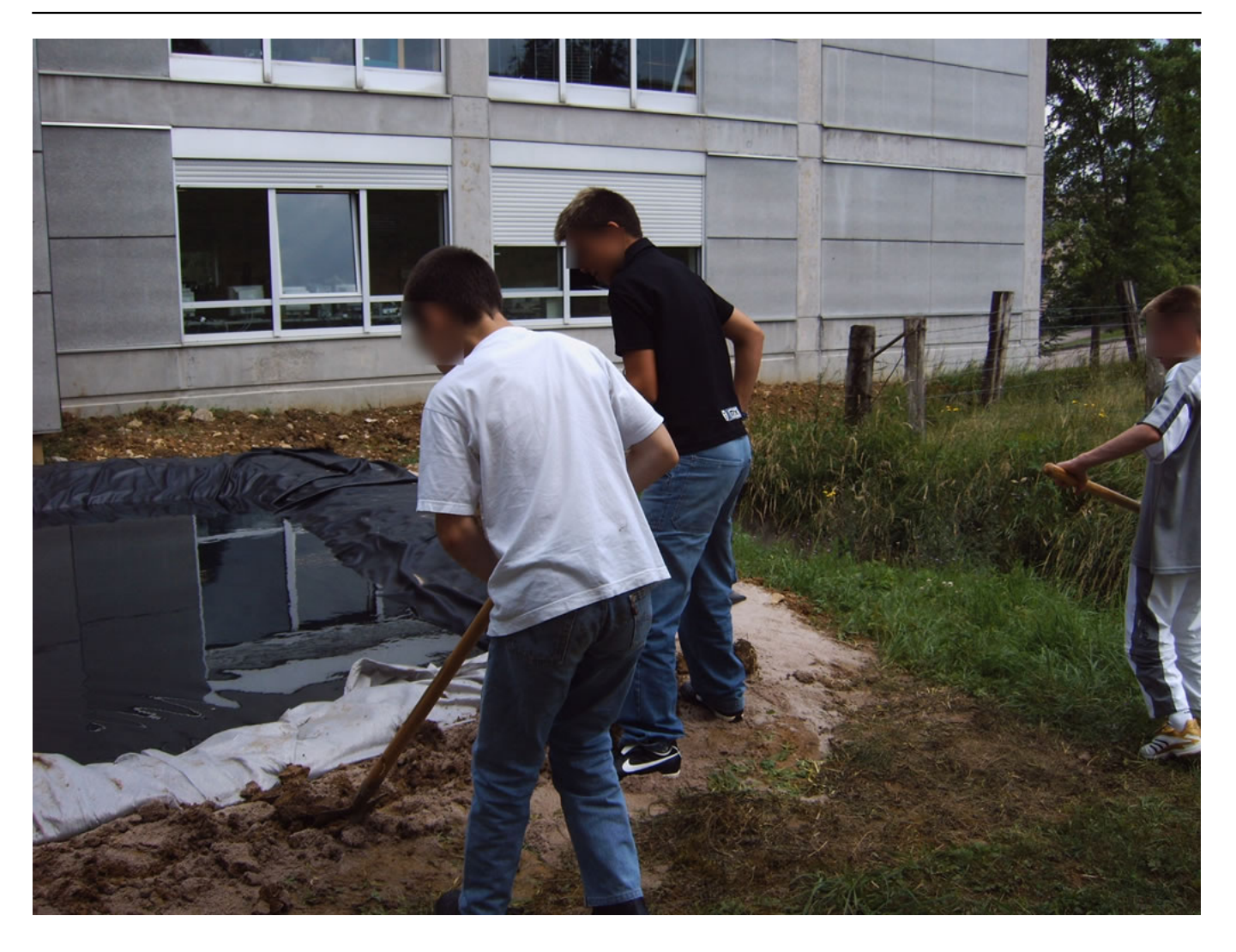

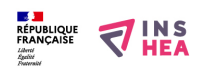

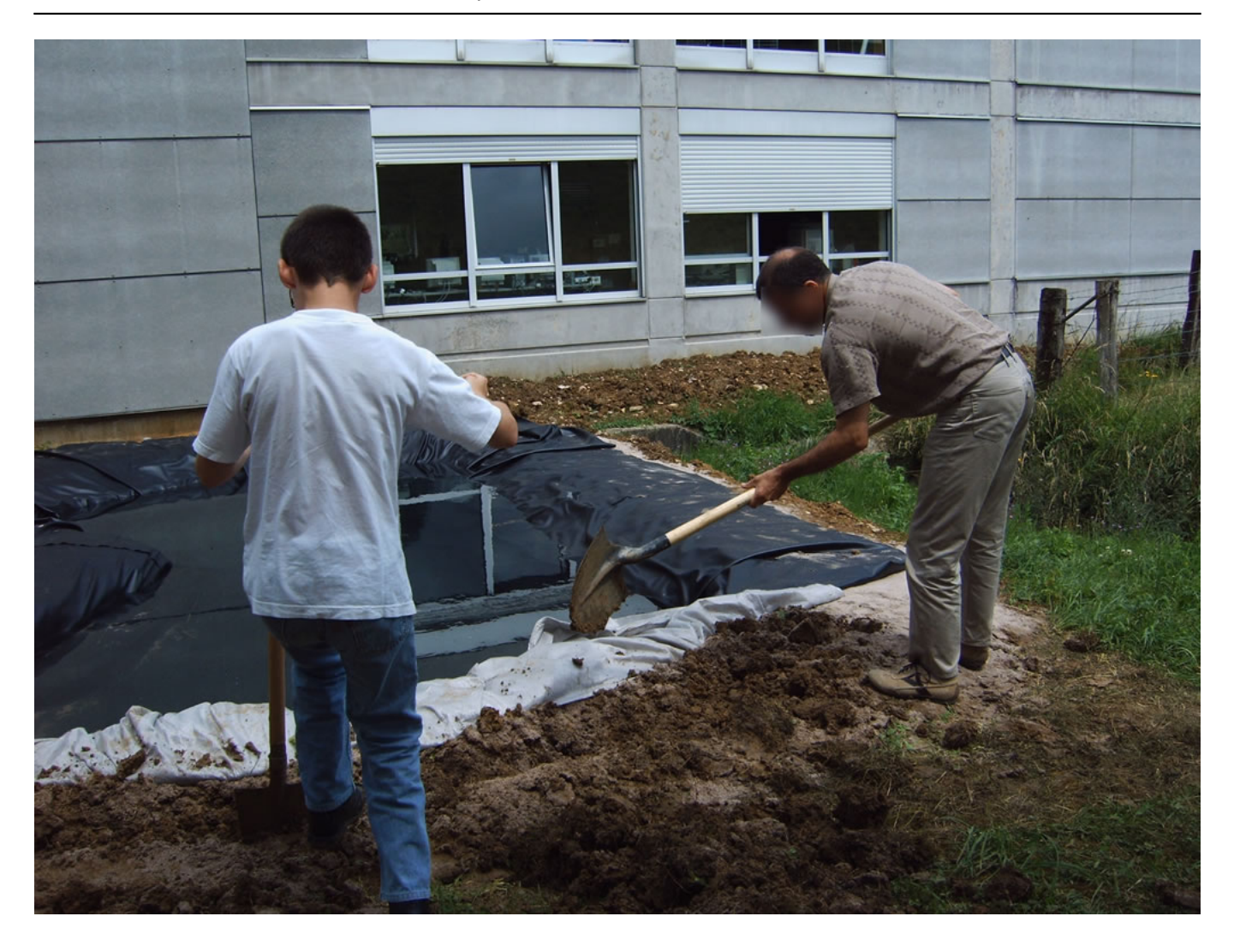

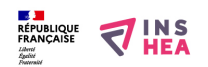

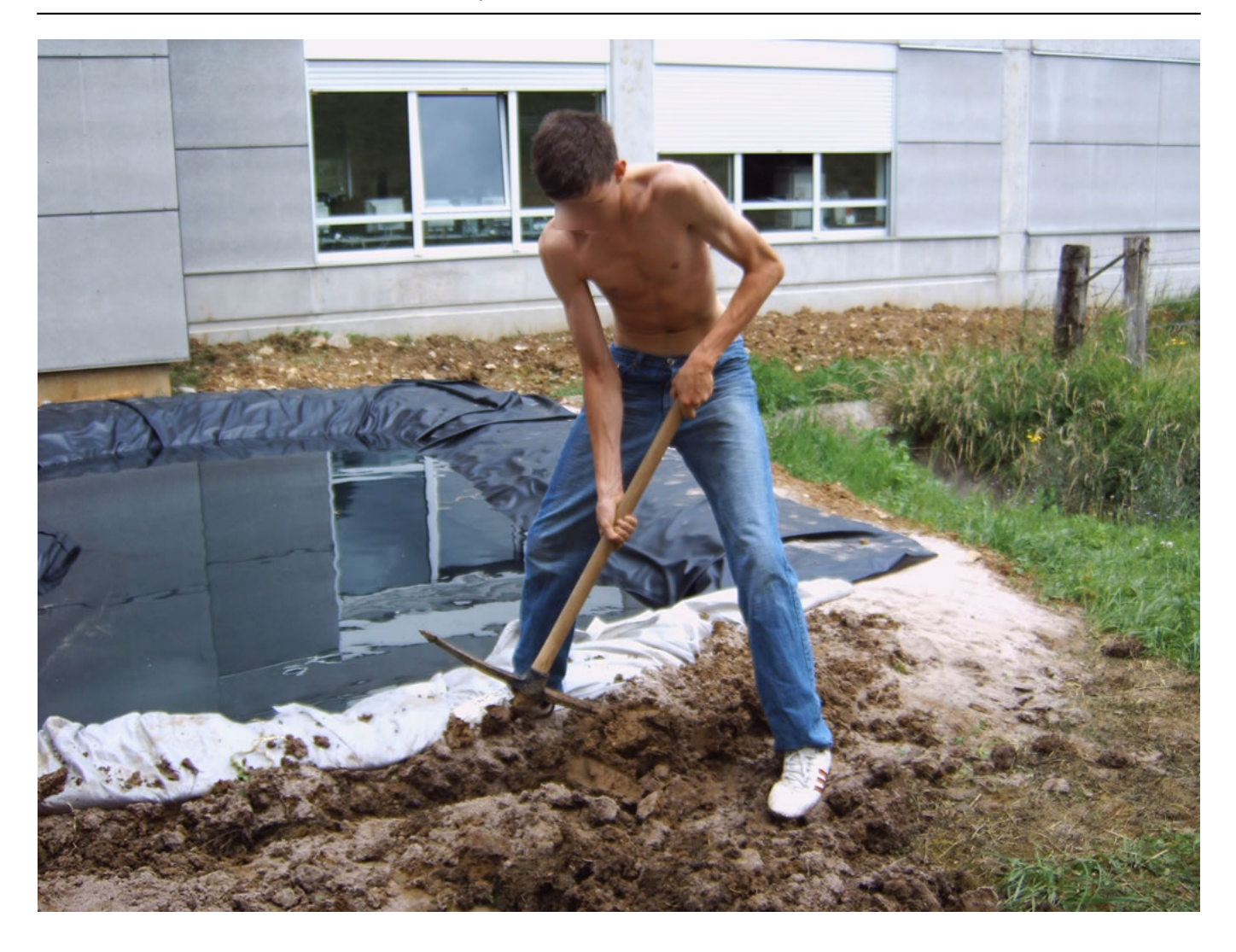

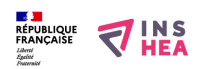

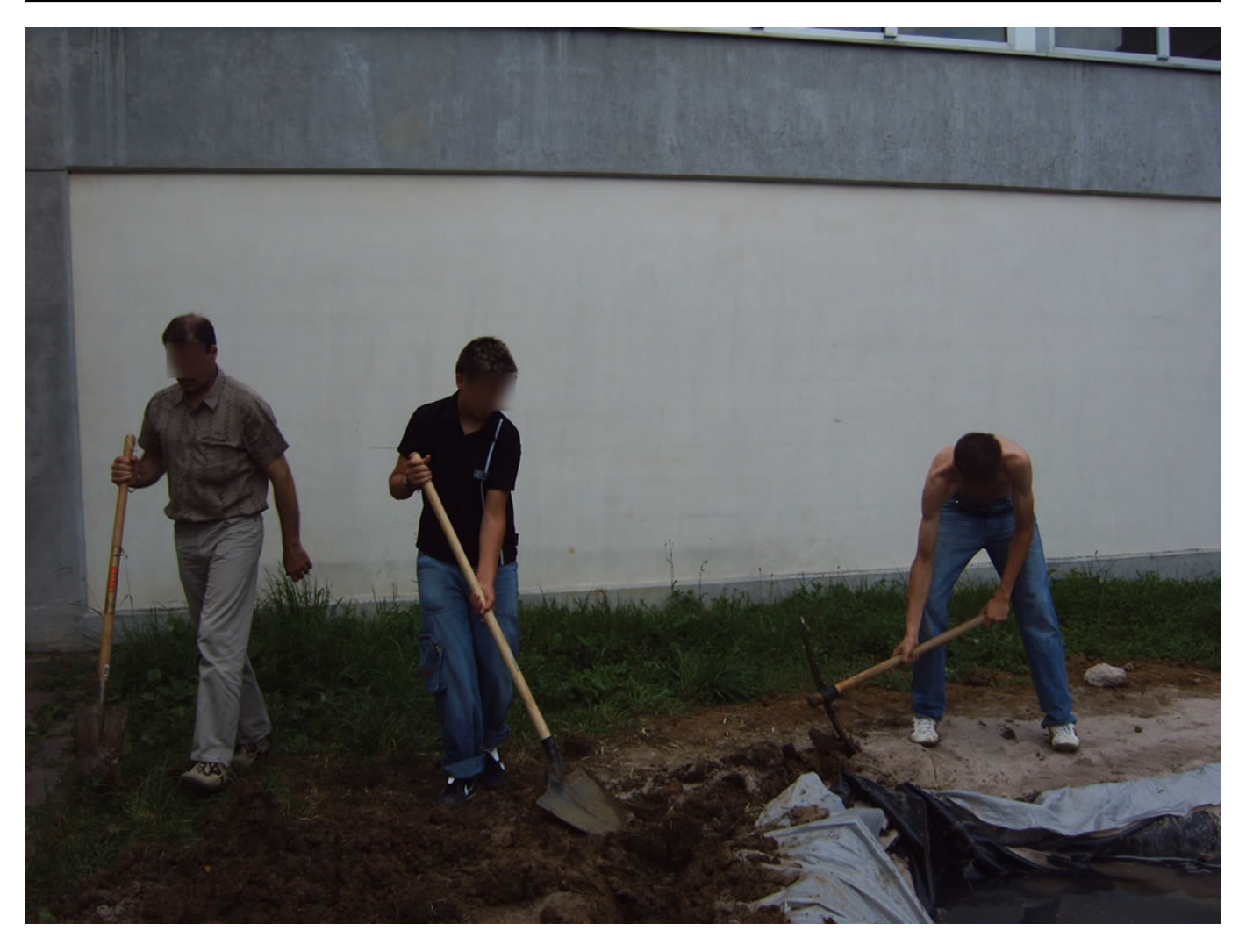

## **Classification ressources:**

• Ressources avec Navigation

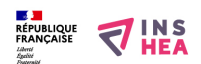

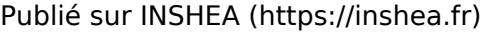

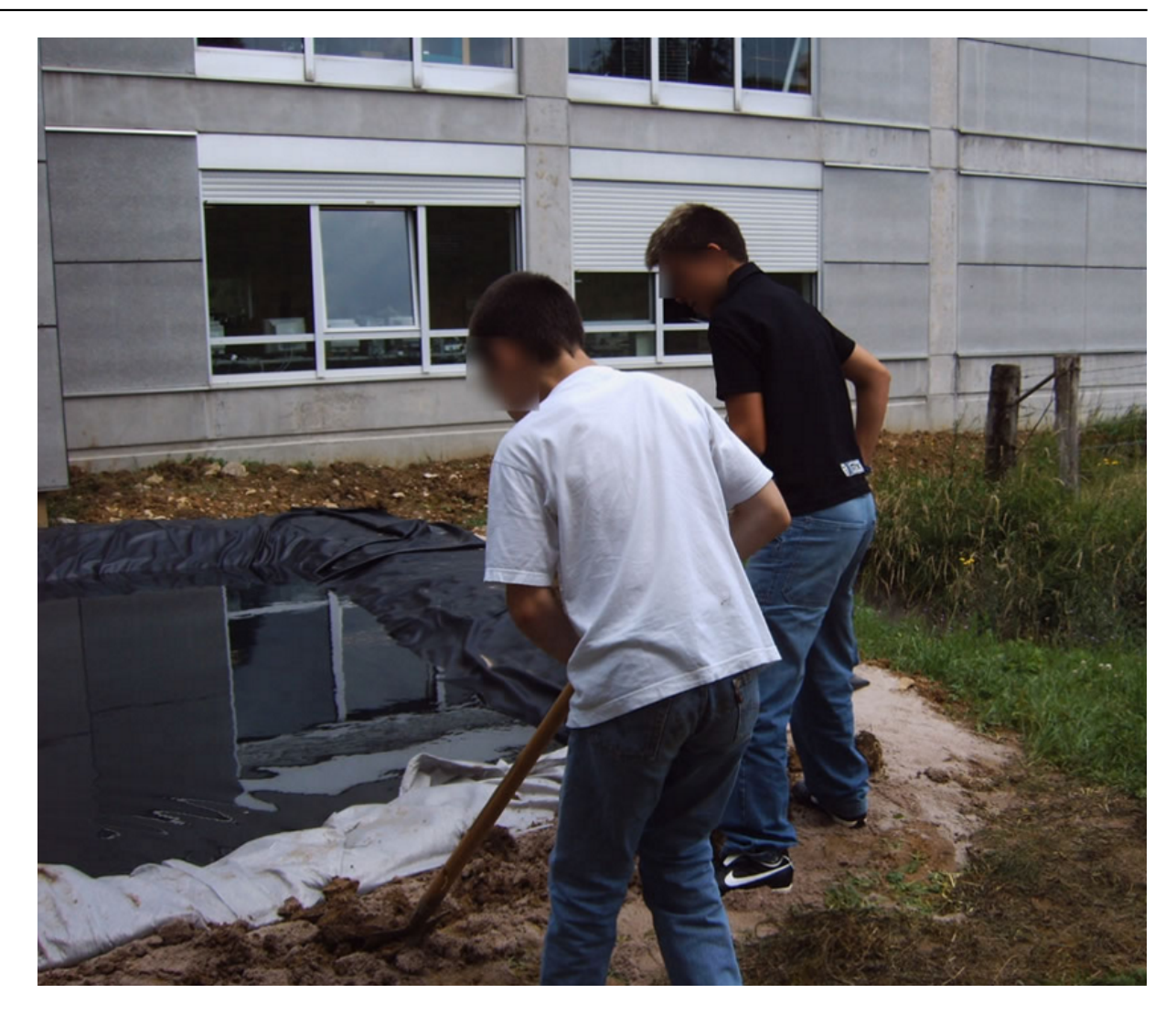

**Type de la fiche Handisciences:** [Projets de classes](https://inshea.fr/fr/type-de-la-fiche-handisciences/projets-de-classes) [56] **Date de fin de nouveauté:** Samedi, 12 Novembre, 2016 **Nouveauté:** [A inclure dans la rubrique nouveauté](https://inshea.fr/fr/nouveaut%C3%A9/inclure-dans-la-rubrique-nouveaut%C3%A9) [57] **Arbre Handiscience:** [Projets de classes](https://inshea.fr/fr/arbre-handisciences/projets-de-classes) [58]

## **Liens**

**Vignette:**  [18] https://inshea.fr/sites/default/files/imageshandisciences/IMG00019\_JPG.jpg [1] https://inshea.fr/fr/content/cr%C3%A9ation-d%E2%80%99une-mare-images [2] https://www.inshea.fr/fr/content/cr%C3%A9ation-d%E2%80%99une-mare [3] https://inshea.fr/sites/default/files/imageshandisciences/IMG00076\_JPG.jpg [4] https://inshea.fr/sites/default/files/imageshandisciences/IMG00003\_JPG.jpg [5] https://inshea.fr/sites/default/files/imageshandisciences/IMG00006\_JPG.jpg [6] https://inshea.fr/sites/default/files/imageshandisciences/IMG00007\_JPG.jpg [7] https://inshea.fr/sites/default/files/imageshandisciences/IMG00008\_JPG.jpg [8] https://inshea.fr/sites/default/files/imageshandisciences/IMG00009\_JPG.jpg [9] https://inshea.fr/sites/default/files/imageshandisciences/IMG00010\_JPG.jpg [10] https://inshea.fr/sites/default/files/imageshandisciences/IMG00011\_JPG.jpg [11] https://inshea.fr/sites/default/files/imageshandisciences/IMG00012\_JPG.jpg [12] https://inshea.fr/sites/default/files/imageshandisciences/IMG00013\_JPG.jpg [13] https://inshea.fr/sites/default/files/imageshandisciences/IMG00014\_JPG.jpg [14] https://inshea.fr/sites/default/files/imageshandisciences/IMG00015\_JPG.jpg [15] https://inshea.fr/sites/default/files/imageshandisciences/IMG00016\_JPG.jpg [16] https://inshea.fr/sites/default/files/imageshandisciences/IMG00017\_JPG.jpg [17] https://inshea.fr/sites/default/files/imageshandisciences/IMG00018\_JPG.jpg [19] https://inshea.fr/sites/default/files/imageshandisciences/IMG00020\_JPG.jpg [20] https://inshea.fr/sites/default/files/imageshandisciences/IMG00022\_JPG.jpg
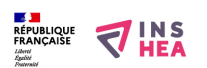

Publié sur INSHEA (https://inshea.fr)

[21] https://inshea.fr/sites/default/files/imageshandisciences/IMG00023\_JPG.jpg [22] https://inshea.fr/sites/default/files/imageshandisciences/IMG00024\_JPG.jpg [23] https://inshea.fr/sites/default/files/imageshandisciences/IMG00025\_JPG.jpg [24] https://inshea.fr/sites/default/files/imageshandisciences/IMG00027\_JPG.jpg [25] https://inshea.fr/sites/default/files/imageshandisciences/IMG00028\_JPG.jpg [26] https://inshea.fr/sites/default/files/imageshandisciences/IMG00029\_JPG.jpg [27] https://inshea.fr/sites/default/files/imageshandisciences/IMG00030\_JPG.jpg [28] https://inshea.fr/sites/default/files/imageshandisciences/IMG00032\_JPG.jpg [29] https://inshea.fr/sites/default/files/imageshandisciences/IMG00033\_JPG.jpg [30] https://inshea.fr/sites/default/files/imageshandisciences/IMG00034\_JPG.jpg [31] https://inshea.fr/sites/default/files/imageshandisciences/IMG00035\_JPG.jpg [32] https://inshea.fr/sites/default/files/imageshandisciences/IMG00038\_JPG.jpg [33] https://inshea.fr/sites/default/files/imageshandisciences/IMG00039\_JPG.jpg [34] https://inshea.fr/sites/default/files/imageshandisciences/IMG00040\_JPG.jpg [35] https://inshea.fr/sites/default/files/imageshandisciences/IMG00041\_JPG.jpg [36] https://inshea.fr/sites/default/files/imageshandisciences/IMG00043\_JPG.jpg [37] https://inshea.fr/sites/default/files/imageshandisciences/IMG00045\_JPG.jpg [38] https://inshea.fr/sites/default/files/imageshandisciences/IMG00046\_JPG.jpg [39] https://inshea.fr/sites/default/files/imageshandisciences/IMG00047\_JPG.jpg [40] https://inshea.fr/sites/default/files/imageshandisciences/IMG00048\_JPG.jpg [41] https://inshea.fr/sites/default/files/imageshandisciences/IMG00051\_JPG.jpg [42] https://inshea.fr/sites/default/files/imageshandisciences/IMG00052\_JPG.jpg [43] https://inshea.fr/sites/default/files/imageshandisciences/IMG00053\_JPG.jpg [44] https://inshea.fr/sites/default/files/imageshandisciences/IMG00054\_JPG.jpg [45] https://inshea.fr/sites/default/files/imageshandisciences/IMG00056\_JPG.jpg [46] https://inshea.fr/sites/default/files/imageshandisciences/IMG00057\_JPG.jpg [47] https://inshea.fr/sites/default/files/imageshandisciences/IMG00058\_JPG.jpg [48] https://inshea.fr/sites/default/files/imageshandisciences/IMG00059\_JPG.jpg [49] https://inshea.fr/sites/default/files/imageshandisciences/IMG00062\_JPG.jpg [50] https://inshea.fr/sites/default/files/imageshandisciences/IMG00063\_JPG.jpg [51] https://inshea.fr/sites/default/files/imageshandisciences/IMG00064\_JPG.jpg [52] https://inshea.fr/sites/default/files/imageshandisciences/IMG00065\_JPG.jpg [53] https://inshea.fr/sites/default/files/imageshandisciences/IMG00069\_JPG.jpg [54] https://inshea.fr/sites/default/files/imageshandisciences/IMG00071\_JPG.jpg [55] https://inshea.fr/sites/default/files/imageshandisciences/IMG00072\_JPG.jpg [56] https://inshea.fr/fr/type-de-la-fiche-handisciences/projets-de-classes [57] https://inshea.fr/fr/nouveaut%C3%A9/inclure-dans-la-rubrique-nouveaut%C3%A9 [58] https://inshea.fr/fr/arbre-handisciences/projets-de-classes